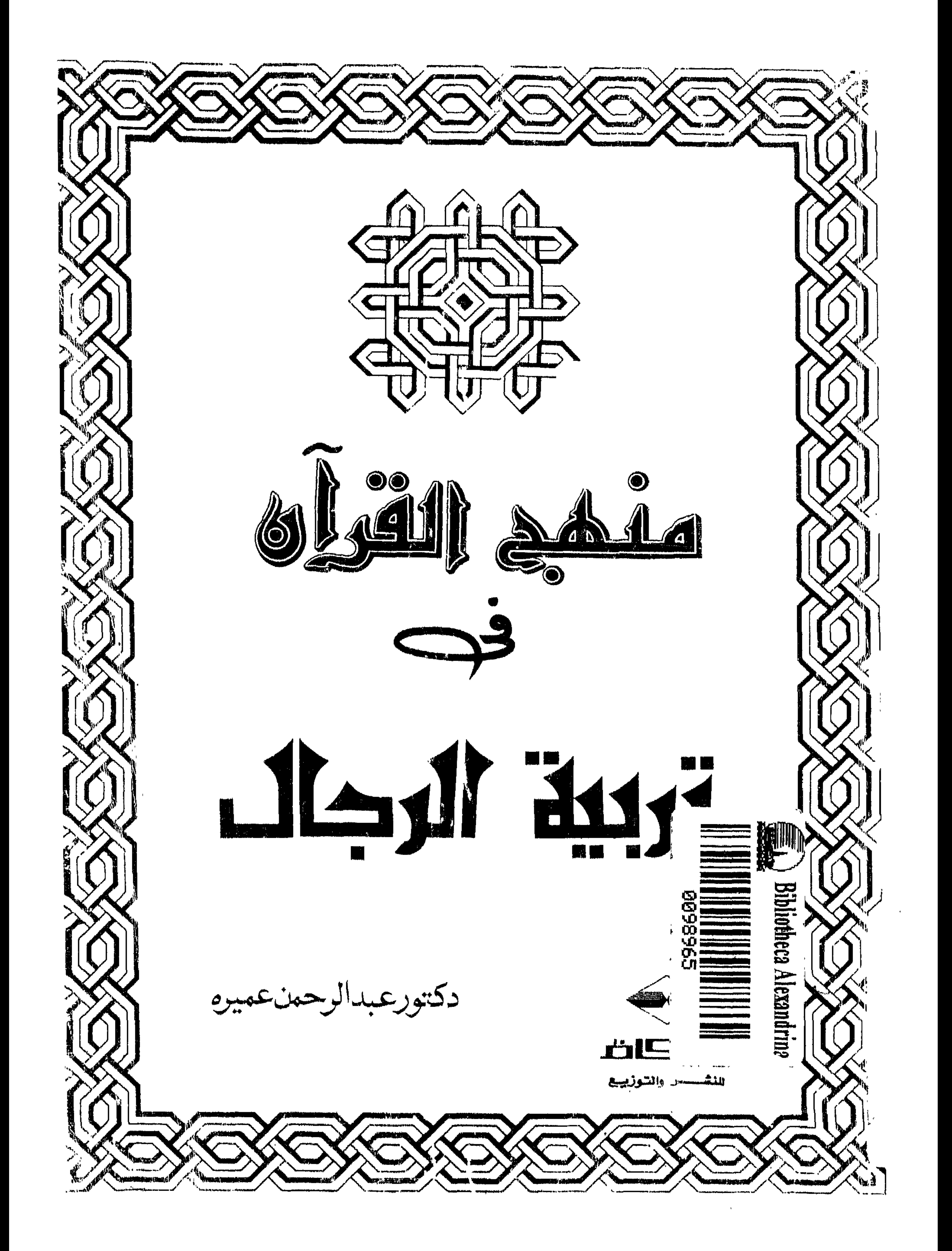

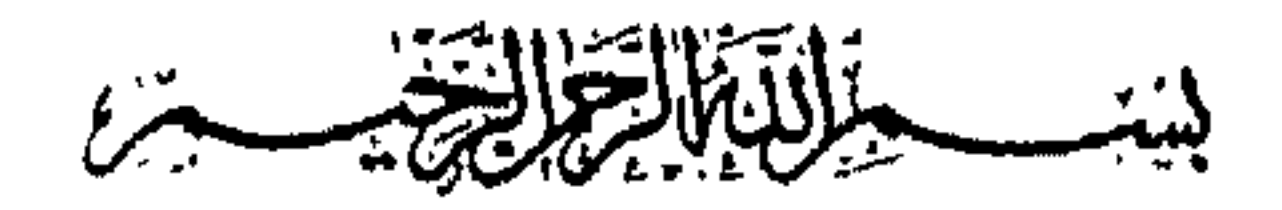

 $\sim 10^{-1}$ 

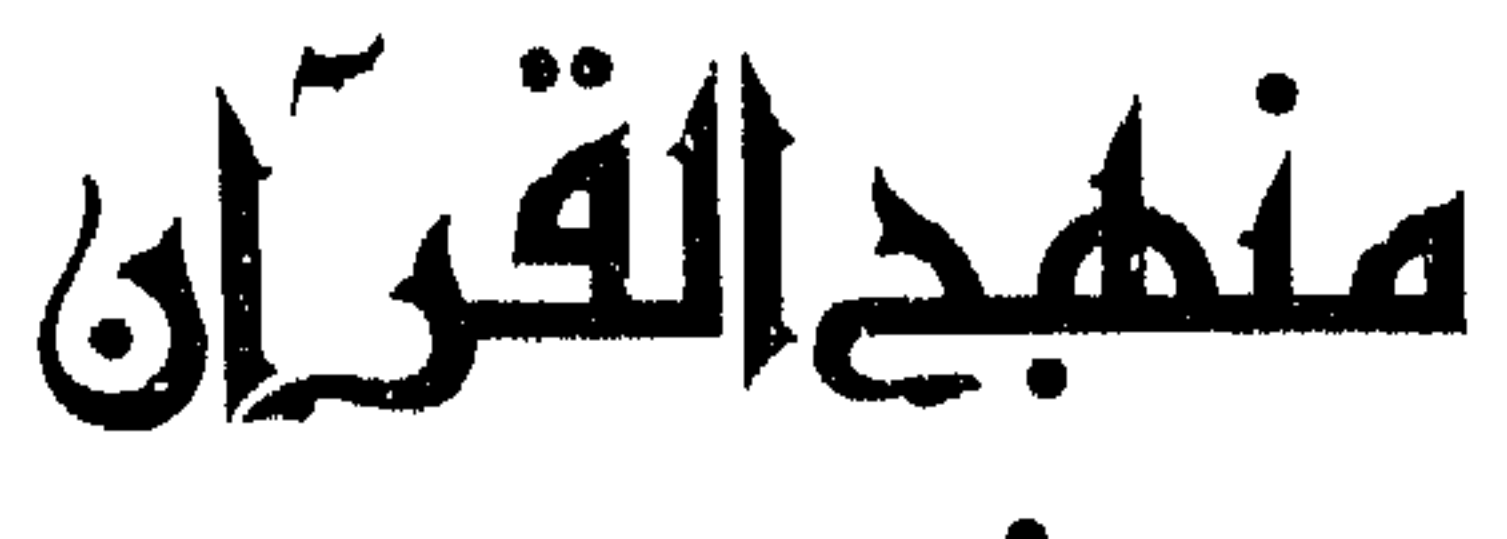

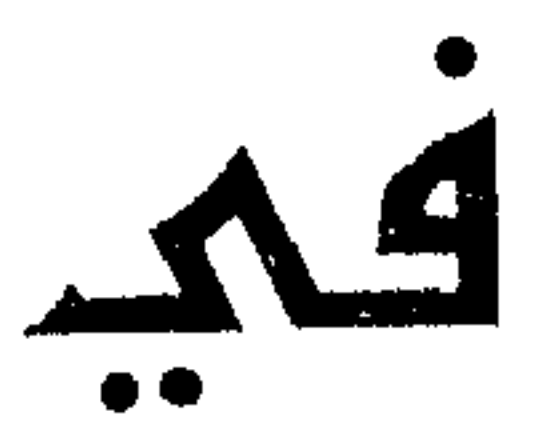

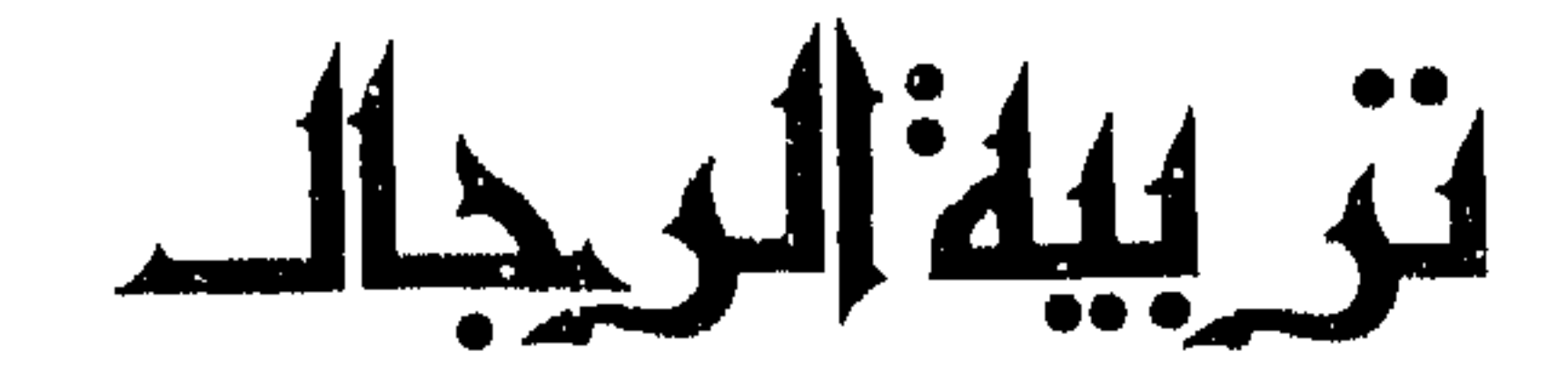

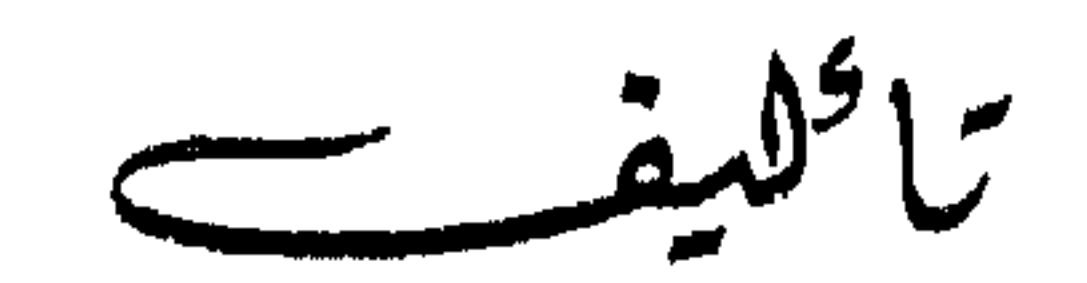

5 rue 2 du 2

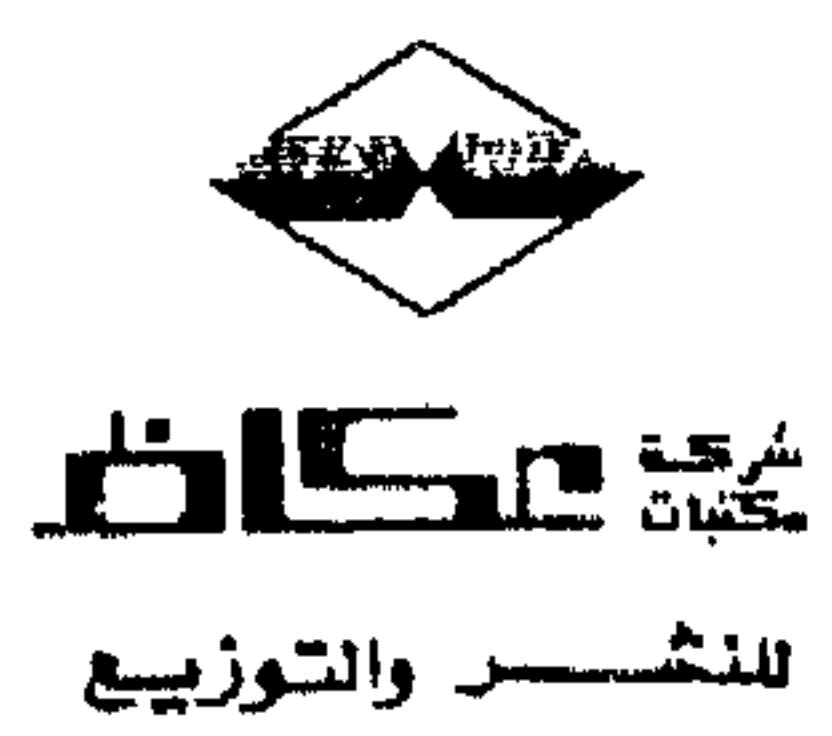

the contract of the contract of the contract of the contract of the contract of the contract of the

## حقوق الطبع محفوظة لشركة مكتبات عكاظ للنشر والتوزيع الطبعة الأولى ١٤٠١ هـــ ١٩٨١ م

ډ

بسم الله الرحمن الرحيم

اقْرأْ بِاسْم رَبّكَ الَّذِي خَلَقْ<sup>(١)</sup> خَلَقَ الإِنسَانَ مِنْ عَلَقْ<sup>(٢)</sup> اقْرأْ وَرَبُّكَ الْأَكْرَمُ<sup>(٣)</sup><br>الَّذي عَلَّمَ بِالْقَلَمْ<sup>(٤)</sup> عَلَّمَ الإِنسَانَ مَا لَمْ يَعْلَمْ

سورة العلق آيات من ١ ـ ه

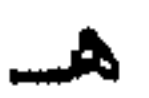

and the Committee of the

هل يمكن أن يكون للمسلمين منهج للتربية. .؟ وهذا المنهج مستمد من كتاب الله مباشرة. .؟ وإذا كان ذلك في الإمكان فلماذا لم يفد المسلمون من هذا المنهج. .؟ لماذا لم يحاولوا تطبيقه في حياتهم لينظم شؤونهم ويربي أجيالهم. . ؟ ونتساءل. لماذا اتجه رجال التربية عندنا في العالم الإسلامي إلى الشرق والغرب لاستيراد الأفكار، وتسول الوسائل من خلف السهوب ومن وراء البحار؟ لماذا اتجهوا إلى موائد غيرهم . ؟ لاقتباس قواعد الأخلاق وأصول التربية وعلم

 $idA$ 

و«دور كايم» هي القاسم المشترك الأعظم في كل النظريات التي نستوردها في مجال التربية وعلم النفس والاجتماع. . . ونظريات «ماركس» و «إنجلز» في الاقتصاد والسياسة . . ولماذا هؤلاء الأقطاب بالذات. ؟ ألأنهم لا يعرفون رباً ولا يؤمنون بدين…؟ ألأنهم لهم باع طويل في تدمير الأخلاق والقيم. . ؟ أم لأنهم من اليهود أو عملاء لهم، ومخطط اليهود معروف. .؟ تقول: «بروتوكولات» حكماء صهيون: «يجب أن نعمل لتنهار الأخلاق في كل مكان، فتسهل سيطرتنا، إن «فرويد» منا وسيظل يعرض العلاقات الجنسية في ضوء الشمس لكي لا يبقى في نظر الشباب شيء مقدس، ويصبح همه الأكبر هو إرواء غرائزه الجنسية، وعندئذ تنهار  $\left(\cdot\right)_{\text{min}}$ وتقول «البروتوكولات» أيضاً «لقد رتبنا نجاح «دارون» و «ماركس» و «نيتشة» بالترويج لأرائهم وإن الأثر الهدام للأخلاق الذي تنشئه علومهم في الفكر غير اليهودي واضبح بكل تأكيد»<sup>(٢)</sup> هذه هي حقيقتهم . . فلماذا اتجهنا إليهم ولا زلنا نتجه. . ؟ لماذا فعلنا ذلك ونحن أصحاب عقيدة. . ؟ لماذا نستورد أفكار غيرنا ونحن حملة رسالة. . ؟ لماذا يا رجال التربية فعلتم ذلك. . ولنا رصيدنا من المعرفة والإيمان والتشريع . . ؟ (١) مطبوعات المكتب العربي الفلسطيني

منهج القرأن في تربية الرجال

(٢) المصدر السابق

مقدمة

حف

يقول الشاعر المسلم محمد إقبال: «إن التعليم ــ يعني على الطريقة الغربية ــ هو الحامض الذي يذيب شخصية الكائن الحيي ، ثم يكونها كما يشاء ، وإن هذا الحامض ــ هو أشــد قوة وتأثيراً من أي مادة كيماوية»<sup>(١)</sup>. لقد طور الغرب أساليبه، فلم تعد جنوداً ترابط،ومعدات تقام، ولكنه أصبح نفوذا يحرك الأفراد من الخارج، وتبعية ۖ وتنفيذاً ۖ لأوامره في الداخل . . عن طريق «الدبلوماسية»تارة، والفن والإعلام تارة أخرى، وتوريد الأفكار مرة ثالثة . .

. . يقول الدكتور عبد الوهاب عزام:

(١) الصراع بين الفكرة الإسلامية والفكرة الغربية للأستاذ الندوي

وتاريخهم . .

والخلاصة أن الشرقيين يتلقون عن الغربيين أفكارهم وعقائدهم، كما يأخذون منسوجات القطن والصوف، ومصنوعات الحديد والنحاس وأصناف الأحذية... (١). إن ذلك كله ما كان يتم لو كان منهج التربية الإسلامي قائمًا ومنفذاً، ولو نشأت أجيالنا في ظل هذه التربية . . وكانت له سلوكاً ومنهجاً للفظ هذا الزيف ، الذي يلف بعض حياتنا. ويكاد يكتم أنفاسنا. . ولو تحصن شبابنا بدينه وقيمه، لأعاد للبشرية رشدها، وردها إلى صوابها وحال بينها وبين التيه الذي تغذ السير فيه. . ولو كانت كتيبة الإيمان، كتيبة القرآن قائمة، نقول: لو كانت هذه الكتيبة في

الساحة، لما سمحت لأحد الأقزام من عملاء الشيوعية . . أن يتبجح ويعلن على العبالم العربي والإسبلامي قوليه «لقد انتهت ألهية الأساطير، وولت أديبان الاستغلاليين».

وذهب أفيون الشعوب المخدر إلى غير رجعة ، ودخلنا في عصر الاقتصاد ، رب الأرباب، المتحكم في رقاب العباد، عصر الجماهير الزاحفة المتحررة الواعية، التي لا تعرف كهنوتاً ولا جبروتاً،وإنما تؤمن بلقمة الخبز ونداء الجسد، والتطور المادي، وتعالیم «کارل مارکس» (۲)

> (١) مقال للكاتب في ملحق السياسة الأدبي ـ نقلا عن الحلول المستوردة د/يوسف القرضاوي . (٢) دولة القرآن للأستاذ/طه عبد الباقي سرور ص ١٦

وأين كتاب الله منهم. . ؟ وهل لا يزال يهيمن على حياتهم . . ويتبعون قواعده وأصوله في القضاء بينهم وتوجه قواهم إلى ما يحب الله ويرضى . . ؟ وإذا كان الجواب بالنفي . . فماذا نحن فاعلون . . ؟ إن هذا البحث دعوة للعودة إلى منهج التربية الإسلامية المستمدة من القرآن الكريم والسنة النبوية. . . النعيد للبشرية رشدها، ونردها إلى صوابها وعقلها . . . ثم ماذا؟ نرفعها من إسفافها في الوحل إلى شفافية الطهر والنور، فهل نحن فاعلون. ؟ نرجو ذلك من الله. . د. عبد الرحمن عميرة

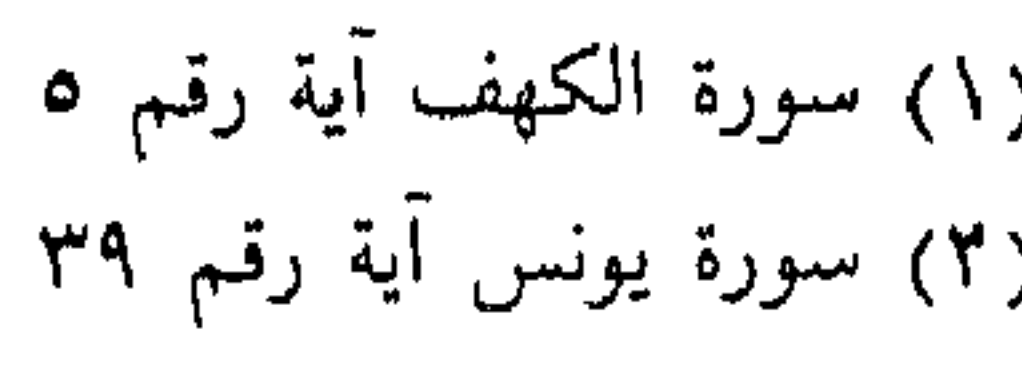

**Contract Dealer** 

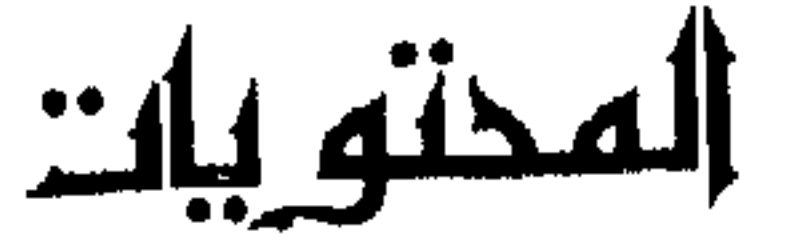

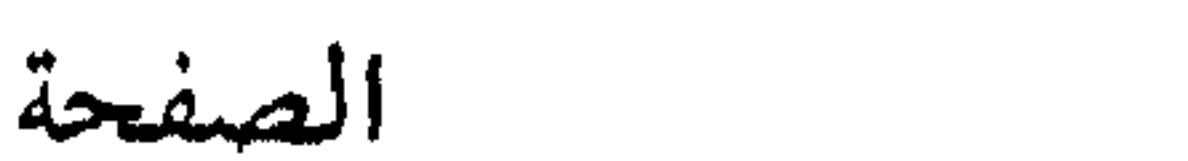

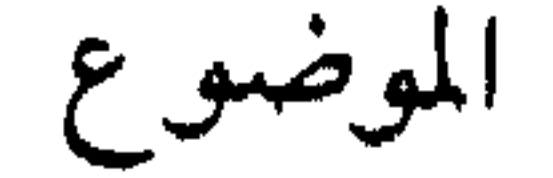

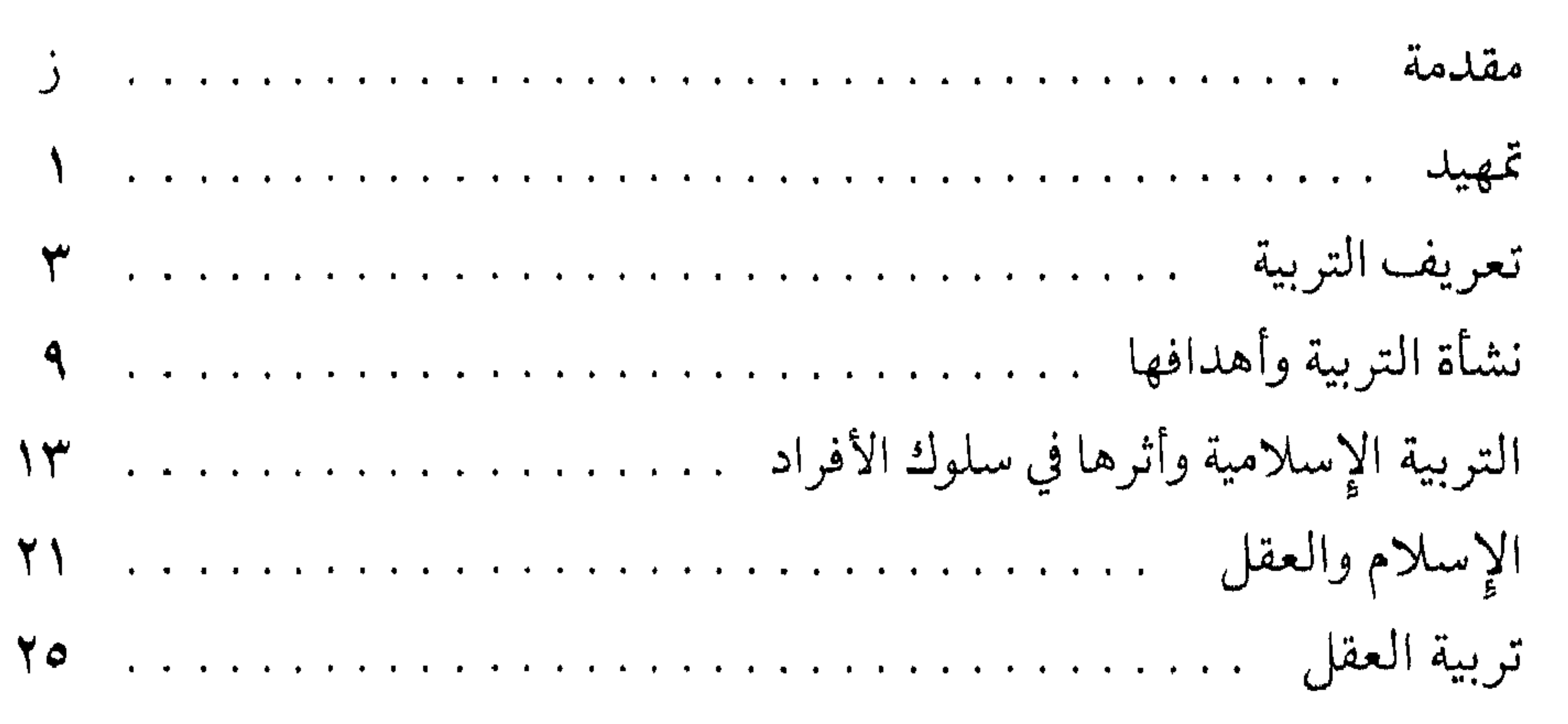

**YV** 

1 - منهج الأسلام في تربية العقا

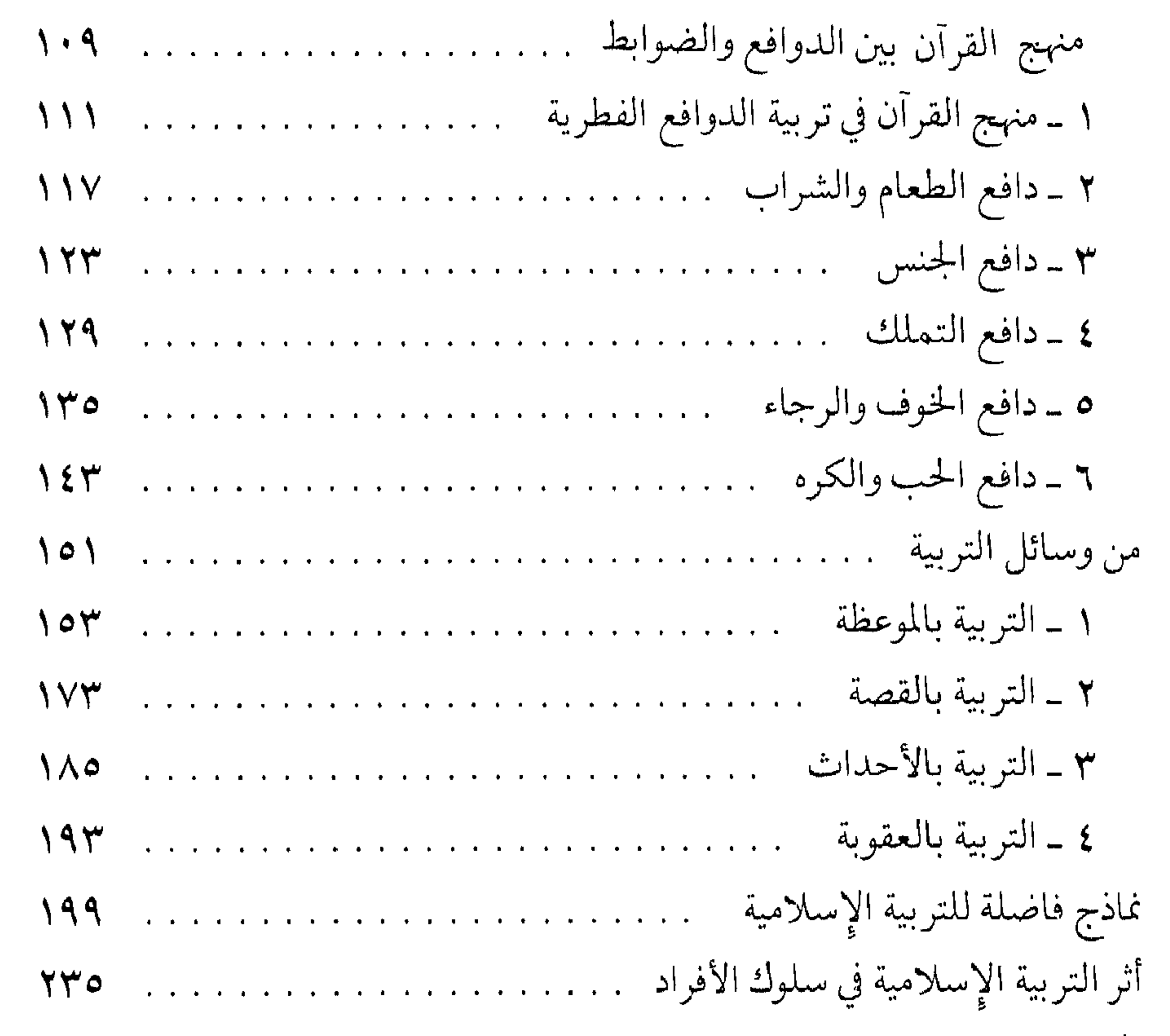

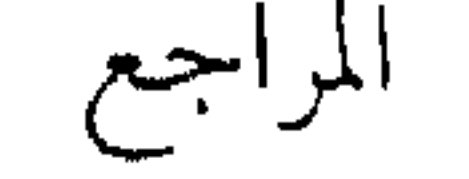

## تەلگە

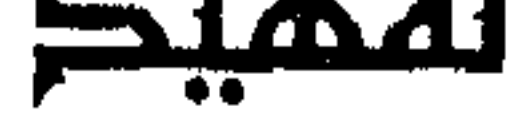

الحمد لله رب العالمين، والصلاة والسلام على أشرف الحلق والمرسلين محمد طِيلِيْةِ \_ وعلى أله وصحبه أجمعين.

اللهم اجعل الحق هدفي من كل أعمالي،واجعل الصدق شيمتي، والإخلاص للحق ديني، والقرآن حجتي، آمنت بالله رباً، وبالإسلام ديناً وبمحمد ﷺ نبياً ورسولاً .

وبعلد

فهل يمكن للباحث في مجال العلوم الإنسانية أن يوفق إلى تعريف جامع مانع للتربية، تربية الإنسان في أطوار حياته المختلفة، طفلًا ويافعاً وشاباً، وكهلًا إلى آخر حياته؟

أم أن ذلك من الصعوبة بمكان؟ . . نظراً لاختلاف وجهات النظر بين رجالات الترببة وعلماء النفس والتي تحكمهم في أغلب الأحيان عوامل ذاتية من الطبع، والوراثة، والنشأة والثقافة، وعوامل سياسية ووطنية في بعضها الآخر . . ؟

الحقيقة التي يلمسها كل باحث في هذا المجال، أن علياء التربية في القديم والحديث اتفقوا في بعض أســاسيات التربية، واختلفوا في البعض الآخر اختلافاً

منهج القرآن في تربية الرجال

Y

الأمر الذي يجعل الباحث المدقق في حيرة أمام هذا الحشد الهائل من الأراء والاتجاهات، وبالتالي لا يستطيع أن يقدم تعريفاً للتربية أقرب إلى الحقيقة، دون الإحاطة بهذه الأراء المختلفة، التي يترتب تبعاً لتحديدها، حصر أهداف التربية واتجاهاتها... والله الموفق..

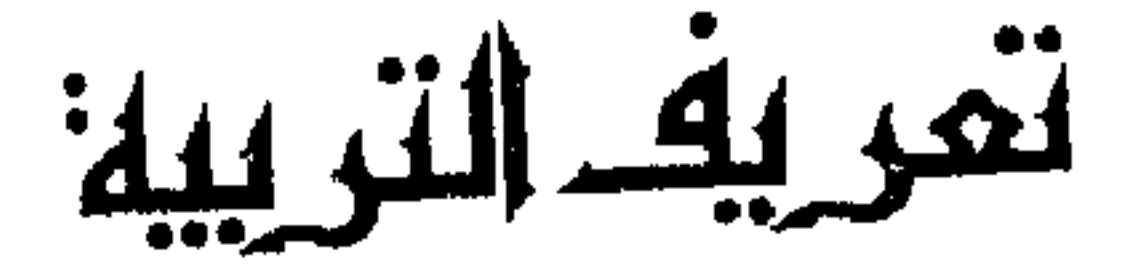

فالتربية عند أفلاطون (٢٧، ٢٤٧ ق. م) إعداد الفرد ليصبح عضواً صالحاً في المجتمع''، وعنده أن تربية الفرد ليست غاية لذاتها وإنما هي غاية بالنسبة للغاية الكبرى، وهي نجاح المجتمع وسعادته، وهويري أن صلاح الفرد لا يكون إلا بمعرفة الخيروتقديره إياه، وعلى هذا فلا يكون الفرد عضواً صالحاً إلا إذا كان عارفاً بالخير لأن معرفة الخير فضيلة . . فإذا تركنا أفلاطون واتجهنا إلى رجل آخر قريب منه في الزمن كأرسطو  $(9.00477 - Y\sqrt{2})$ نراه يعرف التربية بقوله: إعداد العقل لكسب العلم'')

سنحاول بمشيئة الله ـ في هذه العجالة أن نقدم بعض التعريفات التي تعتبر دالة على بعض اتجاهات العلياء لا محيطة بها. .

ويرى «فترينو دافلتر » (Vittorino Doefeltre) أشهر المربين بإيطاليا في عصر النهضة أن التربية تنمية الفرد من جميع نواحيه العقلية، والحلقية والجسمية، لا لمهنة

> (١) تاريخ التربية لمونرو ترجمة الأستاذ صالح عبد العزيز ص ١٣٢ (٢) دائرة معارف المدرسين ص ٤٠، وراجع تاريخ التربية لعبد الله المشنوق ص ٩

منهج القرأن في تربية الرجال خاصة ولكن ليكون مواطنا صالحاً مفيداً لمجتمعه، قادراً على أداء الواجب العام والمخاص ( ۱ ) . ونكاد نرى توافقاً بين ما قاله «أفلاطون» في العصر القديم، وبين ما نادى به «فلتر» في عصر النهضة، من أن كليهما، يطالب بإعداد الفرد الصالح الذي يخدم مجتمعه الكبير، وأن أفلاطون يرى أن الغاية من ذلك كله سعادة المجتمع في النهاية، حتى وإن كان ذلك على حساب الفرد. أما فرنسيس بيكون (٦١ه١ ـ ١٢٢٦م) . الذي عاش في عصر الكشوف العلمية، فيرى أن التربية ليست غايتها أن تجعل الناشئين خبيرين بالعلوم، وعارفين لها بالطرق التقليدية القديمة، ولكن غاية التربية أن تفتح أذهانهم، وتوجههم إلى طريقة كسب العلوم، حتى يستطيعوا الاستفادة منها متى أرادوا، وذلك بمنحهم الحرية العقلية، التي تمكنهم من إدراك كل أنواع المعارف وتفهمها»<sup>(٢)</sup>. ويقول ليترى (Littre):

«إن التربية : هي العمل الذي تقوم به لتنشئة طفل أو شاب، وإنها مجموعة من العادات الفكرية أو اليدوية التي تكتسب، ومجموعة من الصفات الخلقية التي تنمو»(۳).

وفي هذا التعريف نرى «ليتري» يفرق بين العمل الذي نمارسه وبين نتيجة هذا العمل ويرى ، أن اكتساب المهارات الفكرية أو اليدوية شيء مختلف عن نمو الصفات الحلقية، ثم إن هذا التمييز بين المهارات والصفات يحتاج أيضاً، إلى مزيد من التفكير. .

> (١) التربية وطرق التدريس الأستاذ صالح عبد العزيز وزميله جـ ١ ص ٣٦ (۲) التربية وطرق التدريس صالح عبد العزيز وزميله جـ ١ ص ٣٦. (٣) التربية العامة تأليف رونيه أوبير ترجمة. د. عبد الله عبد الدايم ص ٢٠

## ففطرية(١).

 $\bullet$ 

ويذكر معجم «هاتزتفيلد (Hatzfeld) ودار مستر (Darmestet) وتوما (Thma) إن المجمع العلمي الفرنسي لم يكن يفهم من التربية سوى تكوين النفس والجسد، وكان يجعل منها ومن التعليم شيئاً واحداً إذ يرى فيها ـ أي التربية ـ العناية التي نقدمها لتعليم الأطفال سواء فيها يتصل برياضة النفس أو رياضة الجسد<sup>(٢)</sup>. أما «هربارت (Herbart) ۱۸۲۰ ـ ۱۹۰۳م (سبنسر) فأنه يخالف ما نادى به أفلاطون، وما قاله (فلتر) حيث يرى أن التربية ذاتية، وتكون لصالح الفرد نفسه، ويعرفها بأنها: موضوع علم يجعل غايته تكوين الفرد من أجل ذاته بأن يوقظ فيه ضمروب ميوله الكثيرة . . " فإذا أردنا أن نتعرف على بعض آراء مفكري الإسلام في التربية وتناولهم لها

فاننا نرى ابن ماسكويه ٢١ ٤ هـ. يعرف التربية يقوله : هر أدب الشريعة، والأخذ

- (١) التربية في الإسلام. د/أحمد فؤاد الأهواني ص ٢٣٢. (٢) التربية العامة تأليف رونيه أوبير. (٣) المصدر السابق
- (٤) التربية في الإسلام د. أحمد فؤاد الأهواني ص ٢٣٣ وراجع مقدمة الأب لويس شيخو مقالات فلسفية لبعض مشاهير وفلاسفة العرب ص ٣٥

ميول الصببي، ثم توجيهه إلى الصناعة أو المهنة التي تتفق وميوله (') . فابن سينا يرى أن هناك أشياء فطرية يولد الطفل مزوداً بها، وعن طريق الملاحظة والتجربة يمكن التعرف عليها…. والإمام البيضاوي صاحب كتاب «أنوار التنزيل وأسرار التأويل» المشهور

منهج القرآن في تربية الرجال

ويكاد كثير من عليهء المسلمين أن يتفقوا على أن التربية : «عملية تحقيق النمو المتزن المنسجم لجميع استعدادات الفرد، الجسمية والنفسية

والعقلية والخلقية، حتى يصل إلى كماله»<sup>(٣)</sup>. والمدقق في التعاريف السابقة يرى التباين بين أقوال العلماء، نظراً لاختلافهم في طبيعة الإنسان وتكوينه بين عقل فقط، أو روح فقط. أو جسد هو الكيان الحقيقي للإنسان. ومن هنا كانت مناهجهم قاصرة، وبرامجهم ناقصة، تعجز عن تكوين الإنسان السوي . . (١) المصدر السابق. (٢) تفسير الإمام البيضاوي جــ ١ ص ٧ (٣) التربية وطرق التدريس للدكتور عبد الكريم عثمان وزميله جـ ١ ص ١٤

فلما جاء الإسلام كانت نظرته للإنسان شاملة، ولم يفعل كما فعلت المذاهب السابقة عليه أو التالية له ـ والتي تناولت الإنسان أجزاء وتفاريق. . ومن هنا كان الاختلاف بين منهج الإسلام والمناهج الأخرى في تربية الإنسان.

تعريف التربية  $\mathsf{V}$ 

نشأه الترييه والمطافما

وهذه الأنماط البسيطة من التربية أخذت تختلف وتتطور على مر العصور من عقرال عقوم وعصر الدآخرين كالزكا تجرمه انسانه كرفر نفر ومقتض ارم

لا شك أن التربية نشأت بظهور الإنسان على الأرض، وشعوره بكيانه باعتباره فرداً في مجتمع كالأسرة والقبيلة. وكانت غايتها في ذلك الزمان البعيد أن يعلَّم الكبارُ الصغارَ سبل العيش والسلوك في حياتهم البدائية،فكانت الفتاة تساعد أمها فيها تقوم به، فتعلمت منها شؤون المنزل الضرورية للحياة البدائية، أما الصبي فكان يلحظ ما يقوم به الكبار من الصيد أو محاربة العدو، وتعلم بهذه الصورة أساليب الحياة.

~ (١) ص ١٧ من كتاب تاريخ التربية لمنرو ترجمة الأستاذ صالح عبد العزيز

 $\sim 10^{-11}$ 

وفي الصين: كانت التربية تلتزم بتعاليم «كونفوشيوس» الذي كان يقول توجد خمس حواس، وخمس سيارات، وخمسة ألوان، فكذلك توجد أيضاً خمس فضائل، وهي العدل والنظام والحكمة، والأمانة، والإحسان'''.

منهج القرآن في تربية الرجال  $\mathcal{L}$ 

أما التربية في اليونان،فإنها كانت تمتاز على سواها، لأنها أعطت المواطن حرية الفكر والابتكار مما ساعد على رقى التربية وتطورها.

يقول أرسطو: توجد نقطة واحدة يستحق الأرسطيون من أجلها الثناء، وهي أنهم كانوا يعتنون كل الاعتناء بتربية أطفالهم بصورة علمية تناسب محيطهم، وكان ذلك من قبل الحكومة.

وكان هدف التربية عندهم أن يعدوا أطفالهم شبانا كاملي القوة البدنية شجعانا وجنوداً مطيعين كل الطاعة للقانون والحكومة'''

التربية في اليابان:

وفي اليابان كان الغرض من التربية هو تخريج موظفين مخلصين للدولة عن طريق تربية عواطفهم، نافعين لها عن طريق معارفهم التي تعلموها، وكانت معاهدهم، ومصانعهم ونظم الحياة عندهم ترمي إلى هدف العظمة الوطنية'"

التربية المسيحية:

أما في المسيحية فكان الغرض العملي عند رجالها في القرون الوسطى هو إماتة

(١) ص ١٨ من كتاب رائد التربية العامة وأصول التدريس عبد الحميد فايد. (٢) تاريخ التربية لعبد الله المشنوق ص ٢٧ (۳) کتاب (Oine dunation( بر تراندرسل ص ۳۱

ثم لم تلبث أن اهتمت بالأبحاث الكلامية دفاعاً عن العقيدة المسيحية فنشأت الفلسفة المدرسية المبنية على المنطق اليوناني والجدل، فأصبحت التربية عبارة عن

التربية عند المسلمين: لم يكن هدف التربية عند المسلمين دنيوياً محضاً كما كان عند اليونان والروم مثلاً، ولم يكن دينياً محضاً كما كان عند المسيحية في الصدر الأول، وإنما كان دينياً ودنيوياً معاً، فقد كانوا يرمون إلى إعداد الفرد المسلم للدنيا والآخرة، وفي القرآن الكريم، والحديث النبوي وأثار السلف ما يدل على ذلك قال الله تعالى: ﴿ وَابْتَغِ فِيمَا آتَاكَ الله الدار الآخرة، ولا تُنس نصيبك من الدنيا﴾ (٣) وإذا كانت أهداف التربية في القديم والحديث تختلف فيها بينها، وتكاد تتفق في النهاية في الغاية من التربية، وهي إعداد المواطن الصالح. فإن الإسلام يتجه إلى ما هو أبعد من ذلك، ويجعل الغاية من التربية هي : إيجاد الإنسان الصالح، الذي يلتزم نهج القرآن، ويتأدب بأدب الإسلام، الإنسان العالمي الذي يعتقد أن الناس كلهم خلق الله، فهم إخوة في الخليقة . لن يفرقهم الجنس أو اللون. ولن يتفاضلوا بالعصبية أو القبلية.

رياضة فكرية".

(١) دائرة المعارف للمدرسين مادة تربية نشرها لوري (٢) التربية العامة وأصول التدريس للأستاذ عبد الحميد فايد ص ٢٥ ٣) سورة القصص أية رقم ٧٧

(۱) رواه الإمامان البخاري ومسلم (٢) سورة النجم أية رقم ٤٢ (۳) سورة النساء آية رقم ۱<br>(٤) سورة البقرة آية رقم ١١٥

الني يبه الاسلاميه: و اثرهافم سلوك الافراد

ويصنع منه طاقة كونية فعالة، تهيمن على الكون وتسخره لتحقيق الخلافة في

جاء الإسلام . . يربي الإنسان خليفة الله في الأرض ، يربيه قلباً وروحاً ويربيه جسداً وعقلًا ، ويربيه ٰأخلاقاً وسلوكاً ،ويرتفع به إلى الأفق الأعلى ، أفق الإنسانية ، آخذاً بيده، حتى يحيله في النهاية صورة حية من تصورات الإسلام للإنسان الكامل .

جاء الإسلام ومن بين أهدافه تربية أمة من الأمم لتحمل هذا الدين الخالد إلى البشرية كلها. تربية توافق الفطرة البشرية، وتتلاءم مع النفس الإنسانية، ولا تحيد قيد أنملة عن الجبلة التي فطر الناس عليها.

الأرض. .

ويجعل منه في النهاية قوة عزيزة أبية، لا تذل ولا تضعف، ولا تهن ولا تجبن، بل تواجه الأحداث في إيمان وثقة من عون الله العلي الكبير. وتجاهد هذه القوة أعداء الله وأعداء دينه، وأعداء البشرية كلها، وهي مطمئنة إلى نصر الله . ﴿ وَلِينصِرِنَ اللهِ من ينصرِه إن الله لقوي عزيزٍ ﴾ '' .

(١) سورة الحج أية رقم ٤٠

ومن هنا كانت حكمة الله سبحانه وتعالى في نزول القرآن منجمًا على رسول البشرية محمد ﷺ. ﴿ وقرآنا فرقناه لتقرأه على الناس على مكث، ونزلناه تنزيلًا ﴾ '''.

منهج القرآن في تربية الرجال

 $\mathcal{N}$ 

$$
1.65 \pm 0.35
$$

وتس من يساول الفران بالتلاوه والتلدير، يرى انه كتاب عقيده وتشريع ،وكتاب تربية وتوجيه، ودعوة من الله سبحانه وتعالى للإنسان لدراسة الكون والحياة، دراسة متأنية هادئة، ليعرف ويتعلم،ويفهم ويتدبر،ومن ثم يتجه الاتجاه الصحيح . . إن في القرآن منهجاً متكاملًا في التربية، وهو منهج من الدقة والشمول بحيث لا يترك جزئية من جزئيات الإنسان دون أن يلقي عليها الضوء. وهو منهج يختلف اختلافاً جوهرياً عن كل المناهج البشرية ويختلف في تصور

> (١) سورة الإسراء آية رقم ١٠٦ (٢) ماذا خسر العالم بانحطاط المسلمين (٣) سورة الإسراء آية رقم ٩

اختلاف التصور الإسلامي للإنسان عن كل التصورات الأخرى

التربية الإسلامية وأثرها في سلوك الأفراد 10

الإنسان في منهج الإسلام ليس روحاً فقط كما تدعي بعض المذاهب الفلسفية فتحاول جاهدة أن تبرز الجانب الروحي على بقية الجوانب الأخرى. . وليس عقلاً فقط كما تصوره قادة الفكر اليوناني في الزمن القديم، ونادت بعض المذاهب التي تدعي التقدمية في عالمنا المعاصر، إلى درجة أنها ترفض كل ما لم يدخل في مجال العقل أو يخضبع لسلطانه'') . وليس هو جسداً فحسب كما اعتبرته دولة الرومان وإسبرطة''' ــ على وجه الخصوص ــ فوجهت اهتمامها إلى الجسد بالعمل على إبراز مفاتنه رغبة في التمتع بجماله أو تقوية عضلاته لينازل الوحوش والحيوانات المفترسة إرضاء للسادة والأباطرة منهم. .

والإنسان في التصور الإسلامي يختلف عن التصور الذي نادت به المدرسة الدارونية. . من أنه ثمرة لتطور العفن وتخمر الطين. .

فالإنسان عند «داروين»<sup>(٣)</sup> خرج من باطن الأرض فهو من صنع الطبيعة أما في التصور الإسلامي، فالإنسان خلق من طين الأرض، فهو من صنع الله.

> (١) ماذا خسر العالم بانحطاط المسلمين (٢) المصدر السابق (٣) صاحب كتاب (أصل الأنواع)

الإنسان عند المدرسة الدارونية : خلاصة التربة الأرضية وكفى . . والإنسان في منهج الإسلام: قبضة من طين الأرض ، ونفخة من روح الله قال تعالى: ﴿ إني خالق بشرا من طين، فإذا سويته ونفخت فيه من روحي فقعوا له ساجدين په ۱۱

$$
C = \pi \cdot \text{RHS} \cdot \text{at}(r, \mathbf{t}) \cdot \mathbf{t} \cdot \text{at}(r, \mathbf{t})
$$

التربية الإسلامية وأثرها في سلوك الأفراد  $\mathcal{N}$ 

الإنسان في التصور الإسلامي . . ليس هو إنسان القوة، أو الخاضع لها عند «جون ديوى»<sup>(١)</sup> أو الإنسان الذي ترتبط حياته بالقهر الاجتماعي الذي لا يراعي مشاعر الفرد ورغباته كما قرر «دور كايم»<sup>(٢)</sup> صاحب التفسير الجمعي للتاريخ. .

منهج القرآن في تربية الرجال  $\lambda$ 

(١) فيلسوف أمريكي استبدل بمشكلة الصدق مشكلة القيمة (١٨٥٩ ـ ١٩٥٢م) (٢) صاحبٍ مذهبٍ في علم الاجتماع ٣) سورة الحجر أية رقم ٢٨ (٤) سورة البقرةأية رقم ٣٠ (٥) سورة الحجر أية ٢٩ (٦) سورة الرحمن أية ١ ـ ٤ (۷) سورة البقرة أية ۳۱  $\mathbf{r}$ (٨) سورة البلد أية ١٠

التربية الإسلامية وأثرها في سلموك الأفراد 19 ومنحه حرية الاختيار ﴿ كُلُّ نَفْسَ بِمَا كَسَبِتَ رَهْيَنَةً ﴾ (') وأعطاه الإرادة ليفرق بين الحق والباطل بين الفجور والتقوى. ﴿ ونفس وما سواها فألهمها فجورها وتقواها ﴾ (٢)

(٣) سورة الملك آية ٣٣

(٤) سورة الأعلى آية رقم ٢، ٣<br>(٥) سورة النجم آية رقم ٣٢

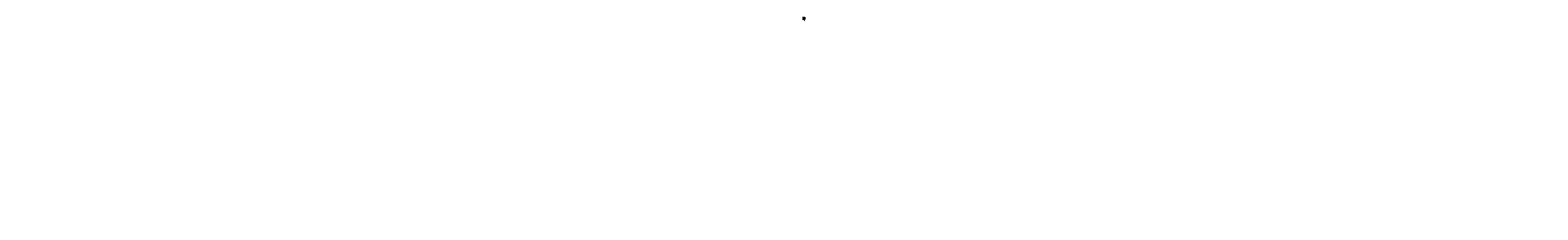

 $\mathcal{A}$  and  $\mathcal{A}$  and  $\mathcal{A}$ 

- في مجال التربية والتوجيه. في مجال الاقتصاد وعروض التجارة، وكل ما لا تصلح البشرية إلا به ﴿ أَلَا يَعْلَمُ مِنْ خَلَقَ وَهُوَ الْلَطِيفِ الْخَبِيرِ ﴾ (') إذا كان ذلك كذلك فيها موقف الإسلام من العقل . . ؟ أوقف منه موقف
- منهج القرآن في تربية الرجال  $\mathbf{Y}$

'(١) سورة الملك آية رقم ١٤
the contract of the contract of

 $\frac{1}{2}$ 

الدين الإسلامي دين لا يعرف الكهانة'' ولا يتوسط فيه السدنة والأحبار بين المخلوق والحالق،ولا يفرض علىالإنسان قربانا يسعى به إلى المحراب بشفاعة من ولي متسلط أو صاحب قداسة مطاعة. فلا ترجمان بين الله وبين عباده يملك التحريم والتحليل، أو يقضي بالثواب والعقاب، ودين هذا شأنه لن يتجه فيه الخطاب بداهة إلى غير الإنسان العاقل.

وإذا كانت كتب الأديان الكبرى أشارت إلى العقل أو التميز، فإن ذلك كان يأتي عرضاً غير مقصود، وقد يلمح فيه الإنسان شيئاً من الزراية بالعقل أو التحذير منه. . أما في الإسلام فإن العقا لا يذكر إلا في مقام التعظيم والتنبيه إلم

ايات لقوم يوقنون ،واختلاف الليل والنهار وما أنزل الله من السماء من رزق فأحيا

(١) التفكير فريضة إسلامية ـ للأستاذ عباس محمود العقاد

يعقلون شيئاً ولا يهتدون ﴾ والعقل في الإسلام له دوره في قضية الإيمان ومنهج الحياة ونظامها . . ولقد حدد الإسلام له دوره ووضع له القواعد والأصول لذلك .

فمن ذلك أنه يتلقى عنالرسالة، ووظيفته أن يفهم ما يتلقاه عن الرسول (ﷺ) ومهمة الرسول أن يبلغ ويبين، وينبه العقل إلى تدبر دلائل الهدى، وروحيات الإيمان في الأنفس والأفاق وأن يرسم له منهج التلقي الصحيح ومنهج النظر الصحيح

وليس دور العقل أن يكون حاكمًا على الدين ومقرراته من حيث الصحة والبطلان والقبول والرفض ، بعد أن يتأكد من صحة صدورها عن الله ــ ولكنه ملزم بقبول مقررات الدين متى بلغت إليه عن طريق صحيح، ومتى فهم عقله المقصود بها والمراد منها، إن هذه الرسالة تخاطب العقل بمعنى أنها توقظه وتوجهه، وتقيم له منهج النظرالصحيح، لا بمعنى أنه هو الذي يحكم بصحتها أو بطلانها، وبقبولها أو رفضها ومتى ثبت النص كان هو الحكم، وكان على العقل البشري أن يقبله ويطيعه وينفذه، سواء أكان مدلوله مألوفاً أو غريباً عليه.

إن للعقل أن يعارض مفهوماً عقلياً بشرياً للنص بمفهوم عقلي بشري آخر له ،

(١) سورة الجاثية أية رقم ٣ ـ ٥ (٢) سورة الأنفال آية رقم ٢٢ (٣) سورة البقرة أية رقم ١٧٠

إن الإسلام دين العقل نعم بمعنى أنه يخاطب العقل بقضاياه ومقرراته ولا

الإسلام والعقل  $\Upsilon$ 

الأسس . . ؟ اسس التلقي عن الرسول الدي لا ينطق عن الهوى.  $\mathcal{L} = \mathcal{L} \cup \mathcal{L} \cup \mathcal{N}$ 

(١) في ظلال القرآن الممرحوم سيد قطب المجلد الثالث جـ ٦ ص من ٢٥ إلى ٢٩ بتصرف كبير. . وأيضاً كتاب الإسلام والعقل أو التوحيد الخالص.

 $\bullet$ 

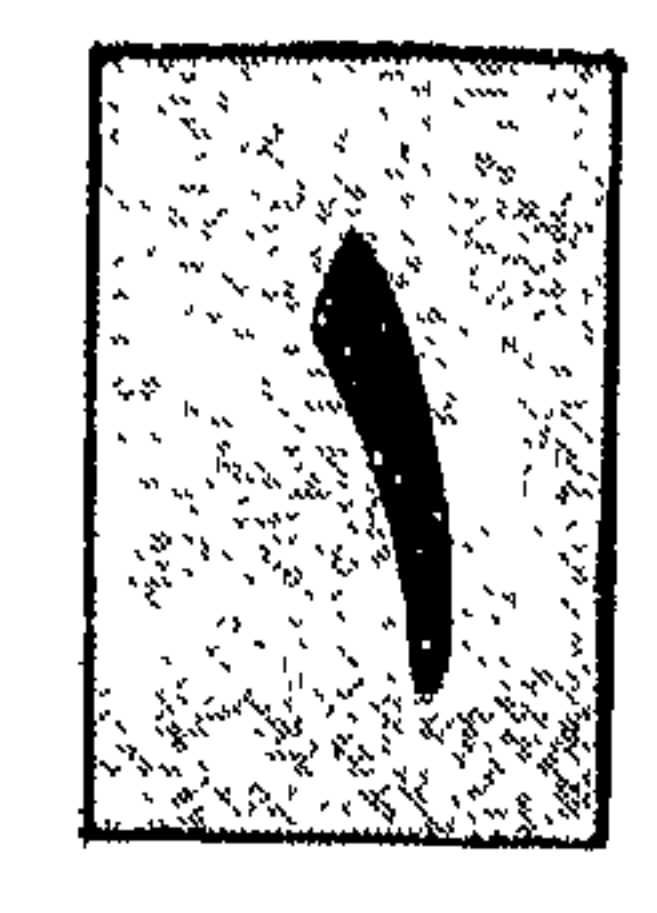

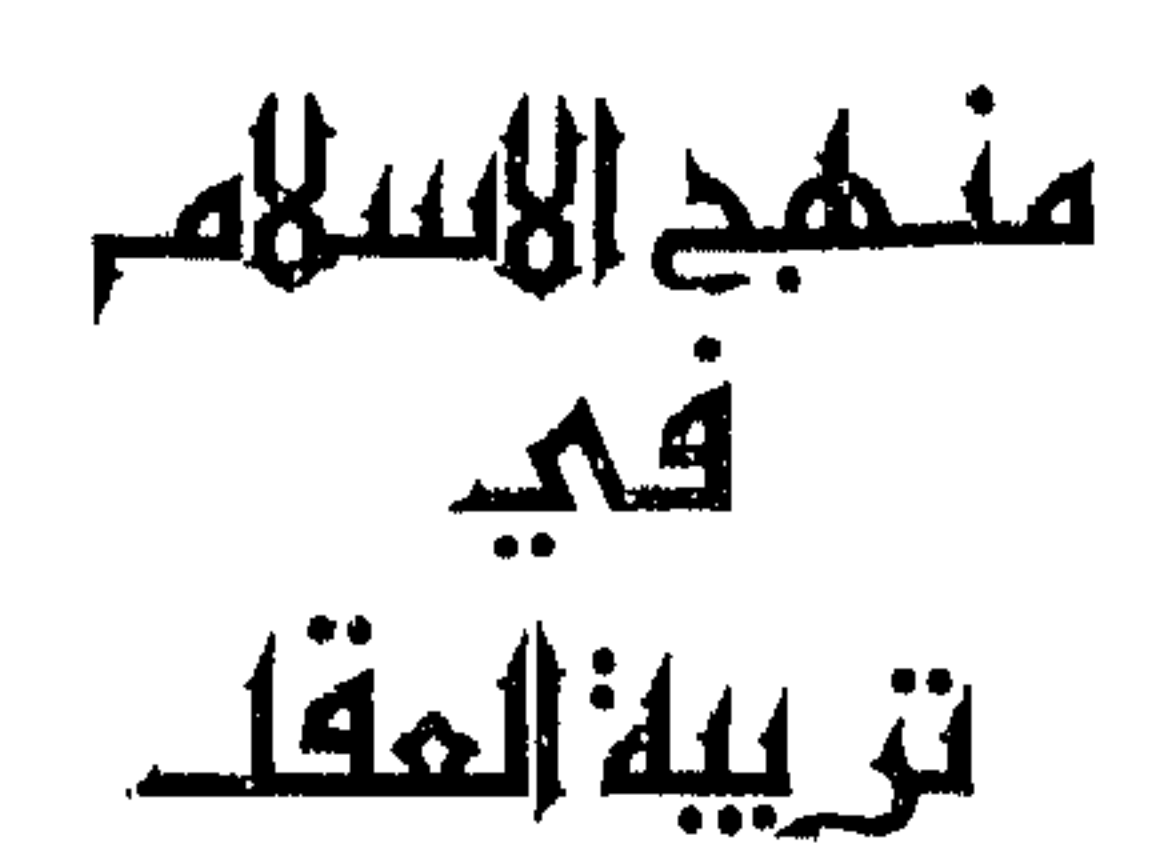

يهتم دستور المسلمين الحالد بتربية العقل الإنساني، تربية تتفق مع الفطرة التي فطر الله الناس عليها ويحوطه بسياج من العناية والرعاية الخاصتين. . يفعل الإسلام ذلك، لأن العقل مناط التكاليف وعليه المعول في فهم الشريعة وتطبيقها، وإذا ما اختل العقل،سقطت التكاليف،عن صاحبه جملة فيفقد الخصائص الإنسانية فهو إلى الأنعام أقرب. ويعمد الإسلام أولًا إلى تفريغ العقل من كل المعتقدات والتصورات التي لا تتفق ومنهجه .

وتصوراته عن الألوهية . .

mdh

وتصوراته عن طبيعة الكون ومعتقداته عن الحنلق والحياة تلك المعتقدات والتصورات التي تردت البشرية فيها ردحاً من الزمن، ولا زالت تتردى والتي لم تقم على يقين، وإنما قامت على مجرد الظن والتقليد . ﴿ قَالُوا بَلْ نَتَّبِعَ مَا أَلْفَيْنَا عَلَيْهِ آبَاءَنَا أُولُو كَانَ آبَاؤُهُمْ لَا يَعْقَلُونَ شيئاً ولا يهتدون ﴾ (ا) وقال تعالى:

(١) سورة البقرة أية رقم ١٧٠

وياهندني للصهاد والمخدة للو الأخرى . . أما بالنسبة للألوهية فيقرر وحدانية الإآله ﴿ إِنَّمَا اللَّهُ إِلَّهُ وَاحَدٌ ﴾ (٢) ويقرر تفرده بالملك ﴿قُلْ اللَّهُمُ مَالَكُ الْمَلَكُ ﴾ (٣) وتفرده بالحلق ﴿ هل من خالق غير الله ﴾ (٤) وليس الإلّه اثنين ﴿ وَقَالَ اللَّهُ لَا تَتَّفَّ لَمُوا إِلَهِينَ اثْنَيْنَ إِنَّمَا هُوَ إِلَّهُ وَاحْدٌ ﴾ وليس الإله ثلاثة ﴿ لَقَدْ كَفَرِ الذِّينِ قَالُوا إِنَّ الله ثالث ثلاثة ﴾ (") ويسوق الإسلام أدلة كثيرة لإقناع العقل بحقيقة التوحيد . ﴿ لَو كَانَ فَيهِمَا آلَهُمْ إِلَّا اللَّهُ لَفْسَدْنَا ﴾ (''

> (١) سورة النجم أية رقم ٢٣ (٢) سورة النساء آية رقم ١٧٦ (٣) سورة أل عمران أية رقم ٢٦ (٤) سورة فاطر آية رقم ٣ (٥) سورة النحل آية رقم ٥١ (٦) سورة المائدة أية رقم ٧٣ (٧) سورة الأنبياء آية رقم ٢٢ ۸) سورة فصلت أية رقم ۳۷

﴿ قَالَ آمنت أنه لا إِلَّه إِلاَّ الَّذِي آمنت به بنو إسرائيل وأنــا من

عاجله الله بالعقوبة على كفره، حتى نطق لسانه بكلمة الحق، يقول الله تعالى حاكياً عنه :

منهج القرأن في تربية الرجال  $\mathbf{r}$ .

المسلمين ﴾

لهذا كانت كلمه التوحيد ـ أفضل ما قاله الأنبياء والمرسلون ـ تتضمن نفياً وإثباتاً . .

- پ- پ- وټ موسى موسى الله الله ل ﴿ وَفَي أَنْفُسَكُمْ أَفَلَا تَبْصُرُونَ ﴾ (٢)

ويقول أيضاً جل سبحانه :

﴿ سنريهم آياتنا في الآفاق وفي أنفسهم حتى يتبين لهم أنه الحق ﴾ ("، إنها دعوة من القرآن للعقل البشري لمعرفة أسرار النفس البشرية وماذا عساه أن يعرف . . ؟ أيتعرف على وظائف الأعضاء وكيف تعمل؟ أيتعرف على القلب ونبضاته . . ؟ ويتقرب من خلايا المخ . . . هذا الجهاز العجيب، كيف يدرك . . ؟

> (۱) سورة يونس آية رقم ۹۰ (٢) سورة: الذرايات رقم ٢١ (٣) سورة فصلت أية رقم ٥٣

۳۱ تربية العقل

إن العبرة التي تحيط بالإنسان عند تلاوته لهذه الآيات لا تقف عند حد، إنها تملؤه بالخشية والإجلال لخالقة وصانعه، والقادر على إعادته مرة أخرى إعادة تكوينه وخلقه، وإعادة بعثه وحسابه . . أتكون هذه الأية أيضاً دعوة من الله سبحانه وتعالى. . . ليدرك منها علماء المسلمين. . حقائق الجنس ووظائفه. . ؟ والتعرف على علم الأجنة وخفاياه، وأسرار عظمة الخلق فيه. . ؟ هذه الخلية . . كيف تحمل رصيد الجنس البشري وخصائصه . . ؟ وكيف تحتفظ بصفات الأبوين والأجداد، لتطبع بهما طابع الأبناء والأحفاد

إنه علم الوراثة. . أحد الدلائل على عظمة الله سبحانه وتعالى في الحلق

والإبداع.

كيف أهمله المسلمون، ولماذا تركوا دراسته، والتعرف على أصوله، ومحاولة فهم قواعده. . . لماذا. .؟ ألأنهم جعلوا كتاب ربهم وراءهم ظهرياً وألهتهم قشور العلم عن حقائقه . . . وشغلهم الزيف البراق الخادع الذي جاءهم من وراء السهوب والبحار. . . عن الجوهر المكنون في أصل كتابهم. . ؟ أتزيد حقائق الخلق والتكوين. . . والتي أفنى كثير من العلماء فيها أعمارهم ولم يأتوا إلا بأقل القليل عما أعلنه الله سبحانه وتعالى في آية واحدة . .

(١) سورة الطارق آية من ٥ ـ ٨

وخلقاً أخر في أطواره . . إن هذا الإنسان العجيب الذي خلقه الله في أحسن تقويم ــ يتباين تبايناً كلياً عن كل الخلائق التي تعمر الكون معه. . يختلف عن الحيوان وغرائزه بالضبط والإرادة. . ويختلف عن الملائكة بإرادته واختياره . ويختلف عن الجن بكثافته وتناسق أعضائه . صدق ربى فى قوله : ﴿ لَقَدْ خَلَقْنَا الْإِنْسَانَ فِي أَحْسَنَ تَقُويَمَ ﴾ (٢) أتكون هذه الآية وكثير غيرها في كتاب الله سبحانه وتعالى ـ دعوة للعلماء لدراسة هذا الإنسان، وكشف القناع عن أسرار هذا الجهاز الدقيق . . ؟ والتعرف

على آثار قدرة الله تعالى التي تعمل وتحرك هذه الأعضاء الصغيرة المتناهية في الصغر والدقة داخل جسمه ﴿ صِنعِ الله الذي أتقن كل شيء ﴾(٣) حتى تعتبر قلوب الجاحدين. . وتعود إلى ساحة الإيمان قلوب المنكرين الملحدين. . وتخشع وتخضع قلوب المؤمنين الموحدين. . ﴿ إِنَّمَا يَخْشَى الله من عباده العلماء ﴾ (٤)

(١) المؤمنون: ١١ ـ ١٤ (٢) سورة التين آية رقم ٤ ٣) سورة النمل أية رقم ٨٨ (٤) سورة فاطر آية رقم ٢٨

٣٣ تربية العقل  $\mathcal{L}^{\mathcal{L}}(\mathcal{L}^{\mathcal{L}}(\mathcal{L}^{\mathcal{L$ 

الخلافة فيه يتعرف على السهاء والأرض ، على الشمس والقمر، على البحار والمحيطات على الجبال والسهول، على الحيوانات والنباتات، ليعرف أن كل شيء خلق لحكمة، ولم يخلق لعباً أو عبثاً . . . ﴿ إِنَّا كُلَّ شَمِّيءَ خَلَقْنَاهُ بِقَدْرٍ ﴾ ( ا) وقدر بمقدار . . ﴿ وَكُلَّ شَمِيءَ عَنْدُهُ بِمَقْدَارٍ ﴾ (٢) وخلق من أجل غاية وهدف . . ﴿ وَمَا خَلَقْنَا السَّمَاءَ وَالْأَرْضَ وَمَا بَيْنَهُمَا لَاعْبِينَ ﴾ (٣) يقول صاحب كتاب: العلم يدعو إلى الإيمان «منذ سنوات عديدة، زرع نوع من الصبار في استراليا كسياج وقائي ولكن

(١) سورة القمر آية ٤٩ (٢) سورة الرعد آية ٨ (٣) سورة الأنبياء أية ١٦)

الكون والحياة، وأن لكل شيء سبباً، وأنه خلق لحكمة، وأوجد في هذا الكون بمقدار . .

وهذا الذي حدث في استراليا حدث مثيل له في الهند . . لقد كانت الهند ــ كما نعلم ـ مستعمرة بريطانية، وعندما عاد أحد الجنود البريطانيين المرابطين فوق الأراضـي الهندية إلى بلده، حمل معه جلد ثعبان من الثعابين الضخمة التي كانت تنتشر فوق الأارضي الهندية، وتملأ الكثير من غاباتها ووديانها. . .

وأعجب بالجلد الذي حمله الجندي أحد صناع الأحذية فابتاعه بما يساوي ضعف ثمنه، وصنع منه مجموعة من أحذية السيدات. . . وما لبث أن كثر الطلب على هذا النوع من الأحذية، وانتشر المغامرون الباحثون عن الثروة فوق الأراضي الهندية لصيد هذا النوع من الثعابين وبيع جلده لتجار الأحذية، رغبة في إرضاء أذواق سيدات بريطانيا العظمى. . سيدة البحار في ذلك الوقت. .

. . وقل هذا النوع من الثعابين، وأوشك على الانقراض ، ولم تكن هذه الظاهرة تلفت نظر المهتمين بشؤون الهند في ذلك الوقت، وخصوصاً أنهم اعتقدوا أن هذه الثعابين من الأشياء الضارة التي يجب القضاء عليها . . وإنما الذي حدث أن الهند أصيبت بكارثة أوشكت أن تدمر أهم غلاتها الزراعية ألا وهو محصول القمح . . كقد فوجىء أصحاب حقول القمح بجيوش من الجرذان تخرج متكاثرة

حشش (١) كتاب العلم يدعو إلى الإيمان

وتساءل المهتمون بشؤون الزراعة عن السبب في تكاثر الجرذان المفاجىء وجاء الجواب من خبراء مكافحة الأفات. . .

من باطن الأرض لتلتهم كل ما يقع أمامها من سنابل القمح الغضة . . وفشلت كل الجهود في القضاء على هذا الحيوان الجديد الذي يتكاثر بشكل مخيف . .

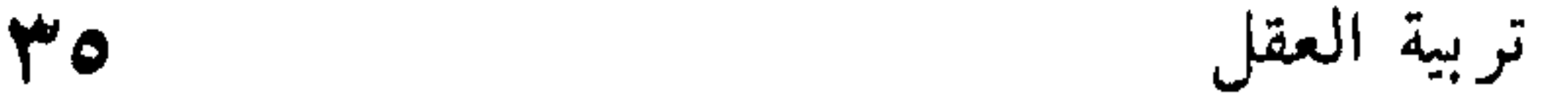

السبب في تكاثر جيوش الجرذان نقص الثعابين التي كانت تتغذى على هذه الحيوانات، وكأنها وقاية إلهّية، لحماية محصول القمح وثمار الأشجار من هذه الحيوانات الشرسة، والتي لم تخلق إلَّا لغاية. أيضاً قد تغيب عن عقولنا في فترة من الزمن، ولكن لا بد من تكشفها لجيل من الأجيال. . وبعض السم ترياق لبعض وقد يشفى العضال من العضال ومن وسائل تربية العقل في منهج الإسلام . . أن يدعوه للتعرف على الجبال إحدى روائع الله في الأرضى.

حدود المساحيرة بالعقل واحدث احدارها والمسافر المنافرة وأسدارا الكردز

منهج القرأن في تربية الرجال

ینه مینان مسینی فوقهم كأنه ظلة، وأعطوه في ظل خارقة هائلة كانت جديرة بأن تعصمهم بعد ذلك من الانتكاس، ولكن إسرائيل هي إسرائيل. نقضت الميثاق ونسيت الله سبحانه وتعالى ولجت في المعصية. الثاني: هي بيوت أمنة، وحصون شامخة لقوم مخصوصين، هم قوم صالح عليه السلام قال تعالى: ﴿ وكانوا ينحتون من الجبال بيوتاً آمنين فأخذتهم الصيحة مصبحين ﴾ (٢) هذه الواقعة توقظ القلب البشري ليتفكر ويتدبر، فما يأمن قوم على أنفسهم أكثر مما يأمن قوم بيوتهم منحوتة في قلب الصخر. ولكن إذا جاء أمر الله وجدت كل شيء ذاهباً ، وكل وقاية ضائعة، وكل

(١) سورة الأعراف أية رقم ١٧١<br>(٢) سورة الحجر أية رقم ٨٢

٣٦

ليس هذا فحسب. ولكن ليتكلم مع موسى عليه السلام. ويرسله رسولًا إلى بني إسرائيل قال تعالى: ﴿ وَلَمَّا جَاءَ مُوسَى لَمَيْقَاتِنَا وَكَلَّمَهُ رَبِّهُ، قَالَ رَبِّ أَرْنَى أَنْظُرَ إِلَيْكَ قَالَ : لَنْ تراني ولكن انظر إلى الجبل فإن استقر مكانه فسوف تراني، فلما تجلى ربُّه للجبل جعله دكًّا، وخر موسى صقعاً، فلما أفاق قال سبحانك تبت إليك وأنا أول المؤمنين، «١٧) إنها الوهلة التي لا تتكرر في عمر الإنسان، وموسى يتلقى كلمات ربه، فيتحول إلى شيء آخر، مبتوت الصلة بالإنسان الأول، ويطلب ما لا يكون لبشر مثله في هذه الأرض ، وما لا يطيعه بشر على ظهر هذه الأرض . إنه يطلب رؤية الله سبحانه وتعالى. يطلب ويلح في الطلب، حتى تنبهه الكلمة الحاسمة الحازمة. «قال لن تراني». ثم يترفق به الرب العظيم فيعلمه لماذا لن يراه . . إنه لا يطيق قال تعالى : ﴿وَلَكُنَّ انْظُرَّ إِلَى الْجِبَلَ فَإِنَّ اسْتَقَرَّ مَكَانَهُ فَسُوفً تَرَانَى﴾ والجبل أمكن وأثبت. ﴿فِلْمَا تَجْلَى رَبِّهُ لِلْجَبَلِ جِعَلَهُ دَكَاً﴾. ساخت قوائمه، واندكت أركانه، فبدا مسوًى بالأرض مدكوكاً، وأدركت

> (١) سورة النحل أية رقم ٦٨ ـ ٦٩ (٢) سورة الأعراف آية رقم ١٤٣

 $\sim 10^6$ 

 $\frac{1}{2}$   $\sqrt{2}$   $\sqrt{4}$   $\sqrt{4}$   $\sqrt$ 

تربية العقل

49

(١) سورة ص آية رقم ١٨.<br>(٢) سورة الإسراء آية رقم ٤٤

تعالى : ﴿ أَلـم نجعل الأرض مهاداً والجبال أوتاداً ﴾ (' ) فهي أشبه بأوتاد الخيمة التي تشد إليها، أما حقيقتها فكما عبر القرآن الكريم بأنها تثبت الأرض وتحفظ توازنها . وقد يكون هذا لأنها تعادل بين التقلصات في البحار، ونسب المرتفعات في  $\mathcal{A}$  and  $\mathcal{A}$  and  $\mathcal{A}$  are the set of  $\mathcal{A}$  and  $\mathcal{A}$  are the set of  $\mathcal{A}$  and  $\mathcal{A}$  are the set of  $\mathcal{A}$ 

منهج القرأن في تربية الرجال  $\ddagger$ 

﴿ وَأَلْقَى فَي الأرض رواسي أن تميد بكم وأنهاراً ﴾  $^{(3)}$  . ومن المطابقات العجيبة أنه إذا ذكرت الجبال في كتاب الله ذكر معها الماء والأمطار والأنهار. قال تعالى: ﴿ أَلـم تر أن الله يزجي سحاباً ثـم يؤلف بينه ثـم يجعله ركاماً فترى الـودق يخرج من خلاله وينزل من السماء من جبال فيها من برد فيصيب به من يشاء ويصرفه عمن يشاء يكاد سنا برقه يذهب بالأبصار ﴾<sup>(٥)</sup>

(١) سورة النبأ أية رقم ٦ ـ ٧ (٢) سورة النحل أية رقم ٨ (٣) سورة النحل أية رقم ٨١ (٤) سورة النحل أية رقم ١٥ (٥) سورة النور أية رقم ٤٣

ولا يكتفي منهج القرآن عند تربيته للعقل بذلك بل يدعوه في جولة جديدة ليتعرف على خلق جديد من خلق الله. فيها هذا الخلق الجديد. ؟ للإجابة على ذلك علينا أن نقطع شوطاً آخر في المنهج.

تربية العقل  $\epsilon$ 

 $\mathcal{L}^{\mathcal{L}}$  and  $\mathcal{L}^{\mathcal{L}}$  and  $\mathcal{L}^{\mathcal{L}}$ 

the control of the control of the the control of the control of

and the company of the

منمح القرآن فميتزيية المقل

## قلنا في كلامنا السابق: إن منهج القرأن في تربية العقل له طرق متعددة وعددنا بعضاً من هذه الطرق:

منها أنه يلجأ إلى تفريغه من كل المعتقدات والتصورات الباطلة التي لا تتفق مع منهجه، تصوراته السابقة عن الألوهية وتعددها وتصوراته عن طبيعة الكون، ومعتقداته عن الخلق والحياة.

ليقيم مكان ذلك كله الإيمان الخالص بالواحدالأحد الفرد الصمد الذي لم يلد ولم يولد.

ثم يطالبه بالتعرف على نفسه ليدرك بعض أسرار عظمة الله في خلقه وأخيراً يدعوه للتأمل والنظر والسياحة في هذا الكون الكبير ـ الذي سخره الله له، حتى يتمكن من القيام بدور الحلافة فيه.

فمثلًا هذا السطح الممتد من الماء والذي يقدره عليها الجولوجيا بثلثي الكرة الأرضية .

من أين أتي . . ؟ وكيف تكونت المحيطات . . ؟ وكيف قامت الأنهار . . ؟ ومن الذي يقوم بعملية التبخر داخل المحيطات . . ؟ وكيف تتم عملية المطر الدورية التي

الأنهار غالباً أعلى من سطح البحر، ومن ثم فالنهر العذب هو الذي يصب في البحر المامئ، ولا يقع العكس إلا شذوذاً وبهذا التقدير الدقيق لا يطغي وهو أضخم وأغزر على النهر الذي منه الحياة للناس والأنعام والنبات، ولا يكون هذا التقدير مصادفة عابرة وهو يطرد هذا الاطراد، إنما يتم بإرادة الخالق الذي أنشأ هذا الكون لغاية تحققها نواميسه في دقة وإحكام. والأفراد والجماعات الذين يقطنون بجوار البحار والمحيطات أو تضطرهم ظروف حياتهم إلى البقاء فترة يقومون بعملية ترشيح الماء وتكثيفه لاستبعاد الملح منه

> (١) سورة الأنبياء أية رقم ٣٠ (٢) سورة الواقعة أية رقم ٦٨ (٣) سورة الفرقان أية رقم ٥٣

تربية العقل ليكون بذلك صالحاً للشرب، ولطالما تمنوا أن لو كانت هذه المياه خالية مما بها من الأملاح إذن لصلحت حياتهم وطابت إقامتهم. يقول العلماء: إن هذه الأمنية التي يريدها بعض الناس لو تحققت وصارت مياه البحار والمحيطات عذبة لتحولت إلى عفونة منتشرة تلف الكرة الأرضية ولانتهت الحياة من على سطحها تماماً .

 $\epsilon$  o

ونتساءل لماذا . . ؟ ويأتي الجواب، لأن مياه المحيطات والبحار واقفة مغلقة والملح فيها مادة حافظة تمنع عنها التعفن والفساد إننا نرسل من على الأرض ما يكون من برك ومستنقعات لأنها مليئة بالأوبئة وتتوالد فيها الجراثيم.

إنها خطر على الأفراد ولذلك تنهض الحكومات والجماعات لردم البرك والقضاء على ما فيها من جراثيم. إنها خطر وهي صغيرة محدودة.

فماذا يكون حال البشرية إذا تحول أكثر من ثلاثة أرباع الأرض ـ وهومساحة

المحيطات إلى برك ومستنقعات. ؟

إن مياه المحيطات خلقت بإحكام وقدر

(١) سورة الأعراف أية رقم ٥٤

﴿ حتى إذا أقلَّت سحاباً ثقالاً سقناه لبلد ميت فأنزلنا به الماء فأخرجنا به من كل الثمرات،كذلك نخرج الموتى لعلكم تذكرون ﴾ ('). وإذا كانت الأمطار مستودعاً للأنهار فايُن مستودع المحيطات . . ؟ إنها عند خالق المحيطات، يقول الله تِعالى: ﴿ وَإِنْ مَنْ شَيِّءَ إِلَّا عَنْدْنَا

فهي دائمًا تتبخر وتتصاعد بخاراً إلى الطبقات العليا من الجو ، ثم تتكاثف لتسقط مياهاً حلوة تجري في الأنهار وتسقي الزرع والضرع، وتمد الكون كله بكل ما فيه بالحياة والنهاء قال تعالى:

- ومن هنا كانت حكمة الله سبحانه وتعالى: في أن الأنهار قابلة للجفاف ولا تجف المحيطات. وإذا كانت البحار والمحيطات ومن قبلها الجبال عجيبة من عجائب خلق الله
- خزائنه وما تنزله إلا بقدر معلوم﴾ (١)
- منهج القرآن في تربية الرجال  $55$

تعالى أليست الإبل كذلك . ؟ يقول الله تعالى: ﴿ أَفلا ينظرون إلى الإبل كيف خلقت، وإلى السماء كيف رفعت، وإلى الجبال كيف نصبت وإلى الأرض كيف سطحت ﴾ ('' . يقول بعض العلماء: إن الإبل زودت بشبكة من الأهداب الطويلة، مخالفة بذلك بقية الحيوانات لأنها تحمي عيونها من ذرات الرمال إذا هبت عاصفة أثناء سيرها في الصحراء، وبذلك لا تضطر إلى إقفال عيونها كما يفعل الإنسان والحيوانات الأخرى. ويقول عالم آخر: يستطيع الإنسان والحيوان أن يشرب كل منهما كمية مقدرة من الماء، ولكن إذا زاد هذا القدر عن الطاقة المحددة انفجرت كرات الدم الحمراء داخل جسمه

وعرضته لخطر محقق.

ولكن الإبل هي الحيوان الوحيد التي تستطيع أن تشرب كميات هائلة من الماء وتختزنها داخل جسمها لفترة طويلة. بل هناك ما هو أعجب من ذلك فجنس الإبل هي القادرة على أن تشرب كمية من الماء المالح دون أن يصيبها ضرر، ويقرر العلماء أن لها من الأجهزة داخل جسمها التي زودها الله بها، ما يساعدها على تحليل الماء وترشيحه ليتحول إلى ماء عذب .

(١) الحجر آية ٢١ (٢) الغاشية أية ١٧ ـ ٢٠

ونتساءل من الذي خص الجمل دون بقية الحيوانات بالقدرة الفائقة على تحمل العطش. ؟ لماذا تنفجر كرات الدم الحمراء في بقية الحيوانات ولا تنفجر في الجمل. . ؟ من فعل ذلك. .؟ إنه الله القادر الخالق وصدق ربي في قوله: ﴿ هذا خلق الله فأروني ماذاخلق الذين من دونه بل الظالمون في ضلال مبين ﴾ '' نقول إن ما ذكرناه في هذاالحديث هو ما كشف عنه العلم القاصر المحدود ، وما لم يكشف عنه فهو كثير وكثير. ومن هنا كانت حكمة الله تعالى في قوله: ﴿ أَفَلَا يَنْظُرُونَ إِلَى الْإِبَلِ كَيْفٍ خَلَقْتٍ ﴾. إذا كان هذا منهج القرآن الكريم في تربية العقل فإنه لا يكتفي بذلك، ولكنه يدعوه في رحلة أخرى للتأمل في نواميس الكون والحياة.

٤V تربية العقل

(١) سورة لقمان أية رقم ١١

طعوة الاسلام المقل للتأمل فحينو إميس الكون و الحياة

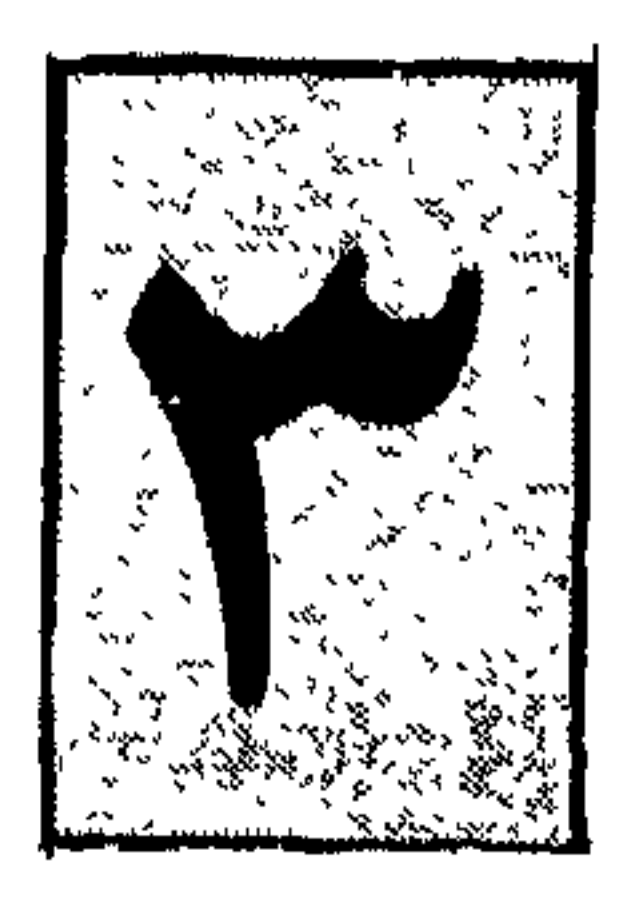

يطالب منهج التربية الإسلامي العقل.. رصد ظواهر الكون والحياة في الطبيعة في انهيار الأمم، في تأله الأفراد، في طغيان الحكام، ويدعوه إلى التأمل وعدم استعجال النتائج فهي لا بد آتية حسب السـنن الماضية التي لا تتبدل. ويعلمه أن أعمار الأفراد ليست هي المقياس، والجولة العارضة ليست هي الجولة الأخيرة. . . قد ينتصر الباطل فترة من الوقت ويزدهر، ويتمكن ويعلو في الأرض، ولكن هذا ليس نهاية القول، ولا نهاية المطاف. .

إنه جزء من سنة الله المتشعبة الجوانب<sup>(١)</sup> قد يكون لأن الناس ضعفوا واستكانوا ولم يطلبوا التغيير. . ﴿ إِنَّ اللَّهُ لَا يَغْيَرُ مَا بِقَوْمٍ حَتَّى يَغْيَرُوا مَا بِأَنْفُسُهُمْ ﴾ (٢) وقد يكون لأنهم استطابوا الظلم. ﴿ كَيْفَمَّا تَكُونُوا يُولَ عَلَيْكُمْ ﴾ (٣)

> (١) منهج التربية في الإسلام/للأستاذ محمد قطب (٢) سورة الرعد أية رقم ١١ (۳) رواه الحاکم.

وإذا كان ذلك كذلك فما منهج الإسلام في تربية الجسد . . ؟ للإجابة على ذلك علينا أن نقطع شوطاً آخر في المنهج.

> (١) سورة النحل أية رقم ٢٥ (۲) سورة آل عمران: ۱۳۹

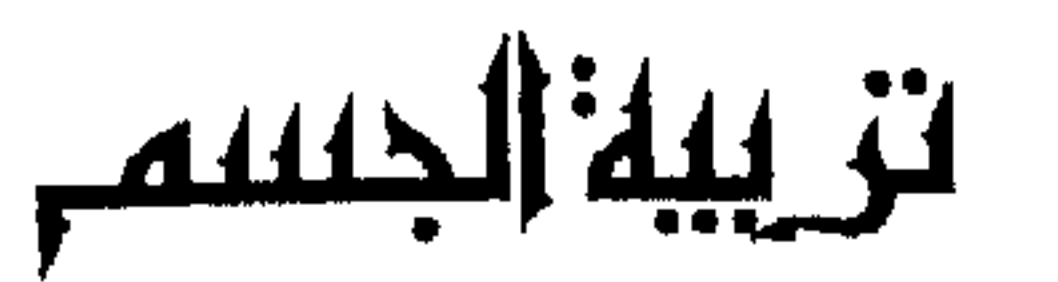

١ - منهج القرآن في تربية الجسم ٢ ـ منهج القرآن في حماية الجسم ٣ ـ الصلاة وتربية الجسم

 $\langle \bullet \rangle$  .

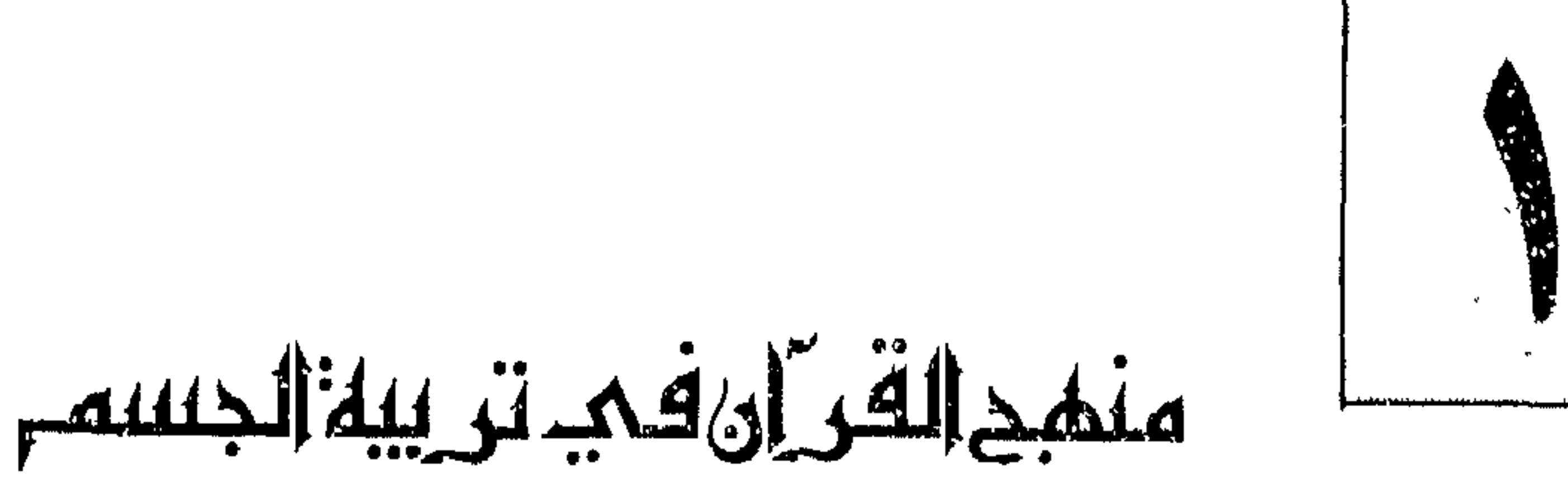

يهتم القرآن الكريم بجسم الإنسان.. الإنسان الذي هو خليفة الله في الأرض، الإنسان الذي كرمه ربه وفضله. قال تعالى: ﴿ وَلَقَدْ كَرَّمْنَا بَنِي آدم وحملناهم في البر والبحر ورزقناهم من الطيبات وفضلناهم على كثير ممن خلقنا تفضيلا ﴾ ويحوطه بسياج من العناية والرعاية بغية الحفاظ عليه، ومن أجل ذلك اشتمل على المناهج التي تتفق مع فطرته، والوسائل المشروعة التي تساعد على تقويته وتدريبه حتى يتمكن من القيام برسالته، تلك الرسالة التي أناطه الله بها من القيام بتعمير الكون، وأداء الفرائض والتكاليف، والدفاع عن شريعة الله ـ والقارىء لكتاب الله

تعالى يرى أن منهج القرآن عمل على إيجاد التوازن والتعادل في داخل الفرد.

التوازن بين الدوافع والضوابط، والتعادل بين متطلباته المادية، وأشواقه الروحية، فلا يهمل إحداها في سبيل الاهتمام بالأخرى.

ومنهج القرآن بهذا التصور يختلف عن المذاهب الهندوكية والبوذية، وما نحا نحوهما من الديانات والفلسفات والعقائد الأخرى. التي تعمل على كبت الجسد

(١) سورة الإسراء أية رقم ٧٠

ويختلف منهج القرآن أيضاً عن المادية العلمية، والشيوعية الإلحادية، التي عملت على كبت الروح لتعلى من الإنتاج المادي، وتغرق أصحابها في المتاع الجسدي، فوصلت بذلك إلى الحيوانية البغيضة، في كل مناحي الحياة، تلك الحياة التي لا تليق بالأدمى خليفة الله في الأرض. يقول أحد المفكرين: إن الإسلام يختلف في تصوره للكون عن النظرة المادية التي تقول: إن مملكتي ليست إلا هذا العالم المحدود. ويختلف عن النظرة المسيحية التي كانت تقول: ليس هذا العالم مملكتي. أما الإسلام فنظرته تتمثل في قول الله تعالى: ﴿ وَابْتَغْ فِيهَا آتَاكَ الله الدَّار الآخرة ولا تنس نصيبك من الدنيا﴾ ('). ومن منهج القرآن في تربية الجسد، أنه يحدد له أنواع الأطعمة التي يأكلها ويشترط فيها أن تكون حلالًا طيباً، قال تعالى : ﴿ يا أيها الذين آمنوا كلوا مما في الأرض حلالًا طيباً ﴾ ٰ(٢) وقال أيضاً: ﴿ فكلوا مما غنمتم حلالًا طيباً واتقوا الله﴾ (٣) فلا بد أن يكون ما يتناوله الإنسان من طعام تتمثل فيه هذه المواصفات التي حددتها الأيات حتى يستفيد منه الجسم وتستريح له النفس. فإن كان حلالاً غير طيب، فهو فاسد متعفن، أو فج غير ناضج، وهو بهذه الحالة يضر الجسم، ويتلف ما بداخله من أجهزة، ويصيب صاحبه بالأمراض والأوبئة، التي تحول بينه ًوبين أداء ما يكلف به من أعمال أو يقوم به من أعباء .

لتعلى من شأن الروح، فوصلت بهذا إلى السلبية المريضة، في التفكير والتدبر وإلى الهزال والضعف في الجسد وقوة المقاومة.

منهج القرآن في تربية الرجال  $\circ$ 

> (١) سورة القصص أية رقم ٧٧ (٢) سورة البقرة أية رقم ١٦٨ (٣) سورة الأنفال أية رقم ٦٩

الله تعالى عند ذبحها . قال تعالى : ﴿ ولا تأكلوا مما لـم يذكر اسم الله عليه وإنه لفسق ﴾ (٢) . والطعام من قبل ذلك ومن بعده، هو وسيلة وليس غاية، وسيلة تتولد منه الطاقة الدافعة التي تساعد الإنسان على تعمير الكون وتجميل الحياة. والطاقة القوية للدفاع عن النفس والزود عن حمي البلاد. والطاقة الجنسية : التي تساهم في حفظ النوع واستمرار تكاثر الجنس البشري بإذن الله تعالى.

> (١) سورة النساء أية رقم ١١٩ ـ ١٢٠ (٢) سورة الأنعام أية رقم ١٢١

فأما الخنزير فيجادل فيه الآن قوم، والخنزير بذاته وشكله منفر للطبع النظيف القويم. ولقد نزل القرآن بتحريمه منذ ذلك الأمد الطويل، ليكشف علم الناس منذ قليل أن في لحمه ودمه وأمعائه دودة شديدة الخطورة.

دودة تخرب أجهزة الجسم، وتمتص عنصر الرجولة منه، وتفقد الإنسان عنصر الحياء والخجل: فلا يبالي أن يهتك عرضه، أو تتبذل حرماته، ثم يتحول في النهاية إلى خيوان أدمي صاحب ظفر وناب يحن إلى حياة الغابة ولن يخجل من تعرية أعضائه التناسلية.

ويقول الآن قوم إن وسائل الطهو الحديثة قد تقدمت، فلم تعد هذه الديدان

١ ١ - جنَّ البقرةِ آية رقم ١٧٢ ـ ١٧٣
تربية الجسم  $\mathfrak{o} \vee$ وبويضاتها مصدر خطر لأن إبادتها مضمونة بالحرارة العالية . . يقولون ذلك . . ويشيعونه ويروجونه ــ بلا خجل أو حياء ونسي هؤلاء أن علمهم هذا قد احتاج إلى قرون طويلة، ليكشف آفة واحدة. والعلم كما يقولون هم : علمهم القاصر المحدود . . لا يعرف الكلمة الأخيرة

(١) سورة النحل أية رقم ٨٩

منمح القرآن فميحماية الجسم

قلنا إن القرآن الكريم يحرم على المسلم بعض الطعام والشراب ليحول بينه وبين فساد جسمه، وتلف أعضائه، من جراء تناوله لهذه المحرمات.. وعلة التحريم في الحقيقة قد لا تنكشف للعقل البشري في كثير من الأحيان، وعلى العقل أمام هذا أن يلتزم ويطيع، لأن العقل لم يأت ليتولى الحكم في قضاياه، وإنما جاء الوحي ليوجه العقل إلى شرع الله، ويبصره بالطريق المستقيم، ويقوده إلى ما يصلحه في الدنيا والأخرة قال تعالى: ﴿ وَمَا أُوتِيتُمْ مِنَ الْعَلَمُ إِلَّا قَلْبَلَا ﴾ (' . ويقدم منهج القرأن وصاياه وتوجيهاته ويطالب المسلم الالتزام بها حتى يحتفظ

جسمه بقوته، ويكون بمنأى عن إصابته بالأمراض والأوبئة . من ذلك أنه يحول بين الفرد وزوجه في أيام محدودة. في أيام الحيض والنفاس قال تعالى: ﴿ فَاعْتَزِلُوا النِّسَاءَ فِي الْمُحْيَضَ وَلَا تُقْرِبُوهُنَّ حَتَّى يُطْهِرُنْ، فَإِذَا تَطْهَرُن فأتوهن من حيث أمركم الله ﴾ ('') إن القرآن يطالب المسلم أن يعتزل زوجته لفترة محدوده هي مدة الحيض ولا يسمح له أن يباشرها في تلك الفترة، لأن الحيض أذى، أذى يضر بجسمه ويضر

(١) سورة الإسراء رقم ٨٥ (٢) سورة البقرة أية رقم ٢٢٢

## وإيجاد النسل.

بصحته، وينهك قواه، والمرأة أيضاً تكون في تلك الفترة مضطربة الاعصاب خائرة القوى، تشكو الأوجاع والاضطرابات النفسية والعصبية، فمباشرة الرجل لها في فترة الحيض هو إرهاق للجانبين ولا يحقق الهدف الأسمى من المباشرة وهو إنبات الحياة

منهج القرآن في تربية الرجال  $\cdot r$ 

ويحول بينه وبين الرهبنة . والرهبنة التي تدعو إلى الانعزالية في الحياة فإذا فعل ذلك تمزقت إرادته من جراء الصراع بين داخله وخارجه قال تعالى: ﴿ورهبانية ابتدعوها ما كتبناها عليهم ﴾ إن هذا الإنسان زوده الله بطاقات محددة، تعمل كل منها في حياته في فترات معينة، وأوقات معلومة، فإذا لم تقم بواجبها. . تكاسلت وضمرت وتحولت من نعمة إلى نقمة . تقلق صاحبها وتفسد حياته . ويعمل القرآن الكريم على تربية عينيه وبصره، ويعوده النظر إلى الحلال

الطيب، ويطالبه بالعفة، وأن يصون جسمه وجوارحه من النظرة الحرام، أو اللمسة الحرام، أو أن يتعدى حدود الله قال تعالى: ﴿ قُلْ لَلْمُؤْمِنِينَ يَغْضِبُوا مِنْ أَبْصِارِهِمْ، ويَحْفَظُوا فَرُوجِهِمْ ذَلَكَ أَزْكَى لَهُمْ إن الله خبير بما يصنعون وقل للمؤمنات يغضضن من أبصارهن، ويحفظن فروجهن، ولا يبدين زينتهن إلا ما ظهر منها، وليضربن يخمرهن على جيوبهن ڳا<sup>(٢)</sup>. إن الإسلام يهدف إلى إقامة مجتمع نظيف، لا تهاج فيه الشهوات في كل لحظة، ولا تستثار فيه دفعات اللحم والدم في كل حين. فعمليات الإستثارة المستمرة تنتهي إلى سعار شهواني لا ينطفىء ولا يرتوي . وفي النهاية إما الإفضاء

> (١) سورة الحديد أية رقم ٢٧ (٢) سورة النور آية رقم ٣٠

والمؤمن لديه ما يشغله عن اللغو والهذر، وليس لديه من الفراغ والبطالة ما يدفعه إلى الشغل باللغو الفارغ، وهو من عقيدته ومن دعوته ومن تكاليفها في نفسه وفي الحياة كلها في شغل شاغل.

 $\mathcal{L} = \mathcal{L} \mathcal{L} = \mathcal{L} \mathcal{L} = \mathcal{L} \mathcal{L} = \mathcal{L} \mathcal{L} \mathcal{L} = \mathcal{L} \mathcal{L} \mathcal{L} = \mathcal{L} \mathcal{L} \mathcal{L} = \mathcal{L} \mathcal{L} \mathcal{L} \mathcal{L} \mathcal{L} = \mathcal{L} \mathcal{L} \mathcal{L} \mathcal{L} \mathcal{L} \mathcal{L} \mathcal{L} \mathcal{L} \mathcal{L} \mathcal{L} \mathcal{L} \mathcal{L} \mathcal{L} \mathcal{L} \math$ 

(١) سورة الفرقان أية رقم ٧٣ (٢) سورة الأعراف آية رقم ٣٢ (٣) سورة الأعراف أية رقم ٣١

**Contract** 

وعن شعور التقوى لله والحياء منه ينبثق الشعور باستقباح عرى الجسد والحياء منه، ومن لا يستحيي من الله ولا يتقيه لا يهمه أن يتعرى وأن يدعو غيره إلى العري . إن ستر الجسد ليس مجرد اصطلاح وعرف بيئي ـ كما تزعم وسائل الإعلام من صحافة وإذاعة ً مسلطة على حياء الناس وعفتهم لتدمير إنسانيتهم وفق الخطة

منهيج القرآن في تربية الرجال 72

اليهودية البشعة التي تتضمنها مقررات حكماء صهيون. إنما هي فطرة خلقها الله في الإنسان، ثم هي شريعة أنزلها الله للبشر وأقدرهم على تنفيذها بما سخر لهم في الأرض من مقدرات وأرزاق قال تعالى: ﴿ وَجَعَلَ لَكُمْ سَرَابِيلَ تَقْبَكُمُ الْعَجَرَ . . وسرابيل تقيكُم بِأَسْكُمْ ﴾ (١) . فإذا أصبح الجسم في وقاية من تقلبات الكون، وعوامل الطبيعة، ولديه الحصانة من الوحوش المفترسة، والحيوانات الضارية التي تعيش في الكون معه، وأصبح قويأ قادراً على منازلة خصوم العقيدة المفسدين في الأرض وأعد لهم العدة والعدد.

طالبه منهج القرآن بالمحافظة عليه، فلا يرهقه بالصوم الكثير أو الجوع المتنابع

لئلا يضعف ويترهل وإنما هو: ﴿ أَيَاماً معدودات ﴾ (٢) ومن شروط أداء هذه العبادة أن يكون الجسم صحيحاً وصاحبه مقييًا فإن كان غير ذلك : ﴿ فَعَدَّةٌ مَنْ أَيَّامٍ أَخْرَ يَرِيدُ الله بكم اليسرِ ولا يَرِيدُ بِكُمِّ الْعَسْرِ ﴾(٣) ومدرسة الصوم في منهج القرأن إجازة إجبارىة للأجهز ة الداخلية لجسم الإنسان، دعوة تهذيبية لأعضائه الخارجية ـ لتكف عن الفحش في العمل، والهجر

(١) سورة النحل أية ٨١ (٢) سورة البقرة أية ١٨٤ (٣) سورة البقرة أية ١٨٥

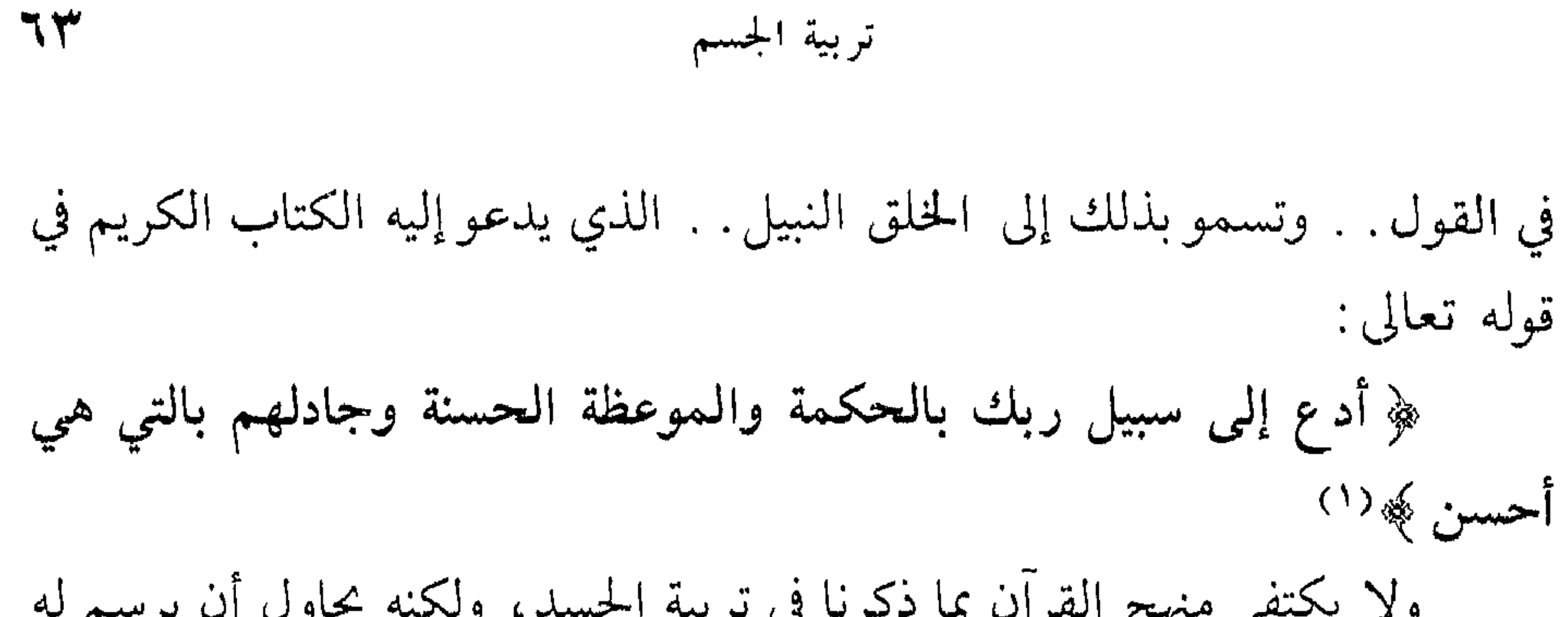

(١) سورة النحل أية رقم ١٢٥

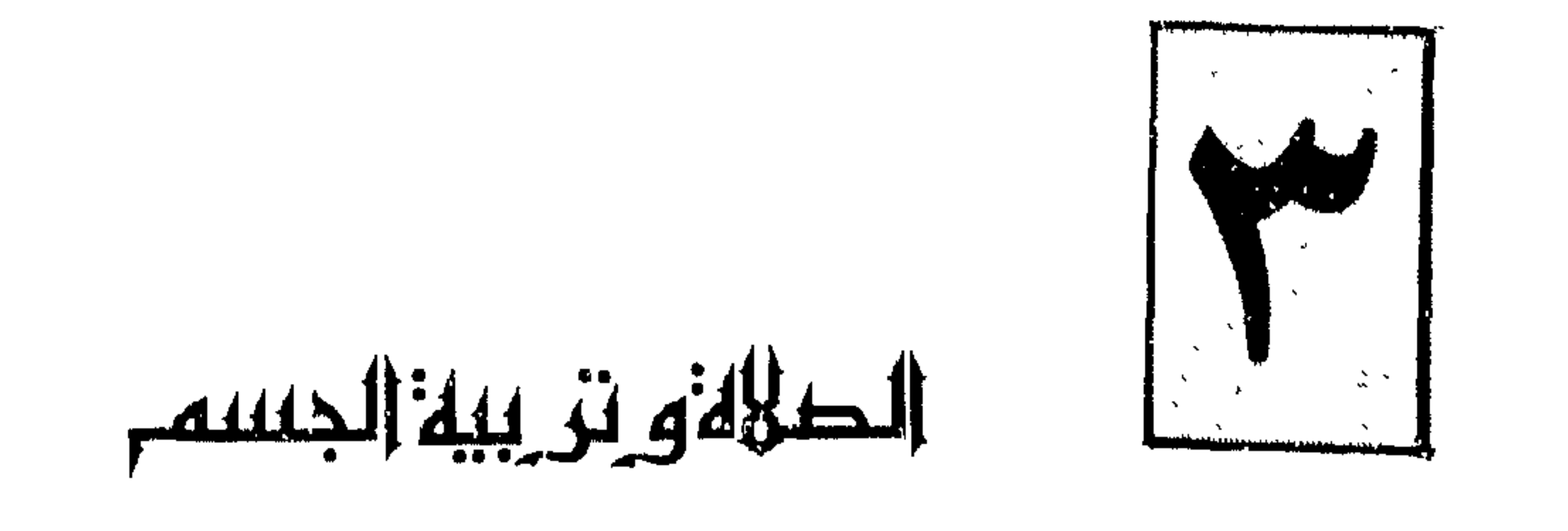

الطهارة المستعطلها اقامة الصلاة، ليست هي الطهارة التي تقف عند إزالة

 $\mathcal{A}^{\pm}$ 

۱۱) سورة التوبة آية رقم ۱۰۸<br>(۲) سورة المؤمنون آية رقم ۹۸

الوضوء أعطي الشهادة». إن العبد المسلم لا يقدم على الوضوء إلا باسم الله، ولا يسكب الماء على جوارحه إلا بعد ذكره لخالقه. خالق الأرض والسموات. فالطهارة يجب أن تكون باسم الله . وإذا فعل المسلم ذلك تخلص من الأوساخ المادية، وتخلص من القاذورات المعنوية . إنك تغسل يديك في الوضوء فتطهرهما مما تأتيه أو تفعله . من مخالفة أمر الله تعالى. من اعتدائهها على الغير. من تناولها المال الحرام

من أن تبطش بهما من لا يستحق البطش. من أن تكتب بهما معصية. من استعمالهما في غير مرضاة الله . يقول الرسول-ﷺ، فيها يرويه الإمام مسلم في صحيحه، عن أبي هريرة ــ رضمي الله عنه : إذا توضأ العبد المسلم أو المؤمن، فغسل وجهه، خرج من وجهه كل خطيئة نظر إليها بعينه مع الماء أو مع آخر قطر الماء . فإذا غسل يديه خرجت من يديه كل خطيئة كانت بطشتها يداه مع الماء أو مع آخر قطر الماء .

ولا باسم مصلحة ذاتية. ولكنه فقط باسم الله. وهنا تتطهر عيناه مما تكون قد أصابتهما من نظرة محرمة أو عورة مكشوفة أو هتك ستر الأخرين. ويمضمض المسلم فمه فينظفه من بقايا الطعام، ومن فتات الخبز، ويطهره من لغو الحديث ومن فلتات اللسان. يطهره من الوعود التي لا تتحقق حتى من الصدق، الذي يجب ألا يقال، يقول الله تعالى: ﴿ لَيْسَأَلَ الصَّادَقِينَ عَنْ صَدْقَهُمْ ﴾ (٢)

 $P = \frac{1}{2}$   $\frac{1}{2}$   $\frac{1}{2}$   $\frac{1}{2}$   $\frac{1}{2}$   $\frac{1}{2}$ 

(١) رواه مسلم في كتاب الطهارة: باب خروج الخطايا مع ماء الوضوء رقم ١١ (٢) سورة الأحزاب أية رقم ٨

شم كان مشيه إلى المسجد وصلاته نافلة . فإذا تم الوضوء للمسلمين، فهم أصحاب الأيدي المتوضئة، يتأدبون بأدب القرآن، ويتمذهبون بمذهب النبوة، فلا يعرفون لغو الحديث. قال تعالى: ﴿ وَإِذَا مَرَّوا بِاللَّغْوِ مَرَّوا كَرَّاماً ﴾ (١) ولا يعيرون الجاهلين قولًا قال تعالى : ﴿ وَإِذَا خَاطَبِهِمُ الْعِبَاهِلُونَ قَالُوا سَلَاماً ﴾(٢) ولا يمشون مشية الخيلاء قال تعالى: ﴿ وعباد الرحمن الذين يمشون على الأرض هونا﴾" أصحاب الأيادي المتوضئة. لا يخرقون الأرض بأقدامهم. ولا يتطاولون بأعناقهم إلى عنان السهاء. إنهم يسهرون الليل مع ربهم . يحققون عبوديتهم له، ويدعونه خوفاً وطعمًا، فهم في صحوة دائمة، وفي يقظة مستمرة، يقول الله تعالى: ﴿ والذين يبيتون لربهم سجداً وقياماً، والذين يقولون ربنا اصرف عنا عذاب جهنم إن عذابها كان غراماً ﴾(<sup>٤)</sup>. أصحاب الأيادي المتوضئة لهم علامات لا يخطئها البصر الحصيف، وإشارات تدل عليهم وترمز إلى حقيقتهم.

> (١) سورة الفرقان أية رقم ٧٢ (٢، ٣) سورة الفرقان أية رقم ٦٣ (٤) الفرقان آية ٦٥

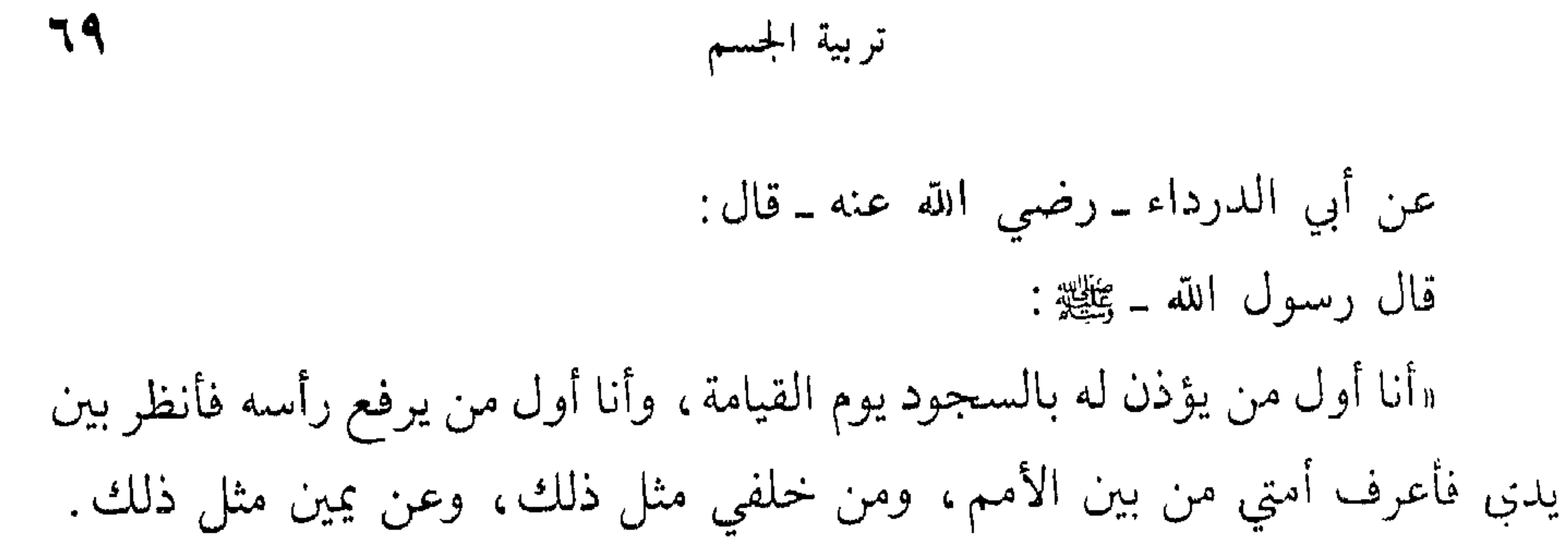

فإذا حدث هذا وكثيراً ما يحدث عند بعض الأفراد. عندها تفقد الإحساس بالمسؤولية فلا تبالي بما تأتى وما تدع، ويخفت صوت الوازع الديني. وتغفل أجهزة المراقبة.

فإذا قام الفرد إلى الوضوء، وسكب على أعضائه قطرات الماء . . ونطق لسانه بذكر الله حييت هذه الأعضاء من جديد، ونشطت واستيقظت، وعادت لها حيويتها بذكر الله قال تعالى : ﴿ وجعلنا من الماء كل شيء حي ﴾ (٢)

(١) رواه البخاري في الوضوء ٣ ومسلم في الطهارة ٣٤، ٣٦، والترمذي في الجمعة ٧٤ والنسائي في الطهارة، وابن ماجة في الطهارة ٦، والزهد ٣٤. (٢) سورة الأنبياء أية رقم ٣

الحركات الرياضية والتدريبات الرياضية كفيلة أن تسد مسد الصلاة بعد أن أصبحت واجباً من الواجبات وفناً من الفنون. وإذا كانت الصلاة تعودنا النظام وتطبعنا عليه ـ عندنا الأن الجندية وهي مجال النظام الأكبر وفيها غنى . وإذا كانت الصلاة اتصال العبد بربه فلا حاجة لتحتيم شكل هذه الصلاة فالاتصال بالله يمكن أن يتم في خلوة ونجوة بعيداً عن حركات الجوارح التي تعطل الاستشراف الروحي . ولهؤلاء وأمثالهم نسوق رأي الغزالي في قوم أرادوا أن يتركوا التكاليف

(١) سورة النساء أية رقم ١٠٣

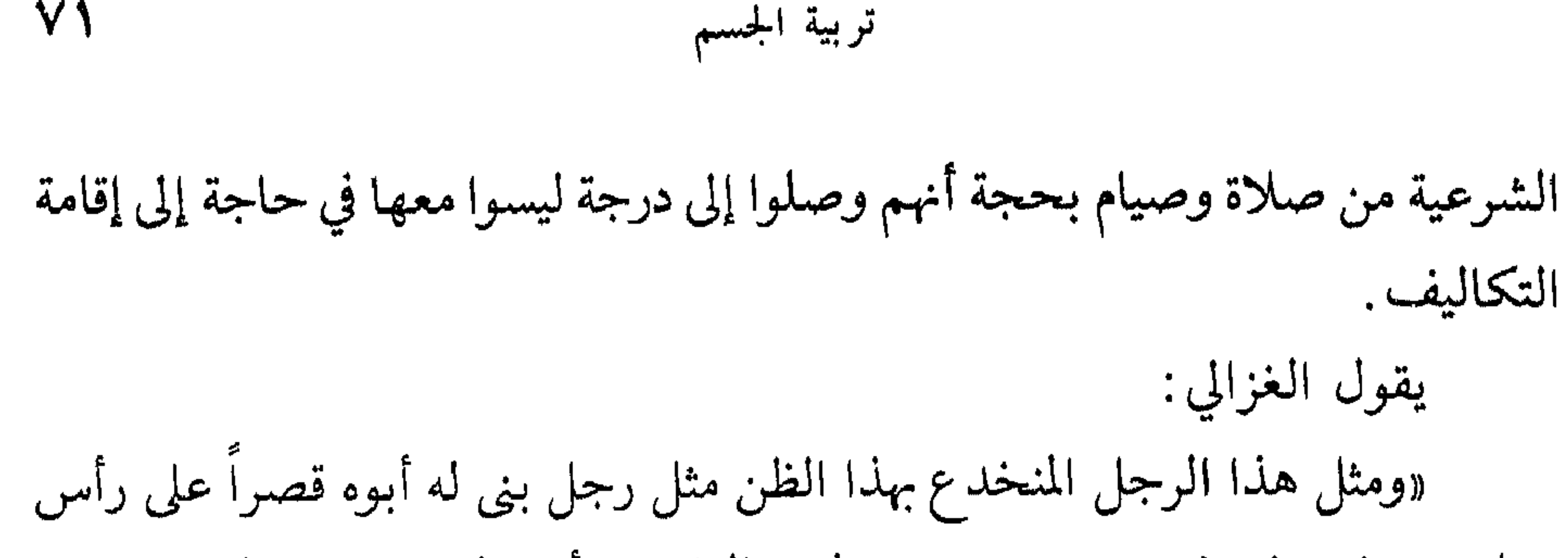

٧١

قد استغنينا بهذه الرياحين عن رائحته فلا فائدة فيه الآن إلا أن يضيق علَّى المكان فرماه من القصر. وما كاد القصر يخلو من هذا الحشيش، حتى ظهر من بعض ثقب القصر حية هائلة وضربته ضربة أشرف بها على الهلاك. عندها تنبه حيث لا ينفعه التنبه. وتذكر في وقت لا ينفع التذكر أن الحشيش كان من خاصته دفع هذه الحية المهلكة، وكان لأبيه بالوصية بالرياحين غرضان . الأول: إنتفاع الولد برائحته. وذلك قد أدركه الولد بعقله.

منهج القرأن في تربية الرجال

هِ ذلك مبلغهم من العلم ﴾ (١) قال أيضاً :

٧۲

﴿ فَلَمَّا جَاءَتِهِمْ رَسَلَهِمْ بِالْبَيْنَاتِ فَرَحُوا بِمَا عَنْدَهُمْ مِنَ الْعَلَمِ ﴾ (٢) والمغرور من اغتر بعقله فظن أن ما هو منتف عن علمه فهو منتف في نفسه . ولقد قال العلياء: إن قلب الأدمي كذلك القصر، فإنه معشعش حيات وعقارب مهلکات . وإنما رقيتها وقيدها بطرق خاصة، هي المكتوبات والمشروعات بقوله تعالى: ﴿ إِنَّ الصَّلَاة كَانَتْ عَلَى الْمُؤْمِنِينَ كَتَاباً مُوتُوتاً ﴾.

كتاباً موقوتاً على المؤمنين في كل عصر ومصر . وكتاباً موقوتاً على الأمة الإسلامية إلى أن يرث الله الأرض ومن عليها

وكتاباً موقوتاً على المجتمع لا يشذ عن هذه القاعدة إلا من ينطبق عليه قول الرسول ـ ﷺ: (العهد الذي بيننا وبينهم الصلاة فمن تركها فقد كفر﴾. وما قلناه في الصلاة نقوله في شعائر الحج وما فيه من هرولة وسعي وطواف وقدوم وغير ذلك . قال تعالى: ﴿ ذَلَكَ وَمَن يَعْظَمُ شَعَائَرِ اللهِ فَإِنَّهَا مَن تَقْوَى الْقُلُوبِ ﴾ (٣)

(١) سورة النجم أية رقم ٣٠ (۲) سورة غافر اية رقم ۸۳ (٣) سورة الحيح أية رقم ٣٢

 $\sim$ 

 $YY'$ 

القادرة .

وهؤلاء هم الذين عناهم القرآن بقوله: ﴿ يتمتعون ويأكلون كما تأكل الأنعام والنار مثوى لهم ﴾ (٣). والترف الزائد كما أنه مخل ببنية الإنسان فهو مخل لروح الجماعة ، ومدمر لحياة الشعوب. ومفسد لطاقات أبنائها. قال تعالى:

(١) سورة الأنفال أية رقم ٢٠ (٢) سورة النبأ أية رقم ١٠ (٣) سورة محمد أية رقم ١٣.

المنهج في تربيه الروح.

the contract of the contract of the contract of the contract of the contract of

للإجابة على ذلك علينا أن نقطع شوطاً آخر في المنهج.

(١) سورة الإسراء أية رقم ١٦٠.

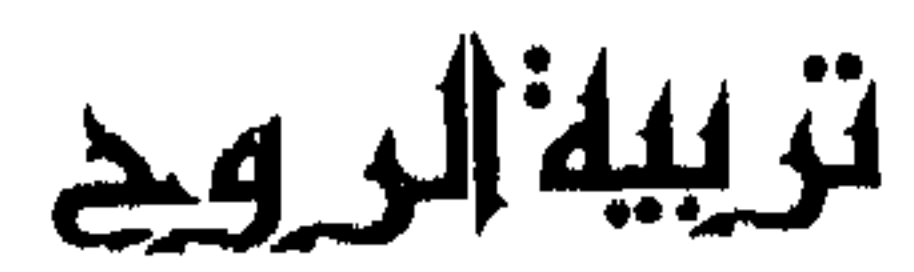

ا - منهج القرآن في تربية الروح<br>٢ - التقوى في منهج التربية

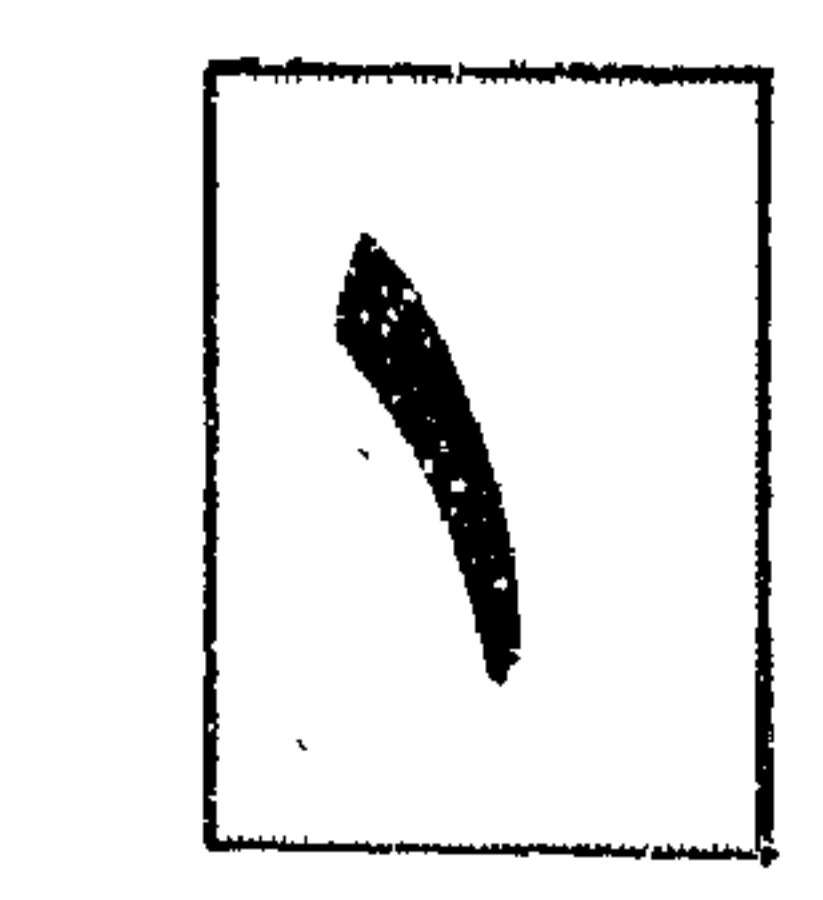

منمح القرانة عياني يبة الروح

وشميء محجوب لا يدرك . وإذا كان كذلك . فهو يدخل في نطاق الغيب الذي لا تدركه العقول والذي أمرنا الله سبحانه وتعالى أن نؤمن به. ونهانا عن البحث فيه ـ وليس في هذا حجر على العقل البشري أن يعمل. ولكن فيه توجيهاً لهذا العقل أن يعمل في حدوده، وفي مجاله الذي يدركه .

(١) سورة الإسراء آية رقم ٨٥

وهو المحرك لهذا الجهاز الأدمي. وهو المطية التي تنقل الإنسان من الواقع المحس إلى الغيب المحجوب عن الحواس . وهو وسيلة الهجرة هجرة العبد إلى ربه قال تعالى: ﴿ إِنِّي مَهَاجَرَ إِلَى رَبِّي ﴾ (١). والطريق المعبد للفرار إليه قال تعالى: ﴿ فَفَرَّوا إِلَى اللهُ ﴾ (٢) فالروح إذن مطية الهجرة لمن يريد أن يهاجر. هجرة من نوع أخر، ومن طراز فريد .

هجرة من الخلق إلى الخالق. ومن ظلام البصر إلى نور البصيرة هجرة من الكون إلى خالق الكون هجرة من ترابية الأرض إلى شفافية السماء ومن ضيق الدنيا إلى سعتها. ومن قتامة الأفكار إلى صفاء الإيمان. والروح في القرآن وردت على سبعة أوجه.

(١) سورة العنكبوت أية رقم ٢٦ (٢) سورة الذاريات أية رقم ٥٠

(١) سورة المجادلة آية رقم ٢٢<br>(٢) سورة المجادلة آية رقم ٢٢<br>(٣) سورة النبأ آية رقم ٣٨

الماست فالكفاف المراويب أتمالك النبيب مستناه مسا

وموقف هؤلاء المقربين إلى الله، الأبرياء من الذنب والمعصية، موقفهم هكذا صامتين لا يتكلمون إلا بإذن وحساب يغمر الجو بالروعة والرهبة والجلال والوقار، وفي ظل هذا المشهد تنطلق صيحة من صيحات الإنذار . ﴿ ذَلَكَ الْبَيْوَمِ الْعَحْقِ فَمِنْ شَاءَ اتْخَذَ إِلَى رَبِّهِ مَآيَاً ﴾ (').

منهج القرآن في تربية الرجال  $\lambda$ 

(١) سورة النبأ أية رقم ٣٩ (٢) سورة الشعراء أية رقم ١٩٣ (٣) سورة القدر آية رقم ٤ (٤) سورة الشورى أية رقم ٥٢ (٥) سورة النساء أية رقم ١٧١

تربية الروح  $\overline{O}(3)$ 

أم هل هو ذو طبيعة واحدة لاهوتية فقط . . ؟ وهل هو ذو مشيئة واحدة مع اختلاف الطبيعتين. . ؟ وهل هو قديم كالآب. ؟ أو مخلوق كبقية البشر. . ؟ إلى أخر ما تفرقت به المذاهب. فعمل الإسلام على تصحيح هذه المعتقدات والانحرافات . وقال لهم: إن الذي وهب لأدم ــ من غير أبوين ــ حياة إنسانية متميزة عن حياة سائر الخلائق بنفخة من روحه . لهو الذي وهب عيسى من غير أب هذه الحياة كذلك . وهذا الكلام البسيط الواضح أولى من تلك الأساطير التي لا تنتهي عن القول بألوهية المسيح لمجرد أنه جاء من غير أب.

> وعن الوهية الأقانيم الثلاثة كذلك. تعالى الله عما يقولون علمواً كبير.

السادس: في شأن أدم عليه السلام واختصاصه بفضله قال تعالى:

﴿ وَنَفَخَتْ فِيهِ مَنْ رَوْحَيْ ﴾ (١)

«لقد كان خلق الإنسان من عناصر هذا الطين اللزج المتحول إلى صلصال، ثم من النفخة العلوية التي فرقت بينه وبين سائر الأحياء. ثم ماذا. ؟ ثم منحته خصائصه الإنسانية.

(١) سورة الحجر أية رقم ٢٩

**A** SV

- دلت حلة مع تقلة الطين في طبعة . ومع خضوعه لضروراته وحاجاته حاجاته من طعام وشراب ولباس ومساكن. وضروراته التي تلح عليه. من ضعف وقصور، ومن نزعات وحركات والتوازن بين خصائص العناصر الطينية والعناصر العلوية ـ هو الأفق الأعلى الذي يطلب إليه أن يبلغه. لأنه الكمال البشري المقدر له. ومنهج القرآن في التربية. هو الذي يوجد التوازن في داخل الفرد. ولا يسلك مسالك المذاهب الأخرى التي تطالب الفرد أن يتخلى عن طبيعة أحد عنصريه ليكون ملكاً أو ليكون حيواناً. لأن أيًّا منهما ليس هو الكمال المنشود للإنسان. والقرآن يقرر أن الارتفاع الذي يخل بالتوازن المطلق هو نقص بالقياس إلى هذا المخلوق وخصائصه الأصيلة.

والمناهج الأرضية التي تحاول أن تعطل طاقة الإنسان الجسدية . هي كأختها الأخرى التي تحاول أن تعطل طاقته الروحية. كلاهما يخرج بالإنسان عن طريق الفطرة التي خلقه الله عليها.

وكلاهما يعمل على تدمير نفسية الإنسان بتدمير جزء من كيانها الأصيل . من أجل ذلك أنكر الرسول ـ صلى الله على من أراد أن يترهبن من الصحابة فلا يقرب النسناء.

وعلى من أراد أن يصوم الدهر ولا يفطر.

(١) سورة الإسراء أية رقم ٨٥

ويستجر فالإناث المرششة بالتراز الاشتال فارتبأ وموجود بودها الكشاشية فالشمير

منهج القرآن في تربية الرجال  $\Lambda$ £

(۱) سیرة ابن هشام جــ ۱ ص ۳۲۰ ـ ۳۲۱ ـ ۳۲۲ بتصرف

د پر زیر شدن از <u>در در روی در این به در سود چه به برد و به در سود سود سود سود که در این به به برد به به</u>

تربية الروح  $\lambda \circ$ والتوبة إسلام جديد، والإسلام يجبُّ ما قبله قال تعالمي : ﴿ وتوبوا إلى الله جميعاً أيها المؤمنون لعلكم تفلحون ﴾ (`). وهذه الآية في سورة مدنية خاطب الله تعالى بها أهل الإيمان، وخيار خلقه أن

«يا أيها الناس توبوا إلى الله فإني أتوب إليه في اليوم أكثر من سبعين مرة»'<sup>(٣)</sup> وكان أصحابه يعدون له في المجلس الواحد قبل أن يقوم: «رب اغفر لي وتب علـيٌّ إنك أنت التواب الرحيم» مائة مرة. وما صلى صلاة قط بعد نزول سورة النصر إلا قال في صلاته : «سبحانك اللهم ربنا وبحمدك اللهم اغفر لي».

(١) سورة النور آية رقم ٣١ (٢) سورة الحجرات أية رقم ١١ (٣) الحديث رواه مسلم ــ كما في رياض الصالحين في باب التوبة بلفظ : يا أيها الناس توبوا إلى الله واستغفروه فإني أتوب إلى الله في اليوم مائة مرة.

منهج القرأن في تربية الرجال  $\wedge$ ٦ ووردت التوبة في القرآن على ثلاثة أوجه: الأول: بمعنى التجاوز والعفو، وهذا مقيد بعلى قال تعالى: ﴿ فَتُوبُوا إِلَى بَارْئَكُمْ فَاقْتُلُوا أَنْفُسَكُمْ ذَلَكُمْ خَيْرَلْكُمْ عَنْدَ بِارْئَكُمْ فْتَاب عليكم إنه هو التواب الرحيم ﴾<sup>(١)</sup> .

وقال أيضاً : ﴿ ويسذهب غيظ قلوبهم ويتسوب الله على من يشساء والله عليم حکیم که (۲) الثاني: بمعنى الرجوع والإنابة وهذا مقيد بإلى قال تعالى: ﴿ قَالَ رَبَّ أُوزَعَنِي أَن أَشْكَر نَعْمَتْكَ الَّتِي أَنْعَمَتْ عَلَمِي وَعَلَى وَالدِّيُّ وَأَنْ أعمـل صالحـاً ترضاه، وأصلح لي في ذريتي إني تبت إليـك وإني من المسلمين، (٣). وقال أيضاً : يا أيها الذين آمنوا توبوا إلى الله توبة نصوحاً عسى ربكم أن يكفر عنكم

سيئاتكم ويدخلكم جنات تجري من تحتها الأنهار ﴾ (٤)

الثالث: بمعنى الندامة على الذلة ـ وهذا غير مقيد لا بإلى ولا بعلى قال تعالى : ﴿إِلَّا الْمَدِينِ تَابِسُوا وأَصِلْحُوا وبينُسُوا فَأُولَئِكَ أَتُوبٍ عَلَيْهِمْ وَأَنَا السُّوابِ الرحيم ﴾ فإذا تمت توبة العبد المؤمن، توبة صادقة خالصة وعاد إلى ربه وصفى قلبه

> (١) سورة البقرة أية رقم ٥١ (٢) سورة التوبة آية رقم ١٥ (٣) سورة الأحقاف أية رقم ١٥ (٤) سورة التحريم أية رقم ٨ (٥) سورة البقرة أية رقم ١٦٠

 $\Lambda V$ تربية الروح

(١) الطريق إلى الله ـ د. عبد الرحمن عميره. (٢) سورة العلق آية رقم ١٩ ٣) رواه مسلم رقم ٧٩ً٤ في الصلاة باب النهي عن قراءة القرآن في الركوع والسجود وأبو داود رقم ٨٧٦ في الصلاة: باب الدعاء في الركوع والسجود والنسائي ١/١/١/١ في الافتتاح

منهج القرآن في تربية الرجال  $\lambda\lambda$ 

«كنت أبيت مع رسول الله ــ ﷺ ــ فآتيه بوضوئه وحاجته<sup>.</sup><br>قال : أعني على نفسك بكثرة السجود»<sup>(١)</sup> والسجود إذن من الوسائل التي توصل إلى الجنة، والجنة (في مقعد صدق عند مليك مقتدر)<sup>(٢)</sup>.

**ARA ARABIA ARA**  $\overline{a}$  ,  $\overline{a}$  ,  $\overline{a}$  ,  $\overline{a}$  ,  $\overline{a}$  ,  $\overline{a}$ 

(١) رواه مسلم رقم ٢٢٦ باب فضل السجود والحث عليه ِ (٢) سورة القمر آية ٥٥ (٣) سورة الفرقان آية رقم ٦٣ ـ ٢٤

تربية الروح أهي مؤتمر للأسرة الصغيرة خمس مرات في اليوم. .؟ ومؤتمر للأسرة الكبيرة مرة واحدة في الأسبوع. .؟ ومؤتمر عام للمجتمع المسلم مرتين في كل عام . . ؟ والحقيقة : أن الصلاة مجموع ذلك كله .

 $\lambda$ 

وصلاة الملائكة رحمة واستغفار رحمة للعباد واستغفار للمؤمنين قال تعالى : ﴿ وَيَسْتَغْفُرُونَ لَلَّذِينَ أَمْنُوا رَبَّنَا وَسَعَتْ كُلِّ شَيْءٍ رَحِمَةً وَعَلَيًّا ، فاغفر للذين تابوا واتبعوا سبيلك وقهم عذاب الجحيم (٧) ﴾ (٢) وصلاة الرسول لأمته رحمة ودعاء قال تعالى مخاطباً رسوله الكريم: ﴿ وَصِلَّ عَلَيْهِمْ إِنَّ صِلاتِكَ سَكَّنَ لَهُمْ (١٠٣) ﴾(٣)

> (١) سورة الأحزاب آية رقم ٤٣ (٢) سورة غافر أية رقم ٧ (٣) سورة التوبة أية ١٠٣

وقال :

﴿ها زاغ البصر وما طغى لقد رأى من آيات ربه الكبرى (١٨) ﴾ (٣) والصلاة فترة اتصال للحظات بين العبد الفاني وبين الله سبحانه وتعالى . والصلاة فترة انقطاع كامل يجب أن يكون كاملًا عن عالم المادة وعن عالم الشهوات، عالم الفتنة. لتخلص النفس إلى المنعم في رحابه بسعادة الصلة به والقرب منه . نقول إنها فترة مناجاة.

(١) سورة الأحزاب آية ٥٦ (٢) سورة النجم أية رقم ٩ (٣) سورة النجم أية رقم ١٧ ـ ١٨

 $\sim$ 

التحيات لله والصلوات والطيبات.

وحياه ربه؛ السلام عليك أيها النبي ورحمة الله وبركاته. ورد الرسول عليه السلام ومعه ملائكة أبرار، ومرسلون أخيار، وتحية ربه، السلام علينا وعلى عباد الله الصالحين. وكأن الوجود بأسره والعالم بأجمعه قد تحول إلى جوقة في رحاب محكمة الحالق المبدع لتشهد وتؤكد وتقرر وتعترف بقولها: أشهد أن لا إله إلا الله وحده لا شريك له وأشهد أن محمداً عبده ورسوله . ثم ماذا . ؟ ثم فرضت الصلاة على أمة محمد ـ ﷺ. فرضت في منبع النور، عند سلدرة المنتهي ، عندها جنة المأوى فرضت في ليلة مباركة ـ ليلة الإسراج والمعراج. ويُسأل الرسول ـ ﷺ ـ عن حقيقة الصلاة فيقول: «الصلاة مناجاة بين العبد وربه» مناجاة بين الخالق والمخلوق. تعانق الأرض بقباب السهاء عن أبي هريرة ـ رضي الله عنه قال: سمعت النبي ـ ﷺ ـ يقول: قال الله تعالى : قسمت الصلاة ـ أي الفاتحة ـ بيني وبين عبدي نصفين ولعبدي ما سأل . فإذا قال العبد: الحمد لله رب العالمين. قال الله تعالى: خمدنى عبدي . وإذا قال: الرحمن الرحيم. . .

وإذا قال: مالك يوم الدين. قال: مجدني عبدي. وإذا قال: إياك نعبد وإياك نستعين.  $\bullet$  . The set of  $\bullet$ 

منهج القرآن في تربية الرجال  $\gamma$ 

قال الله تعالى: أَتْنِي على عبدي.

﴿ إِنَّ الَّذِينَ آمَنُوا وَعَمَلُوا الصَّالَحَاتِ سَيَجْعَلَ لَهُمُ الرَّحْمَنِ وَدَا (٩٦) ﴾ (٢) والجماعة التي يحبها الله وتحب الله، هي جماعة قوية، جماعة متضامنه، جماعة متحابة قال تعالى : ﴿ فَسُوفٌ يَأْتَنِي اللهُ بِقَوْمٍ يَحْبَهُمْ وَيَحْبُونَهُ (٤٥)﴾(٣) ووسيلة القرآن إلى إيجاد الحب في قلب الإنسان أن يوجه إلى إبداع الله في الكون والحياة .

(١) الحديث رواه الترمذي في أبواب تفسير القرآن رقم ٢٧ • ٤ وقال هذا حديث حسن وقد رواه شعبة واسماعيل بن جعفر وغير واحد عن العلاء بس عبد الرحمن عن أبيه عن أبي هريرة. (۲) سورة مريـم أية رقم ۹٦ (٣) سورة المائدة أية رقم ٤٥
(١) سورة البقرة أية رقم ١٦٥ (۲) سورة آل عمران آية رقم ۳۱ (٣) روى هذا الحديث في البخاري ومسلم كما في رياض الصالحين. (٤) الحديث رواه البخاري في كتاب الإيمان

وأن يحب المرء لا يجبه إلا لله . وأن يكره أن يعود في الكفر كما يكره أن يقذف في النار»<sup>(٤)</sup> وفي صحيح البخاري يقول الله تعالى: ﴿ من عادى لي ولياً فقد آذنته بالحرب، وما تقرب إليّ عبدي بشيء أحب إلى من أداء ما افترضته عليه ﴾

«اللهم اررفني حبك، وحب من يحبك، وحب من ينفعني حبه عندك،اللهم ما رزقتني مما أحب فاجعله قوة لي فيها تحب، وما زويت عني مما أحب فاجعله فراغاً لي فيها بحب، .

ثم تأتي الخطوة الأخيرة في تربية الروح وهي توجيه الناس إلى خالقهم وردهم إلى ربهم وإشعارهم بأنه قريب منهم. قريب منهم في السر والجهر. قريب منهم في الليل والنهار

> (١) رواه البخاري (٢) رواه البخاري ومسلم كها في رياض الصالحين.

90 تربية الروح قال تعالی : ﴿ وَهُوَ مَعَكُمُ أَيْنَمَا كُنْتُمْ (٤) ﴾ (٢) وقال أيضاً : ﴿ وَنَعْصَ أَقْرَبَ إِلَيْهِ مَنْ حَبَلَ الْوَرِيدِ (١٦) ﴾(٢) أقرب إليه من نفسه التي بين جنبيه، أقرب إليه من همسه الذي يكون بين

شفتيه . قال تعالى : ﴿ وَمَا تَكُونَ فِي شَأْنَ وَمَا تَتَّلُوا مَنَّهُ مَنْ قُرْآنَ وَلَا تَعْمَلُونَ مَنْ عَمَل إِلَّ كنا عليكم شهوداً إذ تفيضون فيه، وما يعزب عن ربك من مثقال ذرة في الأرض ولا في السهاء ولا أصغر من ذلك ولا أكبر إلا في كتاب مبين (٦١)'٣﴾ عندما يشعر الفرد أن الله معه يحصي حركاته ويسجل أعماله فلا بد من تنظيف سلوكه وفكره، وتنظيف شعوره وقلبه، لا لأن الناس معه وهو مضطر إزاءهم أن يتنظف وإنما لأن الله معه دائمًا وفي كل لحظة . قال تعالى : ﴿ هُوَ مَعْهُمْ أَيْنَ مَا كَانُوا (٧) ﴿ ﴾ . فإذا كان في مقدور الفرد أن يستتر من الناس، فهل في مقدوره أن يستتر من

 $\hat{S}$ .  $\Delta$ 

وإذا كان في مقدوره أن يغلق على نفسه باباً لا يراه منه أحد، فهل في مقدوره أن يفعل ذلك مع الله. . ؟ فإن أقام سياجاً بينه وبين الناس فيما هو بمستطيع أن يقيم سياجاً بينه وبين الله قال تعالى:

> (١) سورة الحديد أية رقم ٤ (٢) سورة ق أية رقم ١٦. (٣) سورة يونس أية رقم ٢١. (٤) سورة المجادلة أية رقم ٧

## منهج القرأن في تربية الرجال  $97$

﴿ يعلم السر وأخفى<sup>(١)</sup> ﴾ . وقال تعالى: ﴿ وَمَا يَعْزَبُ عَنْ رَبِّكَ مَنْ مَثْقَالَ ذَرَةً فِي الأَرْضَ وَلَا فِي السَّمَاءَ وَلَا أَصْغَرِ مَنْ ذَلَك ولا أكبر (٦١) ﴾

 $\mathfrak{L}=\mathfrak{L}$  , and a set of  $\mathfrak{L}=\mathfrak{L}$  , and a set of  $\mathfrak{L}=\mathfrak{L}$ 

فإذا جمحت الشهوة في داخل الإنسان، وسقط سقطته، وكان ذلك حيث لا ترقبه عين ولا تناله يد القانون،تحولت نفسه في داخله نفساً لوامة عنيفة، ووخزاً لاذعاً للضمير، وخيالًا مروعاً لا يرتاح معه صاحبه حتى يعترف بذنبه أمام حاكم المسلمين.

(۱) سورة طه آية رقم ۷<br>(۲) سورة يونس آية رقم ۳۱

تربية الروح  $\gamma$ 

> جاء ماعز إلى النبي ـ ﷺ ـ فقال: يا رسول الله : طهرني. قال: ويحك ارجع فاستغفرالله: وتب إليه. فرجع غير بعيد ثم جاء فقال: يا رسول الله طهرني. قال: ويحك ارجع فاستغفر الله وتب إليه.

فرجع غير بعيد ثم جاء فقال يا رسول الله : طهرني.

فأعاد القول. وأعاد هو. حتى إذا كانت الرابعة. قال رسول الله ـ ﷺ: مم أطهرك في في قال من الزنا. فقال رسول الله ـ بيينيّة : أبه جنون . . ؟ فأخبر أنه ليس به جنون فقال: أشرب خمراً. . ؟ فقام رجل فاستنكهه فلم يجد منه ريح خمر. فقال رسول الله ـ ﷺ ـ أزنيت. ؟ قال : نعم فأمر به فرجم فكان الناس فيه فرقتين. فقائل يقول : قد هلك لقد أحاطت به خطيئته .

وقائل يقول: ما توبة أفضل من توبة ماعز. إنه جاء إلى رسول الله ـ ﷺ ـ فوضع يده في يده، ثم قال: اقتلني بالحجارة. قال: فلبثوا بذلك يومين أو ثــلاثة ثـم جــاء رسـول الله ــ ﷺ ــ وهـم جلوس ــ فسلم ثم جلس فقال : «استغفروا لماعز بن مالك». فقالوا: غفر الله لماعز بن مالك . فقال رسول الله ـ ﷺ : لقد تاب توبة لو قسمت بين أمة لوسعتهم.

منهج القرآن في تربية الرجال  $9<sub>A</sub>$ 

قال: ثـم جاءته امرأة من غامد من الأزد فقالت: يا رسول الله طهرني. فقال ويحك، ارجعي فاستغفري الله وتوبى إليه قالت: أراك تريد أن تردن كما رددت ماعز بن مالك. قال: وما ذاك . ؟

قالت: إنها حبلي من الزنا. قال: أنت. ؟ قالت: نعم. فقال لها: حتى تضعي ما في بطنك. قال: فكفلها رجل من الأنصار حتى وضعت. قال: فأتى النبي ﷺ. فقال: قد وضعت الغامدية. فقال: إذا لا نرجمها وندع ولدها صغير السن، ليس له من يرضعه. فقام رجل من الأنصار فقال: إليَّ رضاعــه يا نبي الله فرجمها''» وهكذا نجد أن منهج القرآن في تربية الروح منهج فريد ـ يربط الإنسان بالإيمان، ويقربه من خصائص التقوى، حتى يستحق ما خلق من أجله ــ وهو عبادة ربه ـ والقيام بتكاليف الخلافة في الأرض . قال تعالى : ﴿ إِنِّي جَاعَلَ فِي الْأَرْضِ خَلْيَفَةٌ ۞ ﴾

(١) الحديث أخرجه مسلم رقم ١٦٩٥ في الحدود باب من اعترف على نفسه بالزنا وأبو داود رقم ٤٣٣٤ ، ٤٣٤ ٤ في الحدود باب رجم ماعز بن مالك وباب المرأة التي أمر النبي ــ ﷺ برجمها من جهينة . (٢) سورة البقرة ية رقم ٣٠.

التقويم فجمنمج الترييه...

يروى أن عمر بن الخطاب -رضي الله عنه سأل أُبِّي بن كعب عن التقوى . ؟

فقال كعب: أما سلكت طريقاً ذا شوك. . ؟ قال: فيا عملت. ؟ فال: شمرت واجتهدت. قال! فذلك التقوى. ومنه حديث الرسول ـ ﷺ ـ التقىُّ ملجم `` . ملجم عن الرغائب الكاذبة

وملجم عن الشهوات الطاغية. وملجم عن الهواجس، وعن الرجاء ممن لا يملك إجابة رجاء. وملجم عن الخوف، الخوف على الرزق، والخوف على المنصب، والخوف على الحياة ممن لا يملك نفعاً ولا ضراً. والتقوى: حساسية في الضمير، وشفافية في الشعور. والتقوى: خشية مستمرة، وحذر دائم، وتوق لأشواك الطريق. التقوى: دعوة من الله لعباده قال تعالى:

(١) تفسير الطبري جــ ١ ص ١٦١

99

منهج القرآن في تربية الرجالي

﴿ كَذَّبت قوم لوط المرسلين (١٦٠) إذ قال لهم أخوهم لوط ألا تتقون (١٦١) إني لكم رسول أمين (١٦٢) فاتقوا الله وأطيعون (١٦٣) ﴾ وقوم إبراهيم عبدوا الأصنام وألهّوا الأفراد، وسجدوا للشمس والقمر فنهاهم عن ذلك، ودعاهم إلى عبادة الواحد الأحد قال تعالى : ﴿ وَلَقَدْ أَرْسَلْنَا نُوحاً إِلَى قَوْمَه فَلَبْتْ فَيْهِمْ أَلْفَ سَنَّةً إِلَّا خَمْسِينَ عَاماً فأخذهم

(١) سورة الزمر أية ١٦ (٢) سورة الأحزاب أية ١ (٣) سورة الشعراء أية ١٠٦)

 $\left\{ \begin{array}{c} \bullet & \bullet \end{array} \right.$ 

 $\sim$ 

- (٤) سورة الشعراء ١٢٤
- (٥) سورة الشعراء آية ١٤٢
- (٦) سورة الشعراءِآيات من ١٦١ ـ ١٦٣

تربية الروح

 $\setminus \cdot \setminus$ 

برسالته، ولجوا في ضلالهم وكفرهم، قال تعالى: ﴿ كذب أصحاب الأيكة المرسلين (١٧٦) إذ قال لهم شعيب ألا تتقون (١٧٧) إني لكم رسول أمين (١٧٨) فاتقوا الله وأطيعون (١٧٩) ﴾ (٢) ويؤكد القرآن نبوة إلياس عليه السلام ورسالته بدعوته إلى التقوى، قال تعالى : ﴿ وَإِنَّ إِلَيَّاسَ لَمَّنِ الْمُرْسَلِينَ إِذْ قَالَ لَقُومَهُ أَلَّا تَتَّقُونَ (١٢٤) ﴾ (٣) وكل الأنبياء والرسل قبل بعثة محمد ـ ﷺ ـ كانوا يدعون قومهم إلى التقوي ويطالبون أتباعهم بها قال تعالى : ﴿ وَلَقَدْ وَصِينَا الَّذِينَ أَوْتُوا الْكُتَابِ مِنْ قَبْلُكُمْ وَإِيَاكُمْ أَنْ اتَّقُوا اللهْ `` ﴾ ونحن لو استعرضنا كل تكاليف\لإسلام وجدناها كلها تدعو إلى التقوى، أو ما تتحقق به التقوى، أو سبباً من أسبابها ففريضة الصلاة ترتبط بالتقوى قال تعالى: ﴿ وَأَنْ أَقْيَمُوا الصَّلَاةُ وَاتَّقُوهُ وَهُوَ الَّذِي إِلَيْهِ تَحْشَرُونَ<sup>(٥)</sup>﴾ والصيام عبادة فرضت على البشرية كلها، وفرضها الله سبحانه وتعالى على الأمة الإسلامية بغية الوصول إلى التقوى. قال تعالى:

> (١) سورة العنكبوت أيات من ١٤ ـ ١٦ (٢) سورة الشعراء آيات ١٧٦ ـ ١٧٩. (٣) سورة الصافات أية رقم ١٢٤ (٤) سورة النساء أية رقم ١٣١ (٥) سورة الأنعام أية رقم ٧٢

﴿ فَسَأَكْتَبِهِا لَلَّذِينَ يَتَّقُونَ وَيَؤْتُونَ الزَّكَاةِ وَالَّذِينَ هُمْ بِآيَاتِنَا يَؤْمِنُونَ(٥٩) ۞ ﴾ وما دام يؤدي زكاة أمـواله فهـو الرجـل الذي يتصف بمـواصفات التقوى ــ فيكون بعيداً عن النار التي أعدت للكافرين، وعن الشقاء الذي يُصبّ عليهم ليل نهار، أما الأتقياء فهم في رحاب الرضى آمنون. الرضمى بأحكام ربهم. والرضمي بدينهم الذى ارتضى لهم والرضمي بقضاء الله وقدره عليهم. إنهم راضون فلا يمسهم القلق أو الضيق وفي رحاب الرضا آمنون فلا يخافون أو يضطربون، قال تعالى: ﴿ وَسَيَجْنَبِهَا الْأَتْقَى،الَّذِي يَؤْتِي ماله يتزكى وما لأحد عنده من نعمة تجزى إلا

﴿ كتب عليكم الصيام كما كتب على الذين من قبلكم لعلكم تتقون '' ﴾ وفريضة الزكاة التي أوجبها الله ـ سبحانه وتعالى على عباده، لتطهر قلوبهم من الشح، وتطهر أموالهم من الخبث، وتشيع المحبة بين المجتمع ترتبط بالتقوى قال تعالى :

منهج القرآن في تربية الرجال  $\mathcal{N} \cdot \mathcal{N}$ 

ومنع الفساد في الأرض، وتحكيم شرع الله سبيل إلى التقوى قال تعالى :

(١) سورة البقرة آية رقم ١٨٣ (٢) سورة الأعراف أية رقم ١٥٦ ٣١) سورة الليل أية ١٧ ـ ٢١ (٤) سورة الحج أية رقم ٣٢

تربية الروح

 $\gamma \cdot \tau$ 

﴿ يا أيها الذين آمنوا لا تأكلوا الربا أضعافاً مضاعفـة واتقوا الله لعلكم تفلحون(١٣٠) ﴾ والجهاد في سبيل الله، والرباط في الثغور، والصبر على قتال الأعداء يرتبط بالتقوى في كتاب الله. قال تعالى: ﴿ يَا أَيُّهَا الَّذِينَ آمَنُوا اصْبَرُوا وَصَابِرُوا وَرَابِطُوا وَاتَّقُوا الله لعلكم تفلحون  $(1)$  (Y + + ) والتقوى طريق لتفريج الكروب والنكبات، ورفع الغمة عن الأفراد والجماعات، وعامل من عوامل زيادة الرزق قال تعالى : ﴿ وَمَن يَتَقِ اللَّهُ يَجْعَلَ لَهُ مَخْرَجًا (٢) وير زقه من حيث لا يُحتسب،ومن يتوكل على الله فهو حسبه إن الله بالغ أمره قد جعل الله لكل شيء قدراً (٣) ﴾۞ معخرجا من ضبيق الدنيا ونكباتها

﴿ وَمَن يتقِ الله يكفر عنه سيئاته ويعظم له أجراً ﴾ (٢) والتقوى: جهاز ينبه صاحبه فلا ينحرف. ويحوطه بالرعاية فلا تتلقفه المغريات. ويحصنه من وساوس الشيطان، ومن جموح الشهوات، ومن سيطرة الهوى والتقوى: نور يهدي صاحبه ويكشف له منحنيات الطريق ونتوءات الدروب . التقوى فرقان في القلب. فرقان في القلب فلا تتشابك الأمور في حسه وعقله. ولا تختلط المسالك في بصره وبصيرته. ولا يتلبس في مخيلته الحق بالباطل. قال تعالى: ﴿ يا أيها الذين آمنوا إن تتقوا الله يجعل لكم فرقاناً (٢٩)''' ﴾ والتقوى سبب من أسباب إحلال البركات وسبيل لتنزل الغيث من السهاء الغيث: الذي يحي الأرض بعد موات. الغيث: الذي يرويها بعد الجفاف، فتعطي الخير وتنتج الثمار بإذن الله، فتساهم في إنماء الحياة. وفي زيادة الرخاء، وفي تطوير الوجود. والتقوى: سبب من أسباب معرفة كنوز الأرض ، والاهتداء إلى ما في باطنها من ثروات مخبوءة وكنوز مطمورة.

> (١) سورة الطلاق أية رقم ٤ (٢) سورة الطلاق أية رقم ه (٣) سورة الأنفال أية رقم ٢٩

ثروات لم تصل إليها يد البشرية بعد ونحن نعلم أن الأرض أعطت من على ظهرها للبشرية في تاريخها الطويل زرعاً كثيراً وثماراً جمة، ولا زالت تعطي لهم . ولم تبخل ولم تتوقف عن العطاء في يوم من الأيام. قال تعالى: ﴿ وَسَخَّرَ لَكُمْ مَا فِي السَّمَوَاتِ وَمَا فِي الْأَرْضَ جِمِيعاً مِنْهُ ﴾ وأعطت لهم من باطنها، باطنها القريب والبعيد. أعطت البترول ومنتجاته . والمعادن وأنواعها والفحم وتنوعاته وأشكاله ولكن لا زال هناك في السهاء خير كثير ينتظر القلوب المؤمنة حتى يتدفق ويتتابع : ولا زال في باطن الأرض كنوز وكنوز، ولكنها لا تعطى سرها، لكل باحث ولا تعرض ثراءها لكل طالب، بل لها سر مغلق لا تكشفه إلا لشفافية الضمائر، ولا تدل عليه إلا لصدق البصائر. ولا تهبه إلا لتقوى القلوب، تنفيذاً لوعد ربها قال تعالى: ﴿ وَلَوْ أَنْ أَهْلِ الْقَرَى آمَنُوا وَاتَّقُوا لَفْتَحْنَا عَلَيْهِمْ بَرْكَاتٍ مِنَ السَّمَاءَ وَالأرض  $\frac{1}{2}$  (1) (97) والتقوى عامل من عوامل النصر. النصر في معركة الإنسان مع نفسه ليجردها ويحررها من قيودها التي تطمس على شفافيتها، وتحول بينها وبين الفرار إلى الله. قال تعالى: یچ ففروا إلی الله (٥٠)<sup>(٢)</sup> پچ

تربية الروح

 $\mathcal{C}$ 

(١) سورة الأحزاب أية رقم ٩٦ (٢) سورة الذاريات أية رقم ٥٠

النصر في معركته مع الشهوات والرغائب والمتطلعات التي لا تتفق مع شر ع الله النصر على النفس عندما يخلصها من حظ ذاتها ومن أدرانها ومن أحقادها، وأصفادها .

منهج القرآن في تربية الرجال  $\mathcal{L} \cdot \mathcal{L}$ 

النصر عليها حتى تتجرد من قوتها إلى قوة الله ،ومن وسائلها إلى قدرة الله ،ومن أسبابها إلى أمر الله . والتقوى: عامل من عوامل النصر. النصر على أعداء العقيدة، أعداء الشريعة، أعداء الله. النصر في المعارك الحربية، ضد جيوش الظلام، وأعداء البشرية. النصر في المعارك السياسية، أمام جحافل المراوغة والمحاورة والكيد والدس. والدجل الرخيص. قال تعالى : ﴿ وَإِنْ تَصْبُرُوا وَتَتَّقُوا لَا يَضْرَكُمْ كَيْدْهُمْ شَيْئًا (١٢٠) ﴿ ﴾

والتقوى طريق إلى العلم. طريق إلى تعلم الكتاب والحكمة . وطريق إلى فقه التاريخ وطبائع الأمم وطريق إلى معرفة ما في باطن الأرض من كنوز ومعادن والوقوف على أسرار وظائف الإنسان في داخل جسمه. وإلى معرفة أعماق البحار وأسماكها، وخواص المحيطات وكنوزها. إنه العلم الذي يتناول كل موجود . وكل ما لم يوجد . فهو علم شامل محيط يلهمه العبد من ربه قال تعالى:

( ٦) سورة آل عمران أية رقم ١٢٠

هؤلاء: لا شك أن يكون لهم الأجر الأوفى، والنعيم المقيم. إنهم ورَّاتْ الأرض . قال تعالى : ﴿ إِنَّ الْأَرْضَ لَلَّهُ يُورَثُهَا مَنْ يَشَاءُ مَنْ عَبَادَهُ وَالْعَاقِبَةُ لِلْمُتَّقِينَ<sup>(٢)</sup> ﴾ والذي يرث الأرض يقوم بأداء حق الخلافة فيها، وحق الخلافة إشاعة الأمن بين الناس فلا يصيبهم خوف. ونشر المحبة في أرجاء المجتمع فلا يكون بغض . وتعمير الأرض، وإخراج ما في باطنها من كنوز، فلا يكون فقر أو مسغبة. وتطهير النفوس من أمراضها وأدرانها حتى تعرف صحيحة وقوية . والذي يرث هذه الأرض. مطالب بإقامة شرع الله فيها، وتطبيق قانونه لتنفيذ عدله وحكمه

(۱) سورة البقرة آية رقم ۲۸۲<br>(۲) سورة الأعراف آية رقم ۱۲۸

﴿ تلك الدار الآخرة نجعلها للذين لا يريدون علواً في الأرض ولا فساداً والعاقبة للمتقين ( ا ) ﴾ . والتقوى طريق إلى الجنة قال تعالى: ﴿ وَسَارِعُوا إِلَى مَغْفَرَةٌ مَنْ رَبِّكُمْ وَجِنَّةٌ عَرْضَهَا السَّمَوَاتِ وَالأَرْضِ أَعَدَتَ

منهج القرآن في تربية الرجال

للمتقين (٢) ﴾.

 $\lambda$  +  $\lambda$ 

أعدت لاستقبال الصالحين المتقين. وتهيأت لحضورهم، قال تعالى:  $\phi(\mathbf{a}^{(r)}(A))$ هِ وأزلفت العجنة للمتقين (٩٠) وهكذا يتتبع منهج القرآن حياة المسلم ويأخذ بيده فيها حتى يصنع منه في النهاية الإنسان الصالح خليفة الله في الأرض . فإذا جاء أجله . . وانتهت حياته على ظهر الأرض – فهو في جنة عدن عند مليك مقتدر.

> (١) سورة القصص أية رقم ٨٣ (٢) سورة آل عمران رقم ١٣٣ (٣) سورة الشعراء آية رقم ٩٠

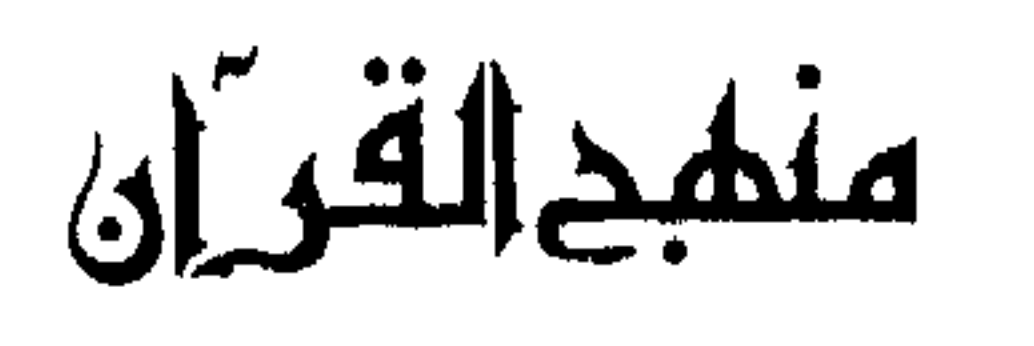

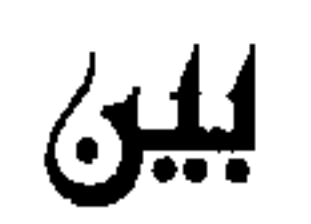

الطورافئ والضورابط

the contract of the contract of the contract of the contract of the contract of

١ ـ منهج القرآن في تربية الدوافع الفطرية ٢ ـ دافع الطعام والشراب

the contract of the contract of the contract of

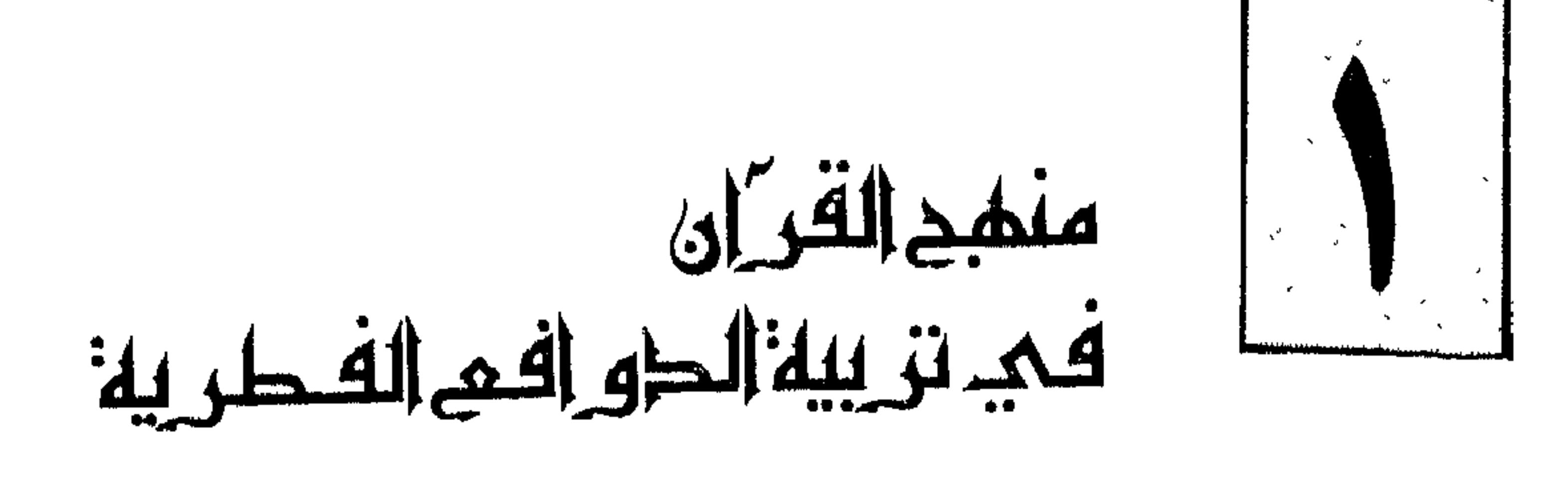

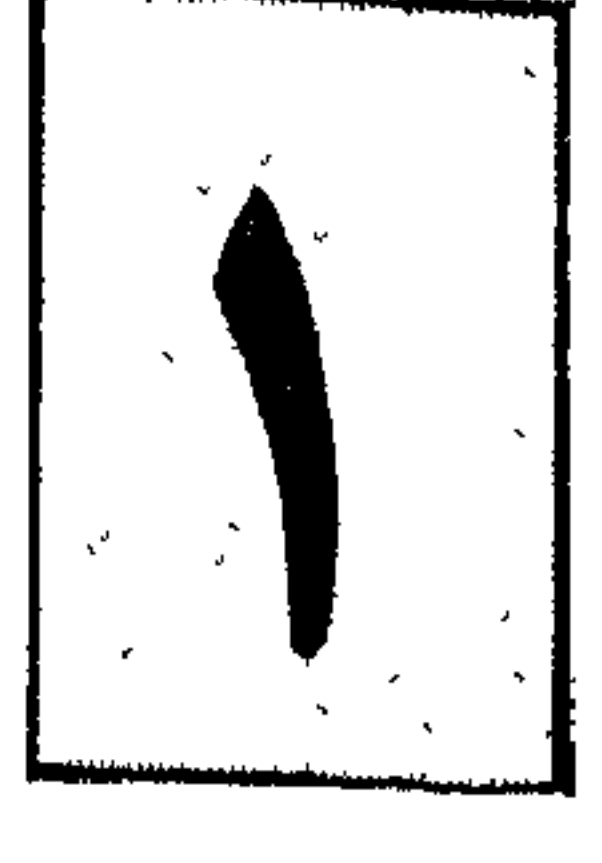

أشار القرآن الكريم إلى الدوافع الفطرية لدى الإنسان، وهو حينها يذكرُها يرسِمُ لها طريقَها المشروعَ الذي يتسقَّ مع مصلحة الفرد ومصلحة المجموع،وإذا كانت بعض الديانات السابقة على الإسلام وبعض رجال التربية أوصوا بكبح الدوافع، أو القضاء عليها، فإن القرآن الكريم يخالِفَهم فيها ذهبوا إليه ويدعو إلى تربية الدوافع بمنهج سليم. والقارىء لكتاب الله تعالى يرى أنه ليس فيه دعوةٌ للعزوف عن الطيبات أو النفور منها قال تعالى:

 $\mathcal{L}^{\frac{1}{2}}$  alt  $\mathbb{R}^{n}$  is  $\mathcal{L}^{\infty}$  and  $\mathcal{L}^{\infty}$  $V = V_1 + V_2$  and  $V_2 = V_1 + V_2$  $2.755$  $-11$ 

$$
\mathbf{F} = \mathbf{F} \mathbf{u}
$$
ه نده الله التي اخرج لعباده والطيبات من الرزق<sup>(1)</sup>ه. وليس في القرآن زهدٌ أو تقشف يزيل عن الحاجة قال تعلى:  
هڙيا أيها الرسل كُلوا من الطيبات واعملوا صالحأ(٢)ه
$$
\mathbf{F} = \mathbf{F} \mathbf{u}
$$
وليس في القرآن دعوه إلى الرمبانية قال تعالي : هِ فانكحوا ما طاب لكم من النساء<sup>(۳)</sup>هِ

وليس في القرآن انصرافٌ عن النعيم أو التخوف منه،أو محاولة إخفائه قال تعالى : ﴿ وَأَمَا بِنَعْمَةٌ رَبِّكَ فَحَدَّثَ (') ﴾. ويطالب القرآن أتباعه أمام هذه الطيبات بالضبط والاعتدال، لأن عدم الضبط يؤدي إلى اختلال في شخصية الإنسان، والإسراف يؤدي إلى الأمراض

منهج القرآن في تربية الرجال

(١) سورة الضحى أية رقم ١١ (٢) سورة الأعراف اية رقم ٣١ (٣) سورة النساء أية رقم ٢٩

 $117$ 

11 M

﴿ أيود أحدكم أن تكون له جنة من نخيل وأعناب تجري من تحتها الأنهار له فيها من كل الثمرات وأصَابَه الكبرُ وله ذريةٌ ضعفاء فأصابها إعصارٌ فيه نارٌ فاحترقت° ﴾ أما دافعٌ الخوف: فقد أنذر الله هؤلاء الحريصين على الجمع والكنز بحرب من الله ورسوله قال تعالى: ﴿ وَالَّذِينَ يَكْنُزُونَ الَّذْهَبِ وَالْفَضَّةِ وَلَا يَنْفَقُونَهَا فِي سَبِيلِ اللهِ فَبِشْرِهُم بعذاب أليم يوم يحمي عليها في نار جهنم فتكوى بها جباههم وجنوبهم وظهورهم هذا ما كنزتم لأنفسكم فذوقوا ما كنتم تكنزون" ﴾ وبعد أن وضع القرآن الكريم هذين السدين أمام دافع الملكية ليصدها عن الانحراف عَمِل على إشباعها فأفسح أمامها المجالّ للنمو والازدهار بالطرق المشروعة

قال تعالى: ﴿ هُو الذي جعل لكم الأرض ذَلُولا فامشوا في مناكبها وكلوا من رزقه وإليه النشور<sup>(٤)</sup> پ ثم يثير سبحانه دافعَ الملكية عند الأفراد ويدفِّعُه للسموعن طريق نفسه فالفرد إذا راعى حق الله وحقوق العباد فإن ملكه يذكو وينمو ويتضاعف في الدنيا والأخرة .

(١) سورة آل عمران أية ١٨ (٢) سورة البقرة آية ٢٦٦ (٣) سورة التوبة أية ٣٤ (٤) سورة الملك أية ١٥

 $\pi$  (models) فصل آلله عليجم ورحمته في الحاليا والاحتراد للسخم في 15 آب عظيم "" ومرة يهدد بحرب الله ورسوله، قال تعالى: ﴿ يا أيها الذين آمنوا اتقوا الله وذَرُوا ما بقي من الربا إن كنتم مؤمنين فإن لـم تفعلوا فأذنوا بحرب من الله ورسوله <sup>(٤)</sup> ﴾ ومرة يهدد بعقاب الأخرة قال تعالى:

(١) سورة البقرة أية ٢٦١ (٢) سورة الحديد أية ١٦ (٣) سورة النور أية ١٤ (٤) البقرة أية ٢٧٩

منهج القرأن بين الدوافع والضوابط  $\bigwedge$   $\circ$ ﴿ وَالَّذِينَ لَا يَدْعُونَ مَعَ اللهِ إِلَيْهَا آخَرَ وَلَا يَقْتَلُونَ النَّفْسَ الَّتِي حَرَمَ الله إِلا بالحق ولا يزنُون، ومن يفعل ذلك يلقي آثاماً يضاعف له العذاب يوم القيامة ويخلد فيه مهانا <sup>(١)</sup> ﴾ ثم يهدد بالعقاب في الدنيا قال تعالى: ﴿ إِنَّمَا يَرِيدُ اللَّهُ لَيَعْذَبَهُمْ بِهَا فِي الدُّنْيَا‹›) ﴾ ويقول أيضاً : ﴿ والسارق والسارقة فاقطعوا أيديهما جزاء بما كسباً ۞ ﴾ درجات متفاوتة لدرجات الناس. فمن الناس من تكفيه الإشارة البعيدة فيرتجف قلبه ويهتز وجدانه ويعدل عيما هو مقدم عليه من انحراف. ومنهم من لا يُرْدِعُه إلا الغضب الجاهر الصريح. ومنهم من يكفيه التهديد بعذاب مؤجل التنفيذ، ومنهم من لا بد من تقريب العصا منه حتى يراها على مقربة منه. ومنهم بعد ذلك فريق لا بد أن يشهد لذع العقوبة على جسمه . أنماط شتى ومجموعات متباينة من الحلق: وهواه بشلوء والمساول الزان أوتو والحارق في الدرن هواندر اللا

(١) الفرقان أية ٦٨ (٢) سورة التوبة آية ٥٥ ٣١) سورة المائدة آية ٣٨ (٤) سورة هود آية ١١٩

طافمح الطمام ورالشر اب

الثاني: إيجاد القوة للدفاع عن نفسه ضد أعداء الحياة، والدفاع عن شرع الله أمام المعوقين له، والحائلين دون تطبيقه.

الثالث: إيجاد الطاقة الجنسية لحفظ النوع وتكاثر الجنس البشري وقيام المودة

 $\bullet$  .

## وقوله تعالى : ﴿ وَإِنَّ أَطَعْتُمُوهُمْ إِنَّكُمْ لَمُشْرَكُونَ ﴾ أي حيث عدلتم عن أمر الله لكم وشرعه إلى قول غيره، فهذا هو الشرك . كقوله تعالى : ﴿ اتْخُذُوا أحبارهم ورهبانهم أرباباً من دون الله<sup>(٢)</sup> ﴾. وقد روى الترمذي في تفسيرها عن عدي ابن حاتم أنه قال : يا رسول الله ما عبدوهم فقال: بلي. إنهم أحلوا لهم الحرام وحرموا عليهم الحلال فاتبعوهم فذلك عبادتهم إياهم<sup>(٣)</sup>».

كذلك روى ابن كثير عن السدي في قوله : اتخذوا أحبارهم ورهبانهم أرباباً من دون الله الآية استنصحوا الرجال، ونبذوا كتاب الله وراء ظهورهم ولهذا قال تعالى :

﴿ وَمَا أَمَرُوا إِلَّا لِيَعْبَدُوا إِلَهَآ ﴾. أي الذي إذا حرم الشيء فهو الحرام، وما حلله فهو الحلال وما شرعه اتبع وما حکم به نفذ». والطعام ينبغي أن يكون حلالًا طيباً. قال تعالى : ﴿ يَا أَيُّهَا الَّذِينَ آمَنُوا لَا تَحْرَمُوا طَيِّبَاتَ مَا أَحَلَّ الله لكم ولا تعتدوا إن الله لا يجب (١) سورة الأنعام أية رقم ١٢١ (٢) سورة التوبة أية رقم ٣١ (٣) تفسير الترمزي ذكره الترمذي رقم ٩٣.٠٩ وقال هذا حديث غريب لا نعرفه إلا من حديث عبد السلام بن حرب وغطيف بن أعين ليس بمعروف في الحديث.

منهج القرأن بين الدوافع والضوابط

119

يكبت كذلك طاقة بناءة من طاقات الإنسان. ومن هنا كان التحليل والتحريم من الله سبحانه وتعالى، و ليس للإنسان أن يختار لنفسه غير ما اختاره الله له . من وجهين: الوجه الأول: أن التحريم والتحليل من خصائص الله الرازق بما يجري فيه التحليل والتحريم من الرزق. وإلا فهو الاعتداء الذي لا يجبه الله ولا يستقيم معه إيمان .

والموجه الثاني: أن الله يحل الطيبات فلا يحرم أحد على نفسه تلك الطيبات التي بها صلاحه وصلاح الحياة، فإن بصره بنفسه وبالحياة لن يبلغ بصر الحكيم الحنبير الذي أحل هذه الطيبات.

(١) سورة المائدة أية رقم ٨٨،٨٧. (٢) سورة المائدة آية رقم ٣

طويلة من تحريم القرآن قبله من تجميع الميكروبات والمواد الضارة في الميتة وفي الدم وما قلناه في الدم والميتة يقال في الحنزير. وأما ما أهل لغير الله به فهو محرم لمناقضته ابتداء للإيمان. وأول مقتضيات الإيمان . أن يكون التوجه لله وحده بكل نية وبكل عمل . فيا يهل لغير الله به ينقض الإيمان من أساسه . فهو خبيث من هذه الناحية، يلحق بالحنبائث الحيـة من الميتة والدم ولحم الحنزير وبقية المحرمات التي ذكرت في هذه الآية . ومن الضبط لدفاع الطعام عند الإنسان المسلم: ألا يأكل حتى التخمة ولا يأكل زيادة عن الطاقة . ولا يسرف في تناول الطعام والشراب قال تعالى : ﴿ يا بني أدم خذوا زينتكم عند كل مسجد وكلوا واشربوا ولا تسرفوا إنه لا يحب المسرفين (٣١) ﴾ (١) . يقول الإمام القرطبي : إن العرب في الجاهلية كانوا لا يأكلون دسمًا في أيام حجهم، ويكتفون باليسيرمن الطعام ويطوفون عراة . فقيل لهم : خذوا زينتكم عند

منهج القرأن في تربية الرجال  $\gamma$ 

(۱) سورة الأعراف آية رقم ۳۱<br>(۲) سورة غافر آية رقم ۴۳

وقوله : ﴿ يا عبادي الذين أسرفوا على أنفسهم '' ﴾ . تجاوزوا الحد في المعصية، ولجوا في الذنب، وأبقوا عن الحمى، وشردوا عن الطريق السوي . هؤلاء ليس بينهم وبين الرحمة الندية الرخية إلا التوبة؛التوبة وحدها ٍ والأوبة إلى الباب المفتوح الذي ليس عليه بواب يمنع، والذي لا يحتاج من

121 منهج القرآن بين الدوافع والضوابط

ومن الضوابط التي يضعها منهج القرآن لدافع الطعام . ألا يجعل الطعام همه الشاغل، ولاهدفاً في ذاته، وإنما الطعام وسيلة للأهداف السابقة التي ذكرناها في أول

الحديث. يقول الرسول ــ صلى الله عليه وسلم :

منهج القرأن في تربية الرجال 127 «ما ملأ آدمى وعاء شراً من بطنه، حَسْبُ الآدمى لُقَيمات يَقِمْنَ صُلْبه فإن غلبت الأدمي نفسه: فثلث للطعام. وثلث للشراب.

وثلث للنفس .

ويحرص ألا يأكل بمفرده. أو يخص نفسه بلذيد الطعام والشراب ويترك لأسرته الفتات والنفايات قال تعالى:

﴿ فَكُلُوا مِنْهَا وَأَطْعَمُوا الْبَائِسَ الْفَقَيْرَ<sup>(٢)</sup> ﴾.

وفي إطعام الفقير والمحتاج تزكية لماله ـ وتطهير لنفسه وإحلال البركة والخير في كل ما يأتي وما يدع.

وهكذا نرى منهج القرآن . . لا يهمل الدوافع . . ولا يتركها تعمل بلا ضابط أو ميزان . . ولكن يضع لها ما يصلحها وما فيه الخير للفرد والمجتمع . .

(۲) سورة الحج آية رقم ۲۸

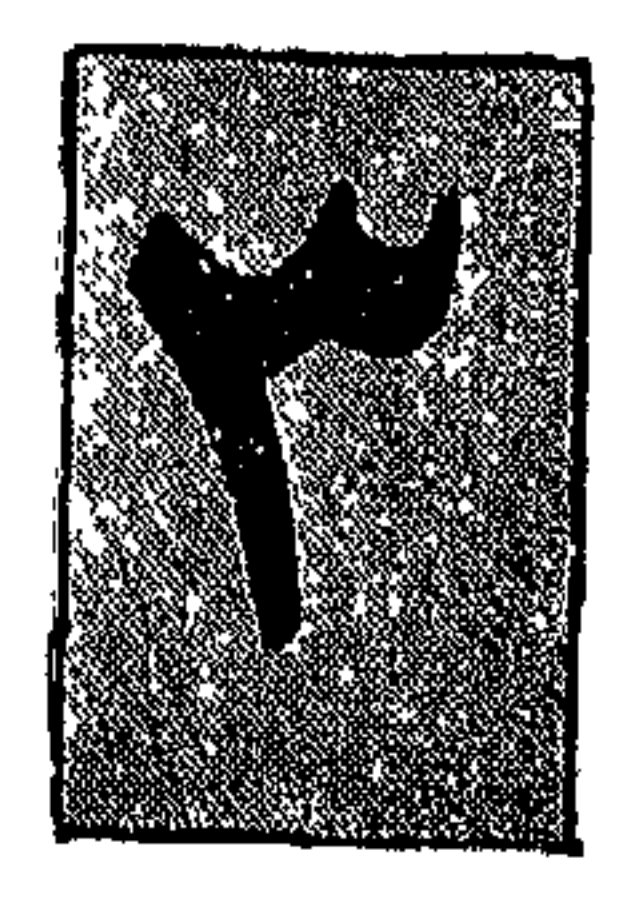

طرافعي الجننيين

الجنس دافع من أقوى الدوافع لدى الإنسان، وذلك لحكمة أرادها الله سبحانه وتعالى: هذه الحكمة : هي تعمير الكون وإقامة الخلافة في الأرض ، واستمرار الحياة فيها . والجنس في منهج القرآن ليس هو ينبوع القذارة والخطيئة ـ كما يَدعى أصحاب بعض المذاهب والديانات السابقة. وليس ـ وحده ـ هو الطاقة المحركة لكيان الإنسان كما يدعي «فرويد»

ومدرسته .

وليس هو مسألة «بيولوجية» تؤدى على قارعة الطريق أو خلسة بين إثنين كما يفعل بعض دعاة المدنية الحديثة.  $\ddot{\phantom{1}}$ وليس هو رجلًا لكل النساء، أو امرأة لكل الرجال كما يفعل دعاة الشيوعية والاشتراكية ـ ومن سار سيرهم. وإنما هو دافع، ودافع نظيف، وله وظيفة محددة قال تعالى: ﴿ نساؤكم حرث لكم فأتوا حرثكم أنى شئتم'' ﴾

(١) سورة البقرة أية رقم ٢٢٣

إن التعبير بالحرث ـ يناسب هذا الواقع لأنه واقع إخصاب وتوالد ونماء . وما دام حرثاً فأتوه بالطريقة التي تشاءون ولكن في موضع الإخصاب الذي يحقق غاية الحرث . واتجهوا إلى الله فيه بالعبادة والتقوى فيكون عملًا صالحاً تقدمونه لأنفسكم

واستيقنوا من لقاء الله الذي يجزيكم بما قدمتم. ﴿ وقدموا لأنفسكم واتقوا الله واعلموا أنكم ملاقوه'' ﴾ وبذلك حدد منهج القرآن العلاقة الجنسية بتلك الصورة الموحية الجميلة صورة الأرض التي تحرث لوضع البذرة وتعهدها، حتى تنبت وتأتي ثمرة جديدة من نفس النوع. والجنس بهذا التصور وسيلة لبقاء النوع الإنساني وانتشاره: قال تعالى: ﴿ يَا أَيُّهَا النَّاسُ اتَّقُوا رَبِّكُمُ الَّذِي خُلَّقَكُمْ مِنْ نَفْسَ وَاحْدَةٌ وَخْلَقَ مِّنْهَا زوجها وبث منهها رجالاً كشيراً ونساء<sup>(٣)</sup> ﴾ وهو وسيلة السكن والراحة، والمودة والرحمة قال تعالى: ﴿ وَمَنْ آيَاتُهُ أَنْ خُلْقَ لَكُمْ مِنْ أَنْفُسَكُمْ أَزْوَاجًا لَتَسْكُنُوا إِلَيْهَا وَجَعَلَ بِينكم مودة ورحمة إن في ذلك لآيات لقوم يتفكرون (٢١) ۞ ﴾ إن هذه الصلة التي تكون بين الرجل وزوجه ـ هي صلة المودة والرحمة صلة فيها السكن للنفس والعصب. صلة فيها الراحة للجسم والقلب صلة فيها استقرار الحياة والمعاش. وأنساً للأرواح والضمائر. واطمثناناً لكل من الرجل والمرأة

> (١) سورة البقرة أية رقم ٢٢٣ (٢) سورة النساء أية رقم ١ (٣) سورة الروم أية رقم ٢١

إن المؤمن يدرك حكمة الله سبحانه وتعالى في جعل كل من الجنسين موافقاً للآخر، ملبياً لحاجته الفطرية. سواء كانت هذه الحاجة نفسية، أو عقلية، أو جسدية ـ بحيث يجد في رحابها الراحة والطمأنينة والاستقرار، لأن تركيبهما النفسي والعصبي والعضوي ملحوظ فيه تلبية رغائب كل منهما في الآخر. وائتلافهما وامتزاجهما في النهاية لإنشاء هذه الحياة الجديدة. هذا هو رباط الجنس في منهج القرآن، وهذه هي العلاقة الجنسية في قواعد الإسلام . والمتأمل في ذلك يجد أن منهج القرآن يختلف عن كل المناهج الأرضية في هذه المسألة. فالجنس ليس تسافداً كتسافد الطيور على الأشجار، وليس تصارعاً على المرأة الجميلة في الحانات والأندية كما تتصارع فصائل الكلاب على الأنثى . وليس عملية تتم في الظلام بلا عقود أو شهود. وإنما هو سكن يلجأ إليه الرجل، ليجد في أنسه الراحة، وفي قربه الأمن والاستقرار.

منهج القرآن بين الدوافع والضوابط  $\gamma \gamma o$ 

(١) سورة البقرة أية رقم ١٨٧

ووقاية للرجل والمرأة عن التفكير في الفحشاء أو ارتكابها، وتلطيف لوقدة الشهوة، وتلمظ الرغبة.

كما يلطف الثوب الساتر أذى الهاجرة، وقسوة الزمهرير.

لهذا كان منهج القرآن يعمل على تشجيع الأفراد على الزواج ويحثهم عليه، ويصل في بعض هذه التوجيهات إلى درجة الأمر.

قال تعالى :

﴿ فَانْكَحُوا مَا طَابٍ لَكُمْ مَنِ النِّسَاءَ مَّتَنِي وَثَلَاثٍ وَرَبًّا عِ فَإِنْ خَفْتُمْ أَلَا تعدلوا  $\frac{1}{2}$ فواحدة(٣)  $^{\binom{1}{2}}$ ويقرر أن لهم أجراً في ذلك، لا يقل عن أجره في أي عمل من أعمال الدنيا

يقول الرسول ــ ﷺ: وفي بضع أحدكم صدقة» قالوا: يا رسول الله أيأتي أحدنا شهوته ويكون له فيها أجر . . ؟ قال: أرأيتم لو وضعها في حرام أكان عليه فيها وزر . . ؟ فكذلك إذا وضعها في الحلال كان له أجر<sup>(٢)</sup>» ومنهج القرآن يرفع الجنس إلى مستوى بعض العبادات . ففي حديث الرسول · 選択: (١) سورة النساء أية رقم ٣ (٢) رواه الإمام مسلم في كتاب الزكاة باب بيان أن إسم الصدقة يقع على كل نوع من المعروف رقم ٥٣

الحنى البيز المساويد التعويل المتحسنة الراهنجر الحالما هيم سم ﴿ الزانية والزاني فاجلدوا كل واحد منهما مائة جلدة ولا تأخذكم بهما رأفة في دين الله إن كنتم تؤمنون بالله واليوم الآخر وليشهد عذابهما طائفة من المؤمنين ﴾ ا<sup>د ا</sup> يقول الأستاذ محمد قطب: لأن هذه الفتاة التي تسلم في جسدها لرجل ليس بينها وبينه عقد موثق مثلها كمثل الحارث الذي يدعو الناس إلى سرقة المال الذي يحرسه . فذلك لا يعطي الناس الحق في السرقة . لأن الحارث لا يملك المال في الحقيقة وهذه الفتاة الحارسة على عرضها لا تملك التصرف فيه، ولا دعوة الناس إلى اغتصابه، إنه ليس عرضها وحدها. ولكنه عرضها، وعرض والديها، وعرض أسرتها، وعرض مجتمعها، وعرض الإنسانية المسلمة. المستحدث المستحدث المستقدم الملطانة المناسبة أن دوما الأصانة

(۱) سورة النور آية رقم ۲<br>(۲) سورة النساء آية رقم ۲۸

ويعامله على أساس هذا الضعف فيغفر له زلاته، ما دام لم يصر عليها قال تعالى: ﴿ وَالَّذِينَ إِذَا فَعَلَّوْا فَاحْشَةٌ أَوْ ظُلَّمُوا أَنْفُسُهُمْ ذَكَّرُوا الله فَاسْتَغْفَرُوا لذنوبهم ومن يغفر الذنوب إلا الله ولم يصروا على ما فعلوا وهم يعلمون (١٣٥) أولئك جزاؤهم

منهج القرآن في تربية الرجال  $\gamma \gamma$ 

مغفرة من ربهم وجنات تجري من تحتها الأنهار خالدين فيها ونعم أجر العاملين  $\oint_{\mathbb{R}} (1)^{n+1} dx$ 

(١) سورة آل عمران ١٣٥ ـ ١٣٦

 $\mathcal{L}^{\text{max}}_{\text{max}}$
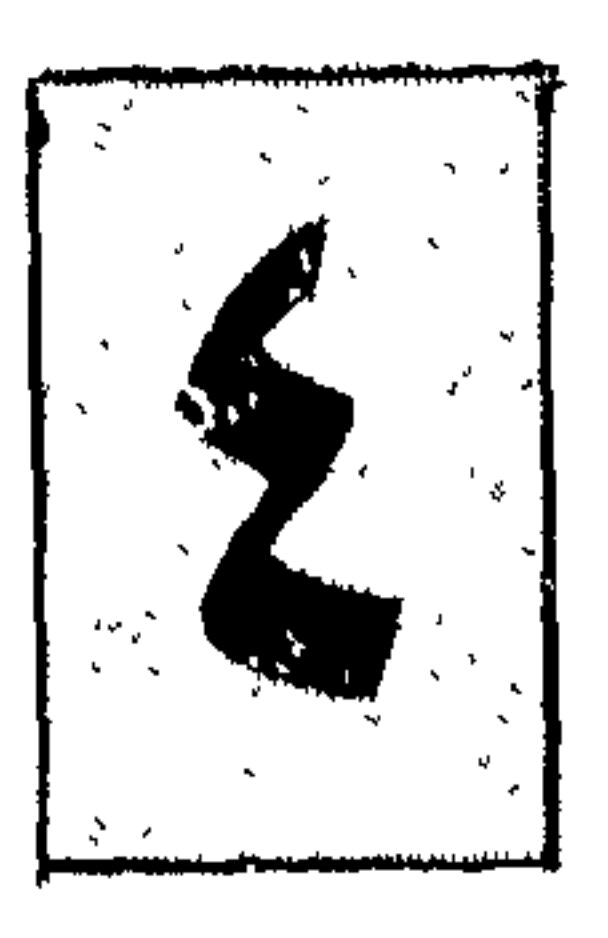

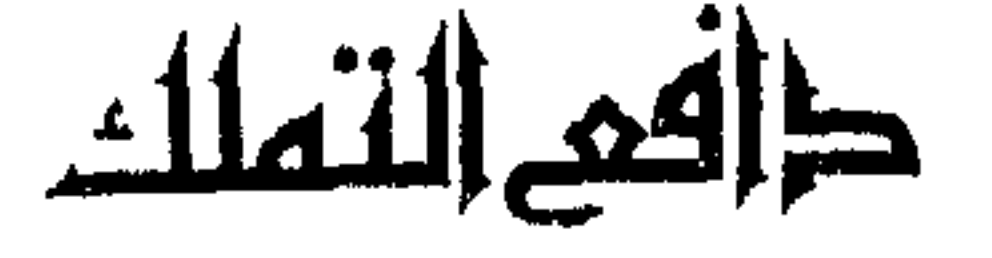

التملك فطرة قوية لدى الإنسان، يقرر ذلك كل صاحب عقل سوي، ولا ينكرها إلا مكابر يمارى في الحق ويجادل فيه. ويقرر علماء النفس: أن الطفل يولد وفي طبيعته حب التملك. يمتلك ثدي أمه ويرفض أن يشاركه فيه غيره. ويستمر على ذلك فترة. ثم تتسع تطلعاته . فيرى ملكه العريض، وكونه الكبير بين أبيه وأمه، ثم يحوز بعض اللعب. وبعض الحاجات الصغيرة. یضن بها علی أترابه، ویبخل بها علی زملائه. ويقاتلهم عليها ـ ويتحمل في سبيل ذلك اللكمات والضربات من أجل المحافظة عليها. ثم يكبر ويكبر معه هذا الدافع. عندها يعمل على امتلاك ألأرض والعقار. ويحوز آلات القوة والسيطرة . حتى وهو في قمة الثقافة والفكر . . يحس أنه في حاجة إلى امتلاك بعض الأفكار ويزهو على الأخرين. بما يحويه عقله من تجارب وآراء. وقد ينحرف هذا الدافع: فيتطلع إلى تملك الأفراد وبعض الدول. والقرآن الكريم يقرر أن الإنسان مفطور على حب الحيازة والضن بما يملك

فعملتْ على إقامة المزارع للأطفال، وحرمتهم من ثدي الأم ومن حنان الأب . . ومع ذلك فعندما سمحوا لهؤلاء الأفراد بالخروج من المزرعة . . فوجئوا . . بأن كل فرد منهم يمتلك أشياء ويحافظ عليها، ويضن بها أن يراها أحد أو يشاركه فيها إنسان وليس هو أمر خارجي يترك لأهواء النفوس، وجشع الأفراد كما أرادته الرأسمالية ولكنه دافع فطري . ككل الدوافع الإنسانية يحتاج إلى التنظيم والضبط . ومنهج القرآن هو الوحيد بين النظم التي عرفتها البشرية، الذي استطاع أن ينظم هذا الدافع ليحقق به مصلحة الفرد المالك ومصلحة الجماعة التي تعيش معه . والملكية الفردية تنشأ من بذل الفرد جهداً خاصاً لحيازة شيء معين من هذه الملكية، والعمل هو الوسيلة الوحيدة لنيل حق التملك، سواء كان هذا العمل صيداً قال تعالى :

$$
{}^{4}
$$
|=d لكم صيد البعر وطعامه متاعاً لكم ويلسيارة وحرم عليكم صيد البر ما دمتم حرما واتقوا الله اللاي إلىية تخشرون (٩٠) %
$$
{}^{8}
$$
و إحياء الأرض الموات من الأرض يقول الرسول - يَيُلِ: «عادي الأرض لة ويلرسول، ٿم لكم من بعد . فمن أحيا أرضاً فهي له، وليس لحتحبز حق بعد ٹلاٹ سنين ٢) .  
وللرسول، ٿم لكم من بعد . فمن أحيا أرضاً فهي له، وليس لحتحبز حق بعد ٹلاث

(١) سورة الإسراء اية رقم ١٠٠ (٢) سورة المائدة آية رقم ٩٦ (٣) رواه أبو يوسف في كتاب الحراج

۳ ویل جمعوا مسیری اسه متمنیم ورسونه والموسون (۱۰۰<u>۱)٬۰</u>۰ ويرفض منهج القرآن التملك عن طريق الوسائل التي لا يبذل فيها صاحبها جهداً أو يبذل ولكنها غير مشروعة .

كالربا، والاحتكار، والغصب والغش، والتحايل، ومال الخمر، أو الخنزير وأول مبدأ يقرره القرآن الكريم ــ بشأن الملكية الفردية : أن الفرد المالك أشبه شيء بالوكيل في هذا المال عن الجماعة، والجماعة مستخلفة فيه عن الله الذي لا مالك لشيء سواه، قال تعالى:

> (١) سورة البقرة أية رقم ٢٦٧ (٢) سورة الحديد آية ٢٥ (٣) سورة التوبة أية ٥٠/

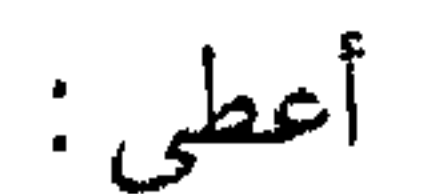

داخل النفس البشرية، ويبعدها عن الشح والحرص. ويجعلها تترك التكالب المسعور في جمع المال. ويملأها بالرضمى بما يعطيها الله ويكسبها السماحة والجود بالموجود. ويطمئن القلب فلا يضطرب. ويقر الوجدان فلا يقلق. وبناء على ذلك فلا تذهب حسرات على فائت، أو ضائع، قال تعالى: ﴿ قُلْ مَتَاعِ الْمَدْنِيَا ۖ قَلِيلَ وَالْآخِرَةِ خَيْرٍ لَمِنَ اتَّقَعِي (٧٧)  $\left( \begin{matrix} \gamma \end{matrix} \right)$ ولا يتحرق القلب سعاراً على المرموق المطلوب، ولا يتعالى صلفاً وغروراً بما

> (١) سورة الحديد أية رقم ٧ (٢) سورة النساء آية رقم ٧٧ (٣) سورة الحديد أية رقم ٢٣ (٤) سورة البقرة أية رقم ٢٤٥

﴿ لكيلا تأسوا على ما فاتكم ولا تفرحوا بما آتاكم (٢٣)'". فإذا أعطى الواحد من ماله شيئاً فإنما من مال الله أعطى ، وإذا قدم حسنة فإنما هي قــرض لله يضاعفه قال تعالى: ﴿ من ذا الذي يقرض الله قرضاً حسناً فيضاعفه له أضعافاً كثيرة والله يقبض ويبسط وإليه ترجعون (٢٤٥)(٤) ﴾

 $\mathcal{L}(\mathcal{L}(\mathcal{$ 

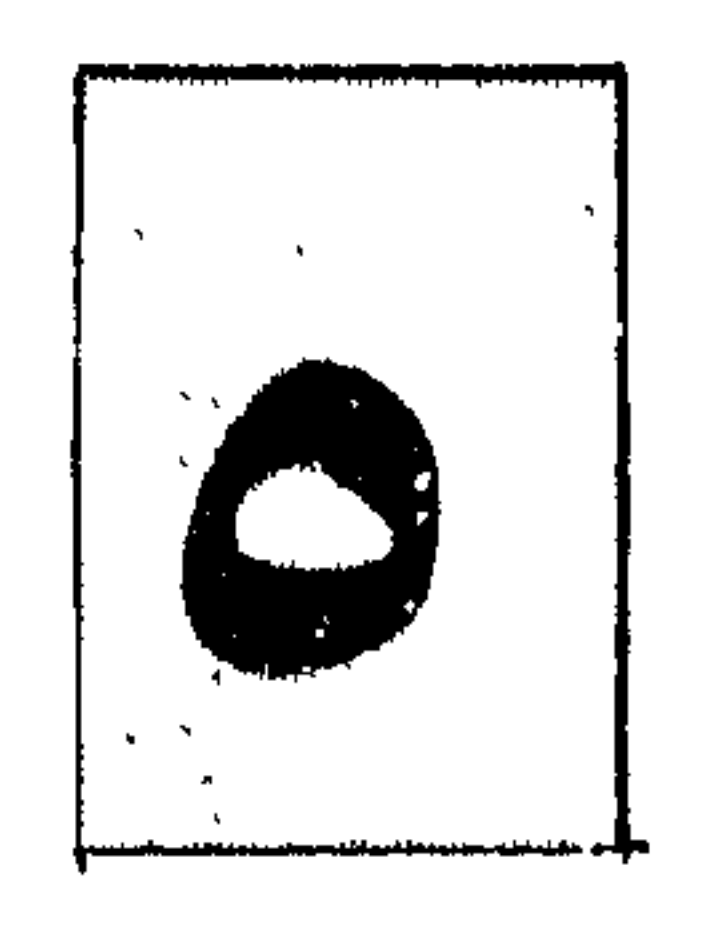

طرافئ الخهف هالرجه

الخوف: توقع مكروه عن إمارة مظنونة أو معلومة ٍ كما أن الرجاء والطمع توقع محبوب عن إمارة مظنونة أو معلومة . وروى الترمذي عن عائشة: رضي الله عنها ـ قالت: قلت يا رسول الله : «الذين يأتون ما آتوا وقلوبهم وجلة<sup>(١)</sup>﴾. أهو الذي يسرق ويشرب الخمر ويزني. ؟ قال: لا يا ابنة الصديق: ولكنه الرجل الذي يصوم ويصلي ويتصدق ويخاف أن لا يقبل منه».

(۱) سورة المؤمنون آية رقم ٦٠<br>(۲) سورة النساء آية رقم ٨٣

إحساسهم بالخطر وإشعال أوار الحرب، وبعد انتهائها ـ حيث لم يشاركوا فيها ولم يكن لهم أي جهد في إطفائها.

﴿ فَإِذَا ذَهَبِ الْحَوْفَ سَلَقُوكُمْ بِأَلْسَنَةٌ حَدَادٌ (١٩) ۞ ﴾ إنهم الأدعياء الجبناء في كل عصر ومصر ــ يصور القرآن حالتهم عند ً

منهج القرآن في تربية الرجال  $\gamma$ 

ففي الحالة الأولى : عند مجيء الخوف تدور أعينهم فلا تستقر، ويأخذ الخوف بمجامع نفوسهم ـ حتى يصبح هؤلاء الذين يكونون في النزع الأخير من الحياة في عداد الأموات ويخشى عليهم من مفارقة أرواحهم أجسادهم. وفي الحالة الثانية : عندما يذهب الخوف وتضع الحرب أوزارها يخرجون من جحورهم وترتفع أصواتهم وتنتفخ أوداجهم . . وتتشدق ألسنتهم بالدعاوي الكاذبة من البلاء في القتال. والتسابق في جليل الأعمال. وإبراز الشجاعة والاستبسال. الثالث: بمعنى العلم والدراية قال تعالى: ﴿ فَمَنْ خَافٍ مَنْ مُوصَّ جَنْفًا أَوْ إِنَّمَا فَأَصْلَحَ بَيْنَهُمْ فَلَا إِنَّمْ عَلَيْهِ(١٨٢) ۞ ﴾

 $\sigma_{\rm{max}}$ 

 $\mathbb{C}(\mathcal{V}^{\star})\bigcirc\limits_{\mathbb{C}}\mathbb{C}(\mathcal{V}^{\star})$ أليس الله بكاف عبده . . بلى فمن ذا في مقدوره أن يخيفه . . . ؟ أيستطيع بشر أن يفعل ذلك ويخيف مَنْ؟ الله ــ سبحانه وتعالى ــ محال أن يحدث ذلك . إنها قضية بسيطة واضبحة لا تحتاج إلى جدل ولا كد ذهن. ويقرر القرآن أن الخوف وأسبابه من وسوسة الشيطان، وأن هؤلاء الذين يملأ الخوف قلوبهم هم أتباع الشيطان وأنصاره. قال تعالى: ﴿إنمـا ذلكم الشيطان يخـوف أولياءه فـلا تخـافـوهم وخـافـون إن كنتم  $\phi^{(1)}(1 \vee \phi)$ مؤمنين(١٧٥) يخوف أولياءه؛ وتحت ستار الخوف والرهبة . وفي ظل الإرهاب والبطش يفعل أتباعه في الأرض ما يقر عينه. إنهم يقلبون المعروف منكراً والمنكر معروفاً وينشرون الفساد والباطل والضلال. ويخفتون صوت الحق والرشد والعدل ويقيمون أنفسهم آلهة في الأرض تحمي الشر وتقتل الخير. ومع ذلك إن كيد الشيطان ومكره أضعف من أن يخافهم مؤمن يركن إلى ربه ويستند إلى قوته.

(١) سورة الزمر آية رقم ٣٦ (٢) سورة آل عمران آية رقم ١٧٥

افوي الأقوياء. فلا تفق هم قوه في الأرض أقوى الأقوياء فلا ترهبهم قوة الشيطان ولا أولياء الشيطان . وهناك حكمة تقول: الذي يخاف الله فلا يخاف غيره. وهل هناك بعد قوة الله تعالى قوة تخاف . . ؟ أترى المؤمن يخاف ويرهب الموت والله سبحانه وتعالى يقول: ﴿كُلِّ نَفْسَ ذائقة الموت ( ا ﴾. أم يخاف أن يعجل له في أجله والله تعالى يقول: ﴿ لَكُلَّ أَجْلَ كَتَابٍ `` ﴾ وإذا كان لا يخاف الموت ولا تعجيل الأجل أتراه يخاف على الرزق والله سبحانه وتعالى متكفل به قال تعالى: ﴿ قُلَّ مِنْ يَرْزَقْكُمْ مِنَ السَّهَاءَ وَالْأَرْضِ قُلَّ اللهَ<sup>(٣)</sup> ﴾

منهج القرأن في تربية الرجال

﴿ إِن يَنْصِرِكُمُ اللَّهُ فَلَا غَالَبٍ لَكُمْ وَإِنْ يُخْذَلُكُمْ فَمَنْ ذَا الَّذِي يَنْصُرْكُمْ من  $\phi^{(1)}$  ? . . also لأن الجيش قد يدخل المعركة بكامل عدته وعدده، وقد أعد وهيأ أسباب الفوز ولكن النصر في النهاية هو من عند الله قال تعالى: ﴿ وَمَا جَعَلَهُ اللَّهُ إِلَّا بَشَّرَى لَكُمْ وَلْتَطَمَّئِنَّ قُلُوبِكُمْ بِهِ وَمَا النَّصْرِ إِلا من عند الله العزيز الحكيم (١٢٦) ﴾. أيخاف نكبات الأيام وصروف الدهر والله تعالى يقول: ﴿ قُلْ لَن يصِيبِنَا إِلَّا مَا كُتَبَّ الله لَنَا (<sup>4)</sup> ﴾ . أم يخاف المجهول. وما تأتي به صروف الأيام والليالي. وذلك غيب في علم الله تعالى:

(١) سورة الرعد أية رقم ٢٦ (۲) سورة أل عمران أية رقم ١٦٠ (٣) سورة آل عمران آية رقم ١٢٦. (٤) سورة التوبة أية رقم ٥١ (٥) سورة الطلاق أية رقم ١ (٦) سورة البقرة أية رقم ٢١٦

 $\lambda$ 

وهكذا يضع منهج القرآن أمام دافع الخوف . . هذه الضوابط الكثيرة التي نرى أنها طالت بعض الشيء . . ولكن نعتقد أن لنا عذراً في ذلك وهو ما نراه في هذا العصبر الذي نعيش فيه ــ من الرياح السود التي تلف حياة الكثير من الناس وتملؤ ها بالخوف والرعب. . نرجو من الله السلامة.

منهج القرآن بين الدوافع والضوابط  $\Delta$ 

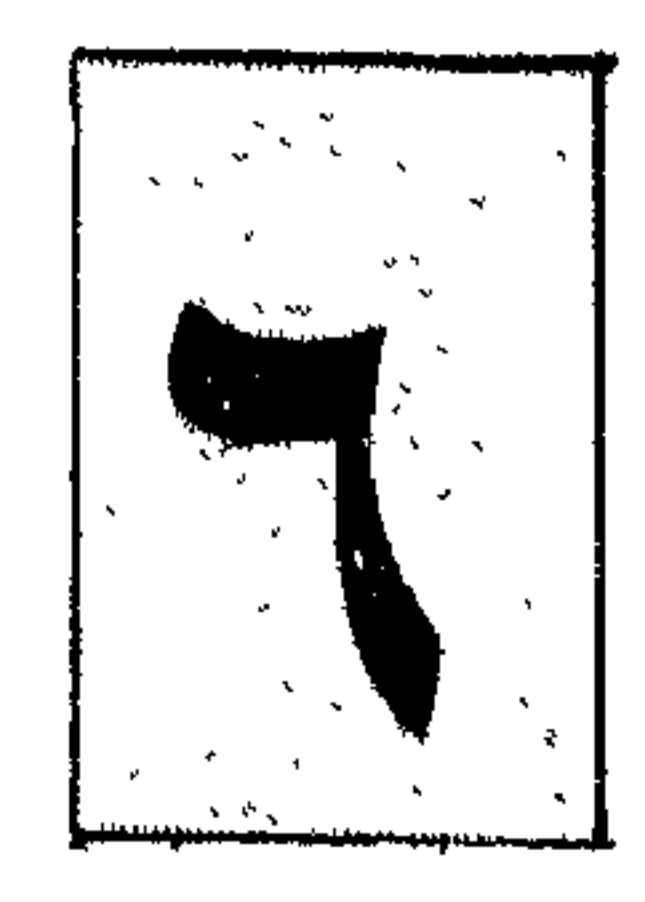

دافع الحب و الكره

الحب والمحبة: هذه المادة تدور في اللغة على خمسة أشياء: أحدها: الصفاء والبياض ومنه حَبَب الأسنان لبياضها ونضارتها. الثاني: العلو والظهور ومنه حبب الماء وحَبَّابه وهو ما يعلوه من النفاخات عند المطر. الثالث: اللزوم والثبات ومنه حب البعير وأحب إذا برك فلم يقم الرابع: اللباب والحلوص ومنه حبة القلب لِلَّبه وداخله الخامس: الحفظ والإمساك.

(١) سورة البقرة أية رقم ١١٦٪

 $\mathcal{L}^{\text{max}}_{\text{max}}$  and  $\mathcal{L}^{\text{max}}_{\text{max}}$ 

منهج القرآن في تربية الرجال  $\bigwedge$ والطفل يولد ويوجد في داخله دافع الحب والكره. وشيء في جبلته لا يستطيع منه فكاكأ . فهو يجب الطعام والدفء والقرب من والديه. ويكره الظلام وينفر من العقاب وكل ما يؤذي جسمه. وجسم الإنسان كما يقول العلماء: مكون من ذرات العناصر التي يتكون منها

طين الأرضى، والتي تكاد تنحصر في الآتي: مادة «الأكسجين»» ومادة «الأيدروجين» ومادة الكربون والحديد والنحاس، والكلسيوم والزرنيخ والصوديوم والبوتاسيوم، والمغنسيوم. وإذا فكر عالم من عليها الكيمياء أو الطبيعة أن يضع هذه المواد في بوتقة الاختبار فإنه يلحظ تجاذب البعض وتنافر البعض الأخر. كيف يتم التجاذب بين هذه العناصر أو التنافر. . ؟ يقول العلماء: إن علمهم لم يتوصل بعد إلى معرفة هذه الظاهرة. ولكن الذي يراقب قطعة الحديد الموضوعة أمام المغناطيس، يشاهد اهتزازها واضطرابها حتى ل تلتصق بالمغناطيس، وهذه الظاهرة، ظاهرة التجاذب بين الحديد والمغناطيس

 $\alpha$  attitudes and  $\beta$  is the set of  $\beta$ 

 $\bigwedge$   $\bigwedge$ منهج القرآن بين الدوافع والضوابط

وصاحبه لا يملك منه شيئا ـ وهو قلبه الذي بين جنبيه. إنها صورة تستوجب اليقظة الدائمة، والحذر الدائم، والاحتياط الدائم اليقظة لحلجات القلب وخفقاته. والحذر من كل هاجسة فيه أو كل ميل. والاحتياط الدائم للمزالق والهواتف والهواجس. والتعلق الدائم بالله ــ سبحانه وتعالى ــ مخافة أن يقلب هذا القلب في سهوة من سهواته، أو غفلة من غفلاته، أو دفعة من دفعاته . والرسول ــ ﷺ ــ كان يكثر في دعائه من قوله : «اللهم يا مقلب القلوب ثبتْ قلبي على دينك» ويقرر الرسول ـ ﷺ :

والمتتبع لأيات الكتاب العزيز يجد أنه يدعو الإنسان ـ خليفة الله في الأرض إلى محبة الكون والطبيعة فهما مخلوقان له، ومسخران من أجله قال تعالى: ﴿ وَسَخَرَ لَكُمْ مَا فِي السَّمُواتِ وَمَا فِي الأَرْضَ جَمِيعاً منه إن في ذلك لآيات لقوم يتفكرون (١٣) ﴾ ويوجهه إلى محبة الله سبحانه وتعالى خالق هذا الكون، وخالق الإنسان في أحسن صمورة قال تعالى: ﴿ وصوركم فأحسن صوركم وإليه المصير'' ﴾ ويوجهه أيضاً إلى محبة العدل لكل الناس العدو والصديق، القريب والبعيد قال تعالى: ﴿ وَلَا يَجْـرِمنكم شَنَّانَ قَوْمٍ عَلَى أَلَا تَعْدَلُوا اعْدَلُوا هُو أَقْرَبَ لَلْتَقُوى ۗ ﴾ والعدل: خلاف الجور بقال عدل في القضية فهو عادل وفلان من أهل المعدلة أي من أهل العدل. ويروى أن قاتل يزيد بن الخطاب ــ رضي الله عنه ــ دخل على عمر بن الخطاب رضي الله عنه ـ بعد إسلامه ـ وكان عمر يقسم الغنائم، فأشاح عمر عنه بوجهه. فقال له الرجل: أتكرهني يا عمر. . ؟

> (١) سورة الجاثية أية رقم ١٣ (۲) آية التغابن آية رقم ۳ (٣) سورة المائدة أية رقم ٨

ويوجه منهج القران المسلم إلى محبة البشرية قاطبة. البشرية المؤمنة التي تشاركه في عقيدة التوحيد والإيمان بالله . قال تعالى : ﴿ وَالْمَدِينِ جَاءُوا مَنْ بِعَدْهُمْ يَقُولُونَ رَبَّنَا اغْفَرِ لَنَا وَلَإِخْوَانَنَا الذَّيْنِ سبقونا بالإيمان ولا تجعل في قلوبنا غلَا للذين آمنوا ربنا إنك رؤوف رحيم (١٠)<sup>(١)</sup>﴾ فإذا فعل المسلم ذلك والتزم به، وأصبح له سلوكاً ومنهجاً طالبه ، المنهج بشيء أخر، ووجهه وجهة ثانية وهي كراهة الشر بجميع صوره وأشكاله والذي يتمثل فيها يدعو إليه الشيطان. قال تعالى: ﴿ يا أيها الناس إن وعد الله حق فلا تغرنكم الحياة الدنيا ولا يغرنكم بالله الغرور(٥) إن الشيطان لكم عدو فاتخذوه عدواً إنما يدعو حزبه ليكونوا من

أصحاب السعير(٢) ﴿ الشيطان قد أعلن عداءه للإنسان، وأصر على هذا العداء، والواجب على البشر أن يبادلوه عداء بعداء. فلا يركنوا إليه، ولا يتخذوه ناصحاً أو صديقاً،لا يتبعوا خطاه. والعدو لا يتبع خطا عدوه وهو يعقل، أو لديه أثارة من عقل. وطالبه المنهج أيضاً بكراهية الظلم والبغي قال تعالى: ﴿ إِنَّهُ لَا يَفْلَحَ الظَّالِمُونَ (٣) ﴾

(١) سورة الحشر أية رقم ١٠ (٢) سورة فاطر أية رقم ٥ ـ ٦ (٣) سورة الأنعام أية ٢١

﴿ وَالْكَافِرُونَ هُمُ الظَّالِمُونَ ۞ ﴾. ﴿ يَا أَيُّهَا النَّاسُ إِنَّمَا بَغْيَكُمْ عَلَى أَنْفُسَكُمْ مِّنَاعِ الْحَيَاةِ الْدَنْيَا ثُمَّ إلينا مرجعكم  $\text{H}^{(1)}(\text{1})$ ويكرهه في العدوان والمعتدين قال تعالى: هوقاتلوا في سببا الله البلدن يقياتلونكم ولا تعتسلوا إن الله لا يجدي

منهج القرآن في تربية الرجال 111

مسمل کند - سه ایران) کند  $\sigma$   $\sigma$ ويستوي أن تكون هذه الفتنة بالتهديد والأذى الفعلي، أو بإقامة أوضاع فاسدة من شأنها أن تضل الناس وتفسدهم وتبعدهم عن منهج الله، وتزين لهم الكفر به أو الإعراض عنه. وأقرب الأمثلة على هذا هو النظام الشيوعي الذي يحرم تعليم الدين ويبيح

(١) سورة البقرة أية ٢٥٤ (۲) سورة يونس أية رقم ۲۳ (٣) سورة البقرة أية رقم ١٩٠ (٤) سورة المائدة آية رقم ٢ (٥) سورة البقرة أية رقم ١٩١

منهج القرآن بين الدوافع والضوابط 129

والفحش والفحشاء والفاحشة: ما عظم قبحه من الأقوال والأفعال أو ما

ويكره له الفواحش جملة:

والإفساد: بتدمير كل أخضر ويانع، وتحطيم كل نافع ومفيد، قال تعالى: ﴿ ادعوا ربكم تضرعاً وخُفية إنه لا يحب المعتدين (٥٥) ولا تفسدوا في الأرض بعد إصلاحها، وادعوه خوفاً وطمعاً إن رحمة الله قريب من المحسنين (٥٦)<sup>(٢)</sup> ﴾

الإفساد بين الأوفياء. والإفساد بين الخلصاء. والإفساد في الفكر والثقافة والإفساد في المعرفة.

تجاوز الحد.

فقتل النفس وإزهاق روح بغير حق فاحشة. وأكل مال اليتيم وتبديده على ملذات الوصي ورغباته فاحشة. والتبرج والتهتك والاختلاط المثير فاحشة والكلمات التي لا تدل على براءة قائلها والإشارات والحركات لا يبغي بها وجه الله فاحشة .

> (١) في ظلال القرآن جــ ١ ص ٢٧٢ (٢) سورة الأعراف آية رقم ٥٥ ـ ٥٦

## منهج القرآن في تربية الرجال  $10.1$ والضحكات الفاجرة، والإغراء والتزين لإثارة الأخرين فاحشة . قال تعالى: ﴿ وَلَا تَقْرَبُوا الْفُواحِشْ مَا ظَهْرٍ مَنْهَا وَمَا بَطْنَ (٥١) `` ﴾

(١) سورة الأنعام آية رقم ١٥١

مى وسائل النريية

١ ـ التربية بالموعظة ٢ ـ التربية بالقصة ٣- التربية بالأحداث ٤ ـ التربية بالعقوبة

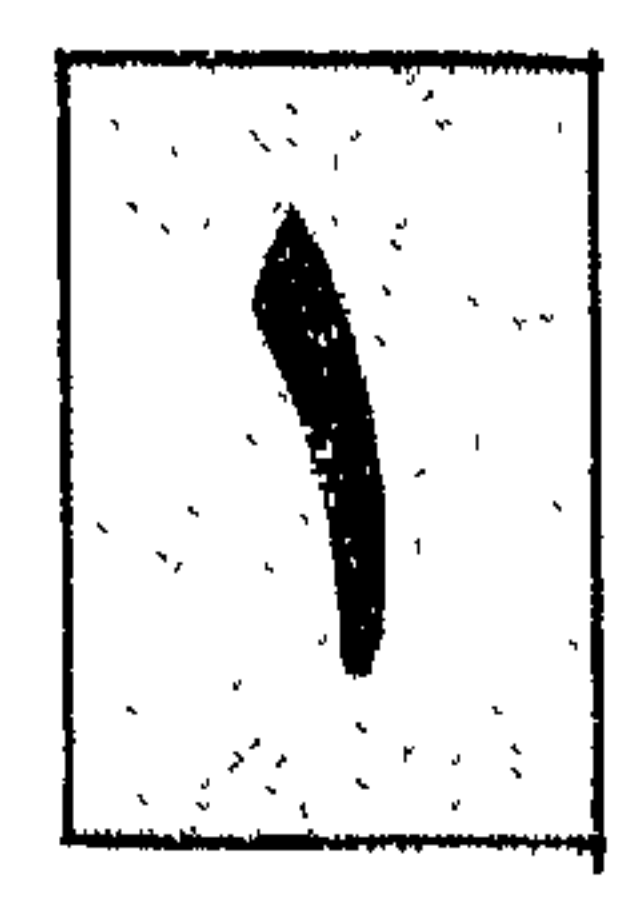

النريبه بالمهمطة

فهذا الكتاب يهدي المتقين يوضح لهم الطريق، ويبين لهم المسالك . . أما غيرهم الذين طبع الله على قلوبهم، وغشى على أبصارهم ــ فهم في ظلام دائم وضلال مستمر. قال تعالى:

﴿ هذا بيان للناس وهدى وموعظة للمتقين (١٣٨) ﴿ ﴾

القرآن الكريم: كتاب موعظة وهداية. . وكتاب حكمة وبيان، أنزله الله سبحانه وتعالى ليكون دستوراً خالداً يرشد البشرية ويهديها سواء السبيل حتى يرث الله الأرض ومن عليها، قال تعالى:

منسع القرآن في تربية الرجال

والقرآن الكريم جاء به الرسول الأمين . فبهر علياء البلاغة، وأخرس ألسنة الفصحاء لما فيه من حكم ومواعظ. . قال تعالى:

﴿ وَلَا تَجْعَلَ يَدْكَ مَغْلُولَةً إِلَى عَنْقُكَ وَلَا تَبْسُطُهَا كُلَّ الْبَسْطَ فَتَقْعَدُ مَلْومًا . محسورا(٢٩) إن ربك يبسط الرزق لمن يشاء ويقدر إنه كان بعباده خبيرا بصيرا(٣٠) ولا تقتلوا أولادكم خشية إملاق نحن نرزقهم وإياكم إن قتلهم كان خطأ كبيراً (٣١) ولا تقربوا الزنى إنه كان فاحشة وساء سبيلًا، ولا تقتلوا النفس التي حرم الله إلا بالحق(٣٢) (٢) ﴾ ويقدم القرآن لأتباعه من خلال منهج التربية مجموعة من المواعظ التي تدعو إلى تهذيب النفس وتطهيرها من ذلك دعوته إلى:

١ ـ طهارة النفس

قال تعالى:

﴿ ونفس وما سواها، فألهمها فجورها وتقواها، قد أفلح من زكاها، وقد خاب من  $\mathcal{L}_{\mathscr{G}}(r)$ دساها $(1 \cdot r)^{(\mathcal{F})}$ .

وقال تعالى:

(١) سورة الأعراف أية ١٤٥ (٢) سورة الإسراء أية رقم ٢٨ ـ ٣٢ (٣) سورة الشمس أية من ٧ ــ ١٠

 $\mathbf{A}$  is the second of the contract of  $\mathbf{A}$  . The first state of  $\mathbf{A}$  is the first state of  $\mathbf{A}$ 

﴿ وَاتَلَى عَلَيْهِمْ نَبًّا إِبْرَاهِيمٍ، إِلَى قَوْلِهُ تَعَالَى: ﴿ وَاجْعَلْنِي مَنْ وَرَثَةً جَنَّةً النَّعْيَمِ، وَاغْفَرْ لأبي إنه كان من الضَّالَيْنَ، ولا تخزني يوم يبعثون، يوم لا ينفع مال ولا بنون، إلا من أتى الله بقلب سليم (٨٩/١)

من وسائل التربية 100

. . وتدكير الإنسان بخالقه، حتى يؤوب إلى ربه، ويحفظ اوامره ونواهيه ويخشاه في السر والجهر، في الليل والنهار، في الحضور والغيبة، حتى يعود في النهاية

٢ - الأستقامة

قال تعالى: لا مَّا اذا أَنَّا . \* . \* انَّ اذا اذا اذا الحكم الَّه واحد فاستقيموا السه

منهج القرآن في تربية الرجال  $107$ وقال تعالى: ﴿ فَاسْتَقْمَ كُمَّا أَمْرَتْ وَمَنْ تَابٍ مَعْكَ (١٢١)<sup>(١)</sup>﴾ ومنهج التربية يطالب المسلم بالاستقامة . . وهو أن يكون معتدلاً ، يمضي على النهج دون انحراف.

المتوافقات المتواطن والمستنقل والمستقل والمتواطن والمستنقل والمستنقل والمستنقل والمتواطن والمتواطن والمتواطن والمستنقل

(۱) سورة هود آية رقم ۱۱۲<br>(۲) سورة الشورى آية ۱۵

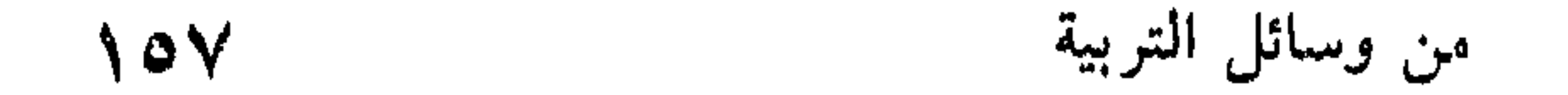

يقول: صاحب القاموس المحيط: والاستقامة: تقال في الطريق الذي يكون

إن منهج التربية في الإسلام يهدف إلى إقامة مجتمع نظيف، لا تهاج فيه الشهوات في كل لحظة،ولا تستثار فيه دفعات الدم واللحم في كل حين، فعمليات

فأما الإفضاء الفوضوى الذي لا يتقيد بقيد، وأما الأمراض العصبية والعقد النفسية الناشئة من الكبح بعد الإثارة، فهي تكاد تكون عملية تعذيب. وإحدى وسائل الإسلام إلى انشاء مجتمع نظيف هي الحيلولة دون هذه الاستثارة، وإبقاء الدافع الفطري العميق بين الجنسين سليمًا. وبقوته الطبعية، دون استثارة مصطنعة، وتصريفه في موضعه المأمون النظيف. وغض البصر من جانب الرجل أدب نفس، ومحاولة للاستعلاء على الرغبة في الاطلاع على المحاسن والمفاتن في الوجوه والأجسام، كما أن فيه إغلاقاً للنافذة الأولى من نوافذ الفتنة والغواية، ومحاولة عملية للحيلولة دون وصول السهم المسموم. وحفظ الفرج هو الثمرة الطبعية لغىض البصر، أو هو الخطوة التالية لتحكيم الإرادة . ويقظة الرقابة والاستعلاء على الرغبة في مراحلها الأولى.

﴿ ذَلَكَ أَزَكَى لَهُمْ ﴾ فهو أطهر لمشاعرهم، وأضمن لعدم تلوثها بالانفعالات الشهوية في غير موضعها المشروع النظيف، وعدم ارتكاسها إلى الدرك الحيواني الهابط، وهو أطهر للجماعة وأصون لحرماتها.

والله هو الذي يأخذهم بهذه الرقابة، وهو العليم بتركيبهم النفسي وتكوينهم الفطري،الخبير بحركات نفوسهم وحركات جوارحهم (١).

(١) في ظلال القرآن المجلد جـ ٦ ص بتصرف

﴿ قد أفلح المؤمنون، الذين هم في صلاتهم خاشعون، والذين هم عن اللغو معرضون، والذين هم للزكاة فاعلون، والذين هم لفروجهم حافظون إلا على

وقال تعالى:

﴿ إِنَّ اللَّهُ خَمِيرٍ بِمَا يَصِنْعُونَ ﴾.

من وسائل التربية

109

أزواجهم أو ما ملكت أيمانهم فإنهم غير ملومين، فمن ابتغى وراء ذلك فأولئك هم العادون  $\langle V \rangle^{(1)}$  ﴾

إن منهج التربية يطالب الجماعة المسلمة بطهارة البيت والجماعة، بطهارة النفس والأسرة والمجتمع. ويطالب بحفظ الفروج من دنس المباشرة في غير حلال، وحفظ القلوب من التطلع إلى غير حلال . وحفظ الجماعة من انطلاق الشهوات فيها بغير حساب . ومن فساد البيوت . حتى لا يتحول من فيها إلى حيوانات هابطة تلتقي الأنثىفيه بالذكر بدافع اللقاح، واللقاح فقط ثم لا يعرف الطفل ثمرة ذلك كيف جاء ولا من أين جاء . . ؟؟

٤ ـ التحكم في الأهواء

(١) سورة المؤمنون أيات من ١ ـ ٧ (٢) سورة الذاريات أية رقم ٤٠ (٣) سورة النساء آية رقم ١٣٥

﴿ وَأَمَا مَن خَافَ مَقَامٍ رَبِّهِ وَنَهَى النَّفْسَ عَنِ الْهُوى فَإِنَّ الْجَنَّةِ هَى المأوى (٢) ﴾ وقال أيضاً: ﴿ وَلَا تَتَّبِعُ الْهُوَى فَيَضْلَكَ عَنْ سَبِيلِ اللهَ ﴾. وقال: ﴿ فَلا تُتَّبِّعُوا الْهُوى أَنْ تَعْدَلُوا، وإنْ تُلْمُووا أَوْ تَعْرَضُوا فَإِنَّ اللهُ كَانَ بَما تعملون خييراً ﴾ ".

قال تعالى:

واتباع الهوى نهاية الضلال قال تعالى:

والهوى ميل النفس إلى الشهوة . وقد عظم الله ذم اتباع الهوى في قوله تعالى ﴿ أَفُرَّايِتْ مَنِ اتَّخَذُّ إِلَهُهُ هُوَاهُ `` ﴾. وقوله: ﴿ وَلَئِنِ اتَّبِعْتَ أَهْوَاءَهُمْ بَعْدَ الَّذِي جَاءَكَ مَنِ الْعَلَىمُ (٢) ﴾.

منهج القرآن في تربية الرجال  $17.$ 

﴿ وَمَنْ أَضَلَّ مَمَنْ اتَّبِعَ هُواه بِغَيْرِ هَدًى مَنْ الله (٣) ﴾.

٥ ـ كظم الغيظ

قال تعالى: ﴿ وَسَارِعُوا إِلَى مُغْفِرَةٌ مَنْ رَبِّكُمْ وَجِنَّةٌ عَرْضَهَا السَّمُواتِ وَالْأَرْضَ أعدت للمتقين، الذين ينفقون في السراء والضراء والكاظمين الغيظ والعافين عن الناس والله يحب المحسنين (١٣٤) ﴿

الغيظ: الغضب، وهو الحرارة التي يجدها الإنسان من ثوران دم قلبه قال تعالى: ﴿ قُلْ مُوتُوا بِغَيْظَكُمْ ﴾'<sup>(٥)</sup>.

وقد دعا الله سبحانه وتعالى العباد إلى إمساك النفس عند حصوله قال تعالى ﴿ وَالْكَاظِمِينَ الْغَيْظَ ﴾:

والغيظ: انفعال بشري، تصاحبه أو تلاحقه فورةالدم،فهو إحدى دفعات التكوين البشري،وإحدى ضروراته وما يغلبه الإنسان إلا بتلك الشفافية اللطيفة المنبعثة من إشراق التقوى.

> (١) سورة الجاثية آية رقم ٢٣ (٢) سورة البقرة أية رقم ١٣٠ (٣) سورة القصص أية رقم ٥٠ (٤) سورة أل عمران أية رقم ١٣٤ (٥) سورة آل عمران آية رقم ١١٩

ثلاث :

ولكن منهج القرآن يطالب المسلمين بالصفح والعفو والإحسان، فهي مراحل

وكظم الغيظ هو المرحلة الأولى: وهي وحدها لا تكفي فقد يكظم الإنسان غيظه ليحقد ويمتلىء قلبه بالضغينة. فيتحول الغضب الظاهر إلى حقد دفين.

من وسائل التربية  $171$ 

فهو يكظم غيظه عما يأتونه من أفعال لا يصرون عليها بل يتوبون ويستغفرون ثم يعفو عنهم. ثم يستغفر لهم. ويشاركهم في أمره، ويكل لهم تحمل التبعة معه ــ ولهذا كان وصف ربه له بقوله:

﴿ وَإِنَّكَ لَعَلَى خَلَقَ عَظَيْمٍ ۚ ﴾.

(١) سورة أل عمران أية رقم ١٥٩ (٢) سورة القلم آية رقم ٤

## قال تعالى: ﴿ يا أيها الذين آمنوا اتقوا الله وكونوا مع الصادقين ﴾ '' ﴿ يا أيها الذين آمنوا اتقوا الله وقولوا قولاً سليداً ﴾ (٢).

٦ - الصدق

منهج القرآن في تربية الرجال  $177$ 

(١) سورة التوبة أية رقم ١١٩ (٢) سورة الأحزاب آية رقم ٧٠ (٣) سورة الزمر أية رقم ٣٣ (٤) سورة مريم أية رقم ٤١ (٥) سورة النساء آية رقم ٦٩ (٦) سورة النساء آية رقم ٦٩

 $\mathcal{A}(\mathcal{A})$  and  $\mathcal{A}(\mathcal{A})$ 

لأن المؤمن واضمح كالنهار. فيه صفاء الأزهار وطهارة الأمواج، فلا يعرف الكذب ولا يأتيه. ومما رواه الإمام الترمذي :

«الصدق طمأنينة، والكذب ريبة».

وفي الصحيحين: إن الصدق يهدي إلى البر، وإن البر يهدي إلى الجنة، وإن الرجل ليصدق حتى يكتب عند الله صديقاً، وإن الرجل ليكذب حتى يكتب عند الله  $\mathcal{L}$   $\mathcal{L}$   $\mathcal{L}$   $\mathcal{L}$   $\mathcal{L}$   $\mathcal{L}$ 

٧ ـ الرقة والتواضع

قال تعالى:

﴿ يَا بَنِي أَقْمِ الصَّلَاةِ وأمر بِالمُعْرُوف وانه عن المنكر واصبر على ما أصابك إن ذلك من عزم الأمور (١٧) ولا تصعر خدك للناس ولا تمش في الأرض مرحاً إن الله لا يحب كل مختال فخور (١٨) واقصد في مشيك واغضض من صوتك إن أنكر الأصوات لصوت الحمير (١٩) ﴿ ﴾. إن هذه الآيات وما قبلها تعد دستوراً للمسلم في يومه وليله، بل في حياته

(١) رواه البخاري ومسلم (٢) سورة لقمان أية رقم-١٧ ـ ١٩
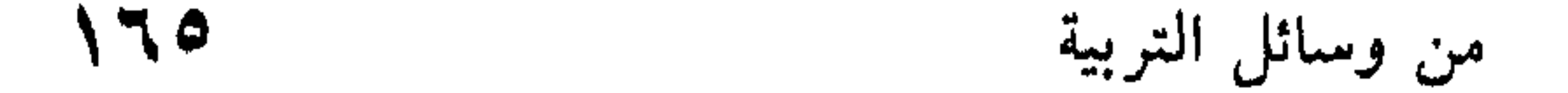

قال تعالى: ﴿ يا أيها الذين آمنوا اجتنبوا كثيراً من الظن، إن بعض الظن  $\mathbf{u}^{(1)}$ ينم $\mathbf{u}^{(1)}$  . وقال: ﴿ يا أيها الذين آمنوا إذا ضربتم في سبيل الله فتبينوا ولا تقولوا لمن ألقى إليكم السلام لست مؤمناً تبتغون عرض الحياة الدنيا، فعند الله مغانم كثيرة كذلك كنتم من قبل فمن الله عليكم فتبينوا إن الله كان بما تعلمون خبيراً<sup>(٢)</sup> ﴾ . والظن: علم يحصل من مجرد إمارة، ومتى قويت أدت الى العلم، ومتى ضعفت جداً لم تتجاوز حد التوهم. وقد ورد الظن في القرآن الكريم مجملًا على أربعة أوجه.

الأول: بمعنى اليقين:

قال تعالى: ﴿ يَظْنُونَ أَنْهُمْ مَلَاقُوا رَبُّهُمْ ﴾. وقوله : ﴿ إِنِي ظُننتِ أَنِي مَلاقٍ حَسَابِيَه<sup>(٤)</sup>﴾. وقوله : ﴿ وَظَنُوا أَنْ لَا مَلَجًّا مِنَ اللَّهُ إِلَّا إِلَيْهَ<sup>(٥)</sup>﴾.

(١) سورة الحجرات أية ١٢ (٢) سورة النساء أية رقم ٩٤ (٣) سورة البقرة أية ٤٦ (٤) سورة الحاقة أية ٢٠ (٥) سورة التوبة أية رقم ١١٨

قال تعالى : ﴿ مَنْ كَانَ يَظْنَ أَنْ لَنْ يَنْصِرُهُ اللَّهُ فِي الدُّنيا والآخرة فليمدد بِسَبِّ  $\mathbb{R}$  (1)  $\mathbb{R}$  (1)  $\mathbb{R}$  (1)  $\mathbb{R}$  (1)  $\mathbb{R}$  (1)  $\mathbb{R}$  (1)  $\mathbb{R}$ 

والثاني: بمعنى الشك والتهمة.

وقوله: ﴿ إِنْ ظَنَا أَنْ يَقِيهِا حَدُودِ الله (') ﴾.

منهج القرآن في تربية الرجال  $177$ 

$$
\sum_{i=1}^{n} a_i
$$

«إذا ظننت فلا تحقق».

(١) سورة البقرة آية ٢٣٠ (٢) سورة الحج أية ١٢) (٣) سورة سبأ آية ٢٠ (٤) سورة آل عمران آية ١٥٤

 $\bullet$ 

 $\sqrt{7}$ من وسائل التربية

والتجسس قد يكون هو الحركة التالية للظن، وقد يكون حركة ابتدائية لكشف العورات والاطلاع على السوءات.

والقرآن يقاوم هذا العلم الدنيء من الناحية الأخلاقية، لتطهير القلب من مثل هذا الاتجاه اللئيم لتتبع عورات الأخرين وكشف سوءاتهم.

في المجتمع الإسلامي الرفيع الكريم يعيش الناس آمنين على أنفسهم، آمنين على بيوتهـم، أمنين على أسرارهـم، أمنين على عوراتهـم، ولا يوجد مبرر مـهما يكن لانتهاك حرمات الأنفس والبيوت والأسرار والعورات .

فالناس على ظواهرهم وليس لأحد أن يتعقب بواطنهم، وليس لأحد أن يأخذهم إلا بما يظهر منهم من مخالفات وجرائم<sup>(١)</sup>.

قال أبو داود بسنده عن ابن وهب قال: أتى ابن مسعود فقيل له :

هذا فلان تقطر لحيته خمراً.

فقال: عبد الله : إنا قد نهينا عن التجسس، ولكن إن يظهر لنا شــيء نأخذ به وروى الإمام أحمد ـ بإسناده ـ عن دجين كاتب عقبة قال: قلت لعقبة: «إن لنا جيرانا يشربون الحمر وأنا داع لهم الشرط فيأخذونهم».

قال: لا تفعل ولكن عظهم وتهددهم.

(١) في ظلال القرآن سيد قطب جـ ٢٦ ص ١٣٨

قال: فجاءه دجين فقال: إني قد نهيتهم فلم ينتهوا وإني داع لهم الشرط فتأخذهم فقال له عقبة : ويحك لا تفعل فإني سمعت رسول الله ﷺ

قال : ففعل فلم ينتهوا .

منهج القرآن في تربية الرجال  $17<sub>A</sub>$ 

يقول: «من ستر عورة مؤمن فكأنما استحيا مؤودة من قبرها<sup>(١</sup>)».

۹ ـ الشبات والصبير

الثالث: الثناء على أهله كقوله تعالى: ﴿الصابرين والصادقين والقانتين والمنفقين والمستغفرين بالأسحار ﴾. رسورة آل عمران آية رقم ١٧)

(١) رواه أبو داود والنسائي من حديث الليث ابن سعيد .

من وسائل التربية  $149$ وقوله تعالى : ﴿ وَالصَّابِرِينَ فِي الْبَأْسَاءِ وَالضَّرَّاءِ وَحَيْنَ البَّاسِ أَوْلَئِكَ الذِّينَ صدقوا وأولئك هم المتقون ﴾(سورة البقرة آية رقم ١٧٧) الرابع: إعلان البشرى لأهل الصبر قال تعالى :﴿ وَلَنَبْلُونَكُمْ بِشَمِّيءٌ مَنْ الجوف والجوع ونقصر من الأموال والأنفس والش ارس مرش الصل بروس سببرية

$$
\frac{1}{2} \sum_{i=1}^{n} \frac{1}{2} \sum_{i=1}^{n} \frac{1}{2} \sum_{i
$$

السابع: الإخبار أنه ينتفع بالآيات والعبر أهل الصبر قال تعالى: ﴿ وَلَقَدْ أَرْسَلْنَا مُوسَى بِآيَاتِنَا أَنْ أُخْرَجٍ قَوْمَكَ مَنِ الظُّلْمَاتِ إِلَى النَّوْرِ وذكرهم بأيام الله إن في ذلك لآيات لكل صبار شكور<sup>(٢)</sup> ﴾.

الثامن: الإخبار بأن الفوزبالمطلوب،والنجاة من|لموهوب،ودخول الجنة إنما نالوه بالصبر قال تعالى: ﴿ وَالْمَلائِكَةُ يَدْخُلُونَ عَلَيْهِمْ مَنْ كُلِّ بَابٍ سَلَامٌ عَلَيْكُمْ بَمَا صبرتم فنعم عقبي الدار<sup>(٣)</sup> ﴾.

(١) سورة المؤمنون أية رقم ٩٦ (۲) سورة إبراهيم آية رقم ه (٣) سورة الرعد آية رقم ٢٣

$$
\mathbf{V} \cdot
$$

يصببر على عجلها وملالها. يصبر على شهوات الناس ونقصهم وضعفهم وجهلهم وسوء تصورهم. يصبر على انحراف طبائعهم وأثرتهم وغرورهم والتواءاتهم. يصبر المسلم على تطاول الباطل. ويعتقد أن لتطاوله نهاية. ويصبر المسلم على وقاحة الطغيان وانتفاش الشر، وغلبة الشهوة. يصبر المسلم على قلة الناصر، وضعف المعين. يصبر على طول الطريق، ووساوس الشيطان في ساعات الكرب والضيق. والصبرعلى ضبط النفس في ساعة القدرة، والانتصار والغلبة، واستقبال الرخاء

في تواضع وشكر للخالق المنعم. والصبر: على فرحة النصر، وقوة الظفر على الأعداء بلا اندفاع يدل على الغرور أو شهوة في الانتقام يتجاوز بها الحدود. ولقد نجح منهج التربية نجاحاً منقطع النظير في تربية أجيال متتابعة، التزموا نهجه، وساروا على قواعده . . فوعتهم ذاكرة التاريخ، وسجلوا على جبهته بأحرف من نور . عن خباب بن الأرت ــ رضي الله عنه قال : شكونا إلى رسول الله ﷺ وهو متوسد بردة في ظل الكعبة فقلنا : لأ لا تستنصر لنا. ؟ ألا تدعو لنا. ؟

والله ليتمنَّ الله تعالى هذا الأمر حتى يسير الراكب من صنعاء إلى حضرموت فلا يخاف إلا الله، والذئب على غنمه، ولكنكم تستعجلون» وعن ابن مسعود ــ رضي الله عنه قال: «كأني أنظر إلى رسول الله ﷺ يحكي أن نبياً من الأنبياء ضربه قومه فأدموه ــ وهو يمسح الدم عن وجهه وهو يقول: «اللهم اغفر لقومي فإنهم لا يعلمون» وبهذا الزاد من الصبر الذي قدمه القرآن الكريم وسنة الرسول ﷺ صنع أمة وقامت دولة،وارتفعت كلمة التوحيد في جنبات الأرض . ليس هذا فحسب ولكن هناك المطالبة بالاعتدال:

فقال: قد كان من قبلكم يؤخذ الرجل فيحفر له في الأرض، فيجعل فيها ثم يؤتي بالمنشار، فيوضع على رأسه فيجعل نصفين، ويمشط بأمشاط الحديد ما دون لحمه وعظمه، ما يصده ذلك عن دينه.

من وسائل التربية 171

وقال أيضاً : ﴿ وَعَبَّادَ الرَّحْمَنِ الْذِينِ يَمْسُونَ عَلَى الأَرْضَ هُونًا وَإِذَا خَاطَبُهُمْ الجاهلون قالوا سلاماً إلى قوله : ﴾. ﴿ والذين إذا أنفقوا لم يسرفوا ولم يقتروا وكان بين ذلك قواما (٢٩)<sup>(٢)</sup>.

والمطالبة: بالأعمال الصالحة: قال تعالى:

(١) سورة الإسراء آية ١١٠ (٢) سورة الفرقان آية ٦٧

وقال تعالى : ﴿ تبارك الذي بيده الملك وهو على كل شــيء قدير ، الذي خلق الموت والحياة ليبلوكم أيكم أحسن عملا (٢)<sup>(٢)</sup>﴾.

وذلك قليل من كثير مما حواه كتاب الله تعالى . . ليكون منهجه متكاملًا لأن واضعه هو صانع الجهاز الأدمي فلا بد أن يكون متوافقاً مع طبائعه ورغباته، حاوياً لحاجاته ومتطلباته قال تعالى:

﴿ أَلَا يَعْلَمُ مِن خَلَقَ وَهُوَ اللَّطِيفِ الْخَبْيَرُ<sup>(٣)</sup> ﴾.

(۱) سورة هود آية γ لا) سورة الملك آية ۲ ٣) سورة المللك آية ١٤

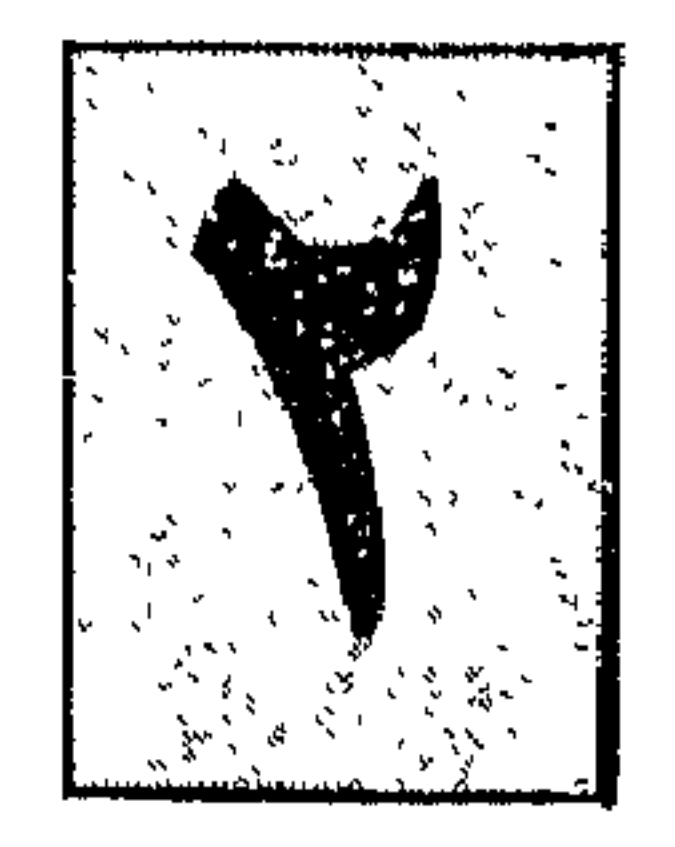

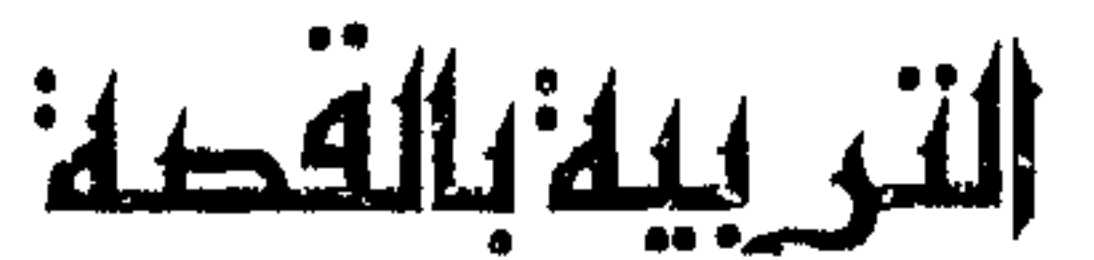

القصة: إحدى عوامل التربية في القديم والحديث. وكل رجال التربية لا ينكرون ما للقصة من آثار في نفوس السامعين. . والقصة. . قديمة نشأت مع نشأة الإنسان وتابعته في حياته الأولى ـ وإن كانت تختلف من عصر إلى عصر ومن بيئة إلى آخرى.

وكل أمة من الأمم لها تاريخها الحافل بالقصة، التي تسجل الأحداث وتوجدها إن لم تكن موجودة.

وفي العصر الراهن: تلجأ بعض وسائل الإعلام في كثيرمن الدول إذا رغبت في تكوين رأي عام عند الشعوب إلى الاستعانة بالقصة وأشكالها وألوانها وما يكون فيها من مواقف ومفاجأت.

فتنجح حيث تخفق الوسائل الأخرى. . بل إن الكثير من المذاهب كانت مطمورة لا يسمع بها أحد، وجافة لا يقبل عليها إنسان. حتى قدمت في قصص وروايات فأقبل عليها العامة، وتهافت عليها الناس ِ. وأصبحت في فترة قصيرة من الفترات . شغل الناس الشاغل . ونعني بها الوجودية ـ التي نقلها سارتر من نظريات فلسفية وألغاز وطلاسم كلامية إلى شـيء مشوق ومقبول ـ عن أتباعه والمنبهرين بِآرائه ــ وإن كان في الحقيقة ليس فيها ما يسر أو يشوق.

والقرآن الكريم فيه مجموعة من القصص ـ جاءت لأمور جوهرية أرادها الله إنهمتهال ومن أول هذه الأموريق الأمة الأسلامية وتنشئة هذا الحبل الذي

﴿ إِنَّ هَذَا هُوَ الْقَصِيصِ الْحَقَّ ٰ ﴾

والقصص : الأخبار المتنابعة قال تعالى :

منهج القرآن في تربية الرجال **IVE** 

عليه ــ فكادوا له كيداً ـ حتى تخلصوا منه بإلقائه في الجب ـ بعد أن أجمعوا أمرهم على قتله .

وكانت محنته الثانية ـ في هذا الجب مع الظلام الموحش، والوحدة القاتلة والعذاب الذي لا يقف عند حد.

ثم كانت الثالثة: عندما وقع أسيراً في أيدي مجموعة من التجار يتبادلون بيعه، ويعرضونه في الأسواق كما تعرض السلع تسلم في النهاية ـ لصاحب الثمن الأكبر .

> (١) سورة أل عمران أية رقم ٦٢ (۲) سورة يوسف آيات ۷ ــ ۸ ـ ۹

﴿ وقال الذي اشتراه من مصر لامراته أكرمي مثواه عسى أن ينفعنا أو نتخذه ولداً وكذلك مكنا ليوسف في الأرض ولنعلمه من تأويل الأحاديث والله غالب على

ثم أراد الله سبحانه وتعالى لعبده أن يستقر ولرسوله ـ أن يهدأ حتى يتهيأ للرسالة التي ستناط به ــ ويقوم بتكاليفها بعد حين قال تعالى:

 $\sqrt{6}$ ً من وسائل التربية

﴿ لَيَسْجِنْنِ وَلَيْكُونَا مِنَ الصَّاغَرِينِ (٣٢) ﴾ (٢)

أيترك الفراش الوثير. . والنعيم المقيم، ليعود الى السجن. . ؟ محال أن يفعل ذلك . ولا بد من خضوعه واستسلامه وتنفيذ ما آمره به ــ هكذا كانت المرأة تتصور أن يوسف سيعود إليها راضياً راغباً.

ولكن رد يوسف في ذلك كان حازماً وقاطعاً. ويصور القرآن الكريم رد يوسف في ذلك بقوله : ﴿ قَالَ رَبِّ السَّجْنِ أَحَبَّ إِلَّى مَمَّا يَدْعُونَنِي إِلَيْهِ وَإِلَّا تَصْرَف

> (١) سورة يوسف آية رقم ٢١ (٢) سورة يوسف آية رقم ٣٢.

إن يوسف يلتجيء إلى مولاه ويطلب من خالقه أن يخلصه مما هو فيه . لقد أنقذه من القتل، وخلصه من الجب، ليعدَّه لمهمة أكبر ويهيئه لحمل رسالته لهداية البشرية، واستنقاذها مما تتردى فيه. فهل يتركه في هذه المرة للعذاب والابتلاء. . ؟ محال أن يكون ذلك. وهو القائل: ادعونيأستجب لكم ــ وهذا ما حدث، استجاب له ربه فأنقذه من كربه ومما يعاني فيه قال تعالى: ﴿ فَاسْتَجَابِ لَهُ رَبِّهِ فَصَّرَفَ عَنْهُ كَيْدَهُنَّ إِنَّهُ هُوَ السَّمْيَعِ الْعَلَيْمُ (٣٤) ﴾. ليس هذا فحسب، ولكن لا بد من أن يحظى بالعناية ويثيبه الله سبحانه وتعالى مكافأة له على صبره وتحمله، وجزاء له ـ على مراعاته حدود الله وعدم تعديها ومن يكون كذلـك له النعيم في الدنيا والتمكين فيها والثواب في الأخرة.

عني كيدهن أصب إليهن وأكن من الجاهلين'') ﴾.

منهج القرآن في تربية الرجال  $\sqrt{7}$ 

قال تعالى:

﴿ وكذلك مكنا ليوسف في الأرض يتبوأ منها حيث يشاء نصيب برحمتنا من نشاء

ولا نضيع أجر المحسنين (٥٦) ولأجر الآخرة خير للذين آمنوا وكانوا يتقون  $(\mathbf{v}^{\mathbf{c}})$ 

مكنا ليوسف في الأرض ، وثبتنا قدميه، وجعلنا له فيها مكاناً ملحوظاً،

والأرض هي مصر، أو هي هذه الأرض كلها باعتبار أن مصر يومذاك أعظم ممالكها، يتبوأ منها حيث يشاء.

(۱) سورة يوسف آية رقم ٣٣ (۲) سورة يوسف آية رقم ٣٤ (٣) سورة يوسف أية رقم ٥٧

**IVY** من وسائل التربية

يتخذ منها المنزل الذي يريد، والمكان الذي يريد، والمكانة التي يريد في مقابل الجب وما فيه من مخاوف، والسجن وما فيه من قيود.

نصيب برحمتنا من نشاء.

الذين يحسنون الإيمان بالله والتوكل عليه، والاتجاه إليه، ويحسنون السلوك والعمل، والتصرف مع الناس. هذا في الدنيا.

ولا نضيع أجر المحسنين»

ومن الهوان على الناس عزاً ومقاماً علياً .

ومن القيد حرية.

فنبدله من العسر يسراً. ومن الضيق فرجاً. ومن الخوف أمناً .

كيها قال تعالى: ﴿ ولقد كتبنا في الزبور من بعد الذكر أن الأرضن يرثها عبادي الصالحون (١٠٥) '' ونقول : إن عمارة الأرض واستغلال ثرواتها والانتفاع بطاقاتها ليس وحده هو المقصود ﴿ رَبَّكُنَّ المقصودِ هُو هذا مع العناية بضمير الإنسان. حتى يحقق المطلوب منه وهو خلافة الله في الأرض.

(١) سورة الأنبياء آية رقم ١٠٥

وفي الطريق لبلوغ ذلك التوازن قد تختللط الأمور وتتباين الطرق.

ويرتفع بإيمانه وذاته . فلا ينتكس حيواناً في وسط هذا التطور المادي، ولا يهبط إلى الدرك الأسفل بإنسانيته . في حين يرتفع إلى الأوج الأعلى في استغلال موارد الثروة الظاهرة والمخبوءة.

منهج ا لقرآن في تربية الرجال AVA.

وقد يستولى على الأرض جبارون وظلمة وطغاة.

وقد يغلب عليها مجموعة من الهمج والبرابرة والغزاة.

وقد يغلب عليها كفار لا يؤمنون بإله ولا يصدقون بنبوة نبي . ومع ذلك يجسنون استغلال قوى الأرض وطاقاتها استغلالاً مادياً.

ولكن ليست هذه النهاية . بل مراحل في الطريق . ثـم يأتي وعد الله سبحانه وتعالى وتكون وراثة الأرض للعباد الصالحين.

الذين يعمرون الأرض وقلوبهم مرتبطة بخالق السموات.

الذين يسيرون على الأرض وإيمانهم يفجر ما فيها من كنوز.

وهذا ما حدث مع يوسف عليه السلام . وما يحدث لكل إنسان يقيم شر ع

ّ بإدراك مالاً تها ، وتعبير رؤ أها ً فلملك من تعمه العلم. نعمتك يا ربي أذكرها وأعددها . «فاطر السموات والأرض» بكلمتك خلقتها، وبيدك أمرها، ولك القدرة عليها وعلى أهلها. أنت ولسيٍّ في الدنيا والآخرة» فأنت الناصر والمعين. رب تلك نعمتك وهذه قدرتك. رب إنى لا أسألك سلطاناً ولا صحة ولا مالًا، رب إني أسألك ما هو أبقى وأغنى : توفني مسلمًا وألحقني بالصالحين.

وهكذا يتوارى الجاه والسلطان.

وتتوارى فرحة اللقاء، واجتماع الأهل ولمة الإخوان.

ويبدأ المشهد الأخير، مشهد عبد فرد يبتهل إلى ربه أن يحفظ له إسلامه حتى يتوفاه إليه وأن يلحقه بالصالحين بين يديه. . (١)

لقد نزلت قصة يوسف على رسول الله ﷺ في مرحلة حرجة في عام الحزن الذي مات فيه أبو طالب.

(١) في ظلال القرآن: سيد قطب جـ ١٣ ص ٤٩

أبو طالب: الذي وقف في وجه قريش ونصر ابن أخيه وقال لقريش عندما قالوا له نعطيك أنهد فتى في قريش فتتخذه ولياً وتسلم لنا ابن أخيك. «والله لبئس ما تسومونني!! أتعطونني ابنكم أغذوه لكم وأعطيكم ابني تقتلونه . ؟

منهج ا لقرآن في تربية الرجال  $\Lambda$ 

هذا والله مالا يكون أبدأًا".

وماتت خديجة التي قالت للرسول ﷺ عندما نزل عليه الوحي. «أبشر يا ابن عم واثبت.

فوالذي نفس خديجة بيده إني لأرجو أن تكون نبي هذه الأمة<sup>(٢)</sup>».

وفيها عرض الرسول ﷺ نفسه على ثقيف فأغروا به سفهاءهم فألجؤوه إلى حائط لعتبة وشيبة ابني ربيعة، فجلس إلى ظل شجرة وقال:

«اللهم يا أرحم الراحمين، إليك أشكوضعف قوتي، وقلة حيلتي، وهواني على الناس ، اللهم يا أرحم الراحمين.

(۱) سیرة ابن هشام جـ ۱ ص ۲۷۹ (٢) المصدر السابق جد ١ ص ٢٥٦ (٣) الكامل لابن الأثير جـ ٢ ص ٩١ ـ ٩٢

وقد تستمر هذه الأشياء فترة طويلة . . وقد يتمكن الحاسدون والحاقدون من الشخص المحسود بينهم فيصيبون منه مقتلًا… فإذا كان يوسف قد ألقى في غيابات البئر، وانقطع عن دنيا الناس، وابتعد عن أسباب الرزق، وظن الذين قد فعلوا به ذلك، أنه أصبح في عداد الأموات والمفقودين إذا بعناية الله تلحظه، وبرعايته ترعاه. .

وإذا بالكيد يتحول إلى هباء.

والمكر البشري يذهب شعاعاً.

وتظهر رحمة الله سبحانه وتعالى فتطبب الجروح. . وتعالج النفوس. . وتضاعف لهذا المظلوم الأجر والمثوبة. .

منهج ا لقرآن في تربية الرجال  $\Lambda$ . . شريطة ألا يأخذ بلبه الهول، أو ينحرف عن خط الله المستقيم الذي رسمه الله لعباده. إن الإيمان شرط للنجاة من أحابيل الناس ومكرهم  $x + 2x + 3x$  $\sim$  1.1  $\mathbf{f}$   $\mathbf{f}$   $\mathbf{f}$   $\mathbf{g}$  $t - t$  $\mathbf{t}$  $\mathbf{A}$   $\mathbf{I}$   $\mathbf{I}$   $\mathbf{I}$ 

عليه الأرض بما رحبت وقد يبتلى في أهله وولده. . فيغريهم الشيطان ويتبعون أهواءهم . . وقد يبتلى بكثرة الرزق وإقبال الدنيا وكثرة خيراتها قال تعالى: ﴿ وَنَبْلُوكُمْ بِالشَّرِّ وَالْحَيْرِ فَتَنْةً ( ) ﴾

وقد يبتلى بامرأة ذات منصب وجمال . . تريده عن نفسه، وتزين له الفاحشة

(١) سورة الأنبياء آية رقم ٣٥

 $\mathcal{M}^{\prime}$ من وسائل التربية

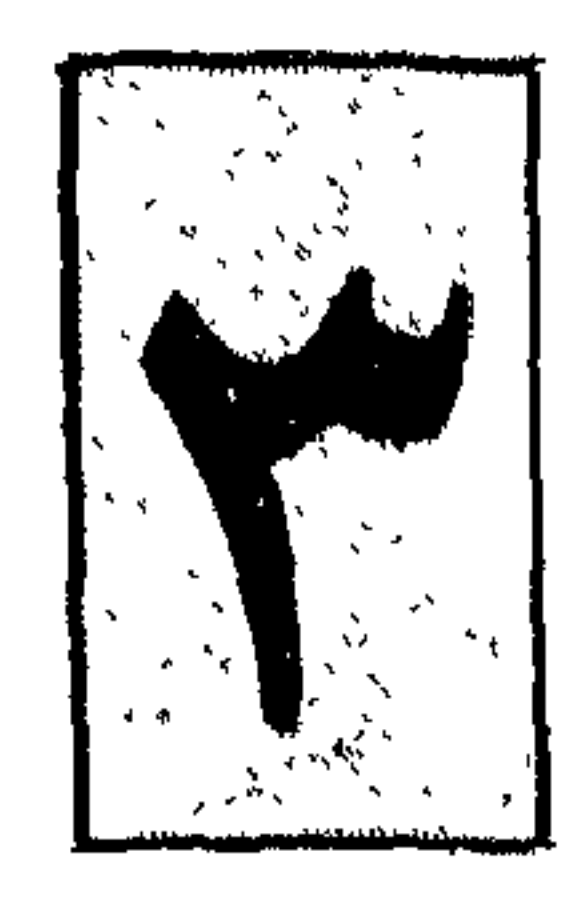

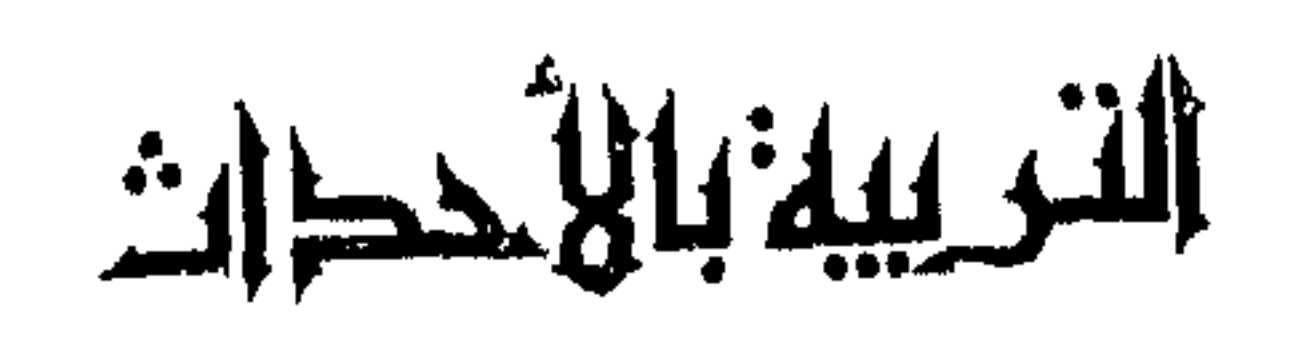

سواء كانت هذه الحادثة خدة تدعد الدالف حدالا بساب بعد الدالطين

منهج ا لقرأن في تربية الرجال  $111$ 

تعلي طرحوا اللاتية وراء متهورتهم الاستهوا إلى الله بالمتهوم ا فليست الدنيا يريدون. وليس حطامها يبغون. وأيضاً ليست الشهرة أو الرياء أو السمعة. ارتبط رأيهم على ذلك، واتفقت أفئدتهم على نصرة دين الله ونشر دينه في ربوع الأرضى، . فلو كانت أمامهم الجبال لأزالوها. . أو اعترضتهم البحار لخاضوها لملاقاة الأعداء. يقول المقداد بن عمرو: «يا رسول الله امض لما أمرك الله فنحن معك . . والله لا نقول كما قالت بنو

إسرائيل لموسى :

من وسائل التربية

**INV** 

«يا رسول الله : قد أمنا بك وصدقناك وأعطيناك عهودنا، فامض يا رسول الله لما أمرت، فوالذي بعثك بالحق إن استعرضت بنا هذا البحر فخضته لنخوضنه معك، وما نكره أن تكون تلقي العدو بنا غداً، إنا لصبر عند العرب، صدق عند اللقاء، لعل الله، يريك منا ما تقرُّ به عينك فسر بنا على بركة الله<sup>(١)</sup>» . . لقد كان الجميع خلف قائدهم على قلب رجل واحد . . وكان الجميع ومعهم قائدهم يطلبون النصر من الله ، ويعتقدون اعتقاداً جازماً بأن قوتهم وعددهم وأسلحتهم لا تساوي شيئاً في ميزان المعركة إذ لم يمن الله عليهم بالنصر ولذلك وقف الرسول ـ ﷺ يناشد ربه ويقول: «اللهم إن تهلك هذه العصابة من أهل الإسلام لا تعبد في الأرض. اللهم أنجز لي ما وعدتنى». واستجاب له ربه وتم النصر للمؤمنين قال تعالى: ﴿ وَلَقَدْ نَصْرَكُمُ اللهُ بَبَدْرٍ وَأَنْتُمْ أَذَلَةً فَاتَّقُوا الله لعلكم تَشْكُرُون(١٢٣) إذْ تقول للمؤمنين ألن يكفيكم أن يمدكم ربكم بثلاثة آلاف من الملائكة منزلين(١٢٤) بلى إن تصبروا وتتقوا ويأتوكم من فورهم هذا يمددكم ربكم بخمسة آلاف من الملائكة مسومین(١٢٥)، وما جعله الله إلا بشرى لکم ولتطمئن قلوبکم به وما النصر إلا من عند الله العزيز الحكيم(١٢٦) ﴾ (٢). فالنصر في النهاية لن يكون بقوة السلاح. ولن يكون النصر بعدد الجنود

(١) الكامل لابن الأثير جـ ٢ ص ١٢٠ (٢) سورة آل عمران: الأيات من ١٣٣ ـ ١٣٦

(١) سورة التوبة آية رقم ٢٥

فخط والمتحدث والمستحدث والمراكب والمتحال والمتحال والمتحدث

 $\Lambda\Lambda$ 

 $\mathcal{L}^{\text{max}}_{\text{max}}$ 

وكانت الثانية؛ من إضافتهم النصر لأنفسهم . وما كادوا يبتعدون عن حدود المدينة حتى عاد عبد الله بن أُبَـي زعيـم المنافقين بثلت الجيش . . وتحولت الكثرة إلى قلة . وأخذوا يثوبون إلى رشدهم وعادوا لربهم ـ وطلبوا منه النصر والعودة والسداد في الرأي .

189 من وسائل التربية

والتقى الجمعان واقتتلوا قتالا شديداً واستطاعت النفوس المؤمنة أن تكتسح أمامها قوى الشر والبغي والعدوان وخلت ساحة القتال إلا من المسلمين . . يتابعون فلول الأعداء ويجبرونهم على إلقاء ما معهم من سلاح وعتاد . وجاءت الثالثة : عندما شاهد الرماة انهزام المسلمين وامتلاء ساحة القتال بالغنــائم. فخالفــوا أمر الرسول ـ ﷺ ـ وتركوا أماكنهم رغبة في جمع الغنائم وحيازة الدنيا . . لقد خالف بعض المسلمين أمر الرسول ــ ﷺ ــ وأكرهوه على الخروج، وخالف بعضهم إجماع المسلمين ورجعوا من الطريق وكرهوا مواجهة الأعداء وتركوا إخوانهم يجابهون هذا المصير المؤلم. وخالف الرماة أمر الرسول ــ ﷺ ـ بعدم ترك أماكنهم مهما كانت الأمور انهزم المسلمون أو انتصروا…

(١) في ظلال القرآن جـ ٤ ص ٤٨ ـ ٤٩ بتصرف.

منهج القرآن في تربية الرجال

 $19.$ 

وكان النصر أولا . وكانت الهزيمة ثانياً وكان الانتصار الكبير فيها بعد النصر والهزيمة . انتصار المعرفة الواضحة، والرؤية المستنيرة للحقائق التي جلاها القرآن واستقرار المشاعر على هذه الحقائق استقرار اليقين، وتمحيص النفوس، وتمييز الصفوف، وانطلاق الجماعة المسلمة ـ بعد ذلك ـ متحررة من غبش التصور، وتميع القيم في الصف المسلم. وذلك بتميز المنافقين في الصف إلى حد كبير، ووضوح سمات النفاق وسمات الصدق في القول والفعل، في الشعور والسلوك. لقد انتهت المعركة في ميدان الأرض ليبدأها القرآن في ميدانها الأكبر : ميدان

النفس ، وميدان الحياة الشاملة للجماعة المسلمة .

وصنع بهذه الجماعة ما تصنعه يد الله، عن علم وعن حكمة وعن خبرة، وعن بصيرة وكان ما شاء الله وما دبره. وكان فيه الخير العظيم، من وراء الضر والأذى والابتلاء الشاق المرير. ومن ثم عرج على الربا فنهى عنه . وعرج على الإنفاق في السراء والضراء فحضَّ عليه . وعرج على طاعة الله ورسوله فجعلها مناط الرحمة وعرج على كظم الغيظ والعفو عن الناس. وعلى الإحسان والتطهر من الخطيئة بالاستغفار وعلى التوبة وعدم الإضرار فجعلها كلها مناط الرضوان

كما عرج على رحمة الله المتمثلة في رحمة الرسول ـ ﷺ، ولين قلبه للناس وعلى مبدأ الشورى وتقريره في أحرج الأوقات . وعلى الأمانة التي تمنع الغلول. وعلى البذل والتحذير من البخل. عرج القرآن على ذلك كله. لأنه مادة إعداد الجماعة المسلمة للمعركة في نطاقها الواسع معركة التعبئة الكاملة للانتصار الكبير. الانتصار على النفس والشهوات والمطامع والأحقاد، والانتصار في تقرير القيم والأوضاع السليمة لحياة الجماعة الشاملة». والمستعرض للمنهج القرآني يجد أن الحادثة لها مجال كبير في وسائله الخاصة بالتربية. . وأنها كان لها دور كبير في تربية الجيل الأول: الجيل الأول: الذي خرج من الجزيرة العربية وبيده هذا المنهج، وانداح في أركان الأرض الأربعة. فمدَّن الدنيا وهذَّب العالم وقرر الحق للإنسان . . ونحن الآن ما أكثر الحوادث التي تمر في حياتنا ولكنها تمضي وتذهب فإن  $\mathbf{E} = \begin{bmatrix} 1 & 1 & 1 \end{bmatrix}$ 

 $191$ من وسائل التربية

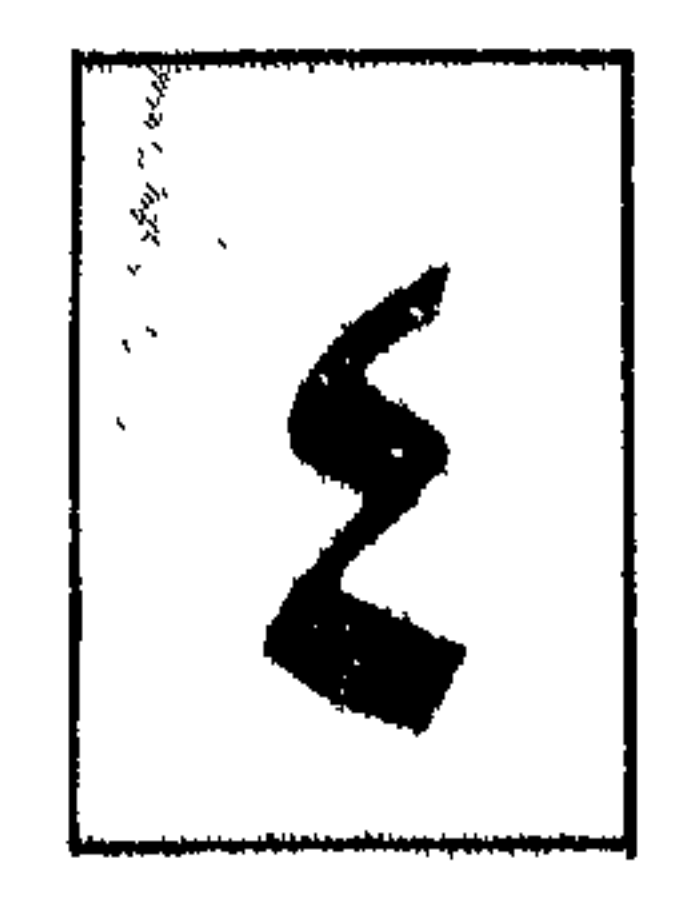

التريبة بالمقهية

ويعدل عما هو مقدم عليه من انحراف. ومنهم من لا يردعه إلا الغضب الجاهر الصريح. ومنهم من يكفيه التهديد بعذاب مؤجل التنفيد. ومنهم من لا بد من تقريب العصا منه حتى يراها على مقربة منه. ومنهم من لا بد أن يشعر لذع العقوبة على جسمه . أنماط شتى ومجموعات متباينة من الخلق. ولهذا يلجأ منهج القرآن إلى استعمال العقوبة كوسيلة من وسائل التربية في المجتمع المسلم. وهو لا يفعل ذلك إلا بعد استنفاد الوسائل الأخرى من أنماط التربية .

ومن أنواع العقوبة : يهدد بعدم رضاء الله تعالى . . قال تعالى: ﴿ أَلَمْ يَأْنَ لَلَّذِينَ آمَنُوا أَنْ تَخْشَعَ قُلُوبُهُم لَذْكُرَ اللهِ وَمَا نَزْلَ مَنْ الْحَقّ ولا يكونوا كالذين أوتوا الكتاب من قبل فطال عليهم الأمد فقست قلوبهم (١٦)<sup>(١)</sup> ﴾ قال ابن مسعود: ما كان بين إسلامنا وبين أن عاتبنا الله بهذه الآية إلا أربع

منهج القرآن في تربية الرجال  $196$ 

سنين . والخشوع: الخضوع. قال تعالى: ﴿ ترى الأرض خاشعة''' ﴾ وقوله تعالى: ﴿ وكانوا لنا خاشعين'''﴾ أي خائفين وقوله: ﴿ وَإِنَّهَا لَكَبِيرَةَ إِلَّا عَلَى الْخَاشَعِينَ<sup>(٤)</sup>﴾. أي المتواضعين. والأية عتاب مؤثر من الله سبحانه وتعالى إلى تلك القلوب التي لم تستجب لأمره بعدما أرسل لها الرسل. بالآيات والمعجزات. لتخرجها من الظلمات إلى النور ويقال: إن أحد الرجال كان يقتحم على الناس منازلهم ويكشف عوراتهم ويهتك سترهم . فإذا لم يجد وسيلة للدخول وكانت الأبواب مغلقة . . تسلق الجدران والأسوار. . وروٌّع الناس في بيوتهم. وفي إحدى المرات. . وهو يفعل هذه الفعلة ـ ويتسور إحدى الجدر سمع

هاتفاً يقول: ألم يأن للذين آمنوا أن تخشع قلوبهم لذكر الله. . وما كاد يسمع هذه الآية حتى ملكت جوانب نفسه. . وسيطرت على كل ذرة من كيانه وهتف من أعماقه . قد آن یا رب ِ ونزل من فوره وأصلح الله حاله.

> (١) سورة الحديد آية رقم ١٦ (٢) سورة فصلت أية رقم ٣٩ (٣) سورة الأنبياء آية رقم ٩٠ (٤) سورة البقرة آية رقم ٥٤

من وسائل التربية 190

هي فعلة ألقى الكلام فيها بلا تدبر ولا تروُّ ولا فحص ولا إنعام نظر. ولكن الله سبحانه وتعالى احتسبها للجماعة المسلمة درسأ قاسيأ فأدركهم بفضله ورحمته ولم يمسسهم بعقابه وعذابه. ومرة يهدد بحرب من الله ورسوله. قال تعالى: ﴿ يَا أَيُّهَا الَّذِينَ آمَنُوا اتَّقُوا الله وذروا ما بقي من الربا إن كنتم مؤمنين، فإن لم تفعلوا فأذنوا بحرب من الله ورسوله'' ﴾ وهل في مقدور النفس البشرية أن تجابه هذه الحرب. . الحرب الرهيبة المعروفة المصير؟ . وأين هذا الإنسان الضعيف الفاني من تلك القوة الجبارة الساحقة الماحقة . ؟ إن كل مجتمع يتعامل بالربا تعلن عليه الحرب . . ليست الحرب

التقليدية المعروفة ولكنها حرب أخرى. . حرب على الأعصاب والقلوب، وحرب على البركة والرخاء، وحرب على السعادة والطمأنينة. حرب يسلط الله فيها بعض العصاة لنظامه ومنهجه على بعض. حرب المطاردة والمشاكسة، حرب الغبن والظلم، حرب القلق والخوف وأخيراً حرب السلاح بين الأمم والجيوش. الحرب الساحقة الماحقة التي تقوم وتنشأ من جراء النظام الربوي المقيت.

(١) سورة النور آية رقم ١٤ (٢) سورة البقرة أية رقم ٢٧٩

فالمرابون أصحاب رؤوس الأموال العالمية هم الذين يوقدون هذه الحروب مباشرة أو عن طريق غير مباشر. وهم يلقون شباكهم فتقع فيها الشركات والصناعات، ثم تقع فيها الشعوب والحكومات، ثم يتزاحمون على الفرائس فتقوم الحرب، أو يزحفون وراء أموالهم بقوة

منهج القرأن في تربية الرجال

﴿ والذينV يدعون مع الله إلهاً آخر ، ولا يقتلون النفس التي حرم الله إلا بالحق ولا<br>يزنون ، ومن يفعل ذلك يلقى أثاماً يضاعف له العذاب يوم القيامة ويخلد فيه مهاناً

 $\ast$  (  $\ast$  )

197

من يفعل ما نهى الله عنه، والذي يتبع هواه، ويستجيب لدعاء الشيطان فيحاول الإفساد في الأرض، والعبث بهذا الكون المنظم، فيقتل النفس، ويزهق الأرواح ويحاول أن يدمر كل شيء . . في انتظاره العذاب الأليم، والشقاء المتواصل يوم القيامة جزاء ما اقترفت يداه. .

والذي يسطو على أعراض الناس، ويلوث طهارتهم، ويمزق عفتهم وأمامه الحلال الطيب. . هو إنسان غير سوي. . فلا بد أن يلقى جزاءه. . وتوقع عليه

> (١) في ظلال القرآن جـ ٣ ص ٨٨ ـ ٨٩ (٢) سورة الفرقان أية رقم ٦٨

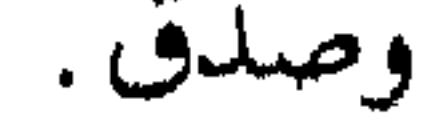

 $\mathcal{L}(\mathcal{L})$  and  $\mathcal{L}(\mathcal{L})$  . The set of  $\mathcal{L}(\mathcal{L})$ 

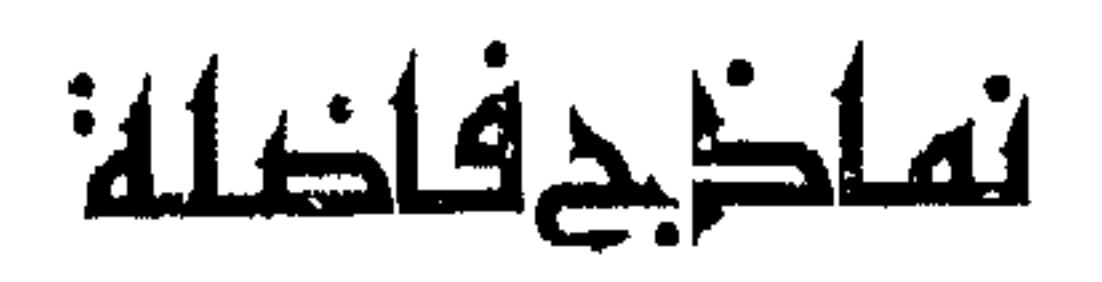

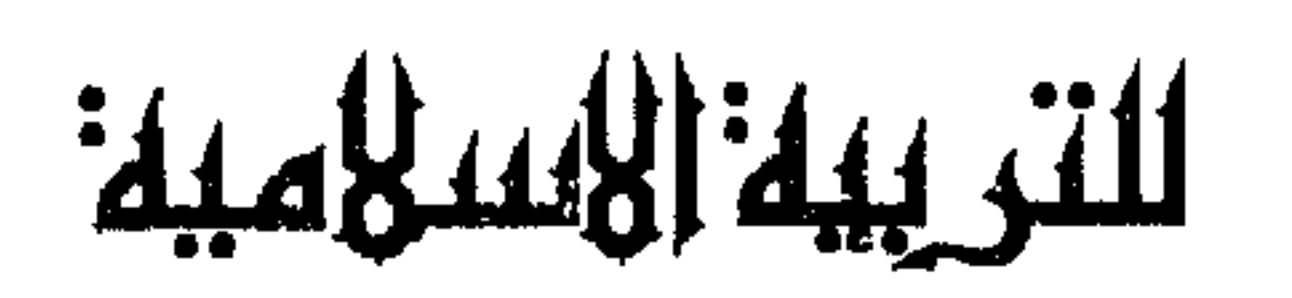
لقد وفقنا الله سبحانه وتعالى على أن نعيش فترة طويلة من حياتنا دارسين لكتاب الله تعالى، ومتدبرين لأياته أناء الليل وأطراف النهار، وكليا سنحت الفرصة أو خلا القلب من مشاغل الحياة، ودوامة الوجود، حتى تمكنا بحمد الله وحسن عنايته ورعايته أن نقدم هذا المنهج مستقين كلياته وجزئياته من القرآن الكريم. ونحب أن نقول في النهاية إن منهج التربية هذا لم يكن كلمات في المصحف مسطورة، ولا آيات في قلوب الرجال محفوظة. وإنما كان واقع المسلمين الحيي، وسلوكهم الذي ألزموا به نفوسهم، وطبقوه على ذواتهم. ليكون دليلًا لهم في كل شأن من شؤون الحياة. ولذا يطيب لنا أن نقدم بعض النماذج التي التزمت بكتاب الله وصوراً من حياتهم. لعل المسلمين يجدون فيها شخصيتهم التي تاهت منهم في هذا الحصر،

عندما ابتعدوا عن هدى النبوة وجعلوا كتاب ربهم وراءهم ظهرياً .

وأولى هذه النماذج كعب بن مالك .

 $Y \cdot Y$ 

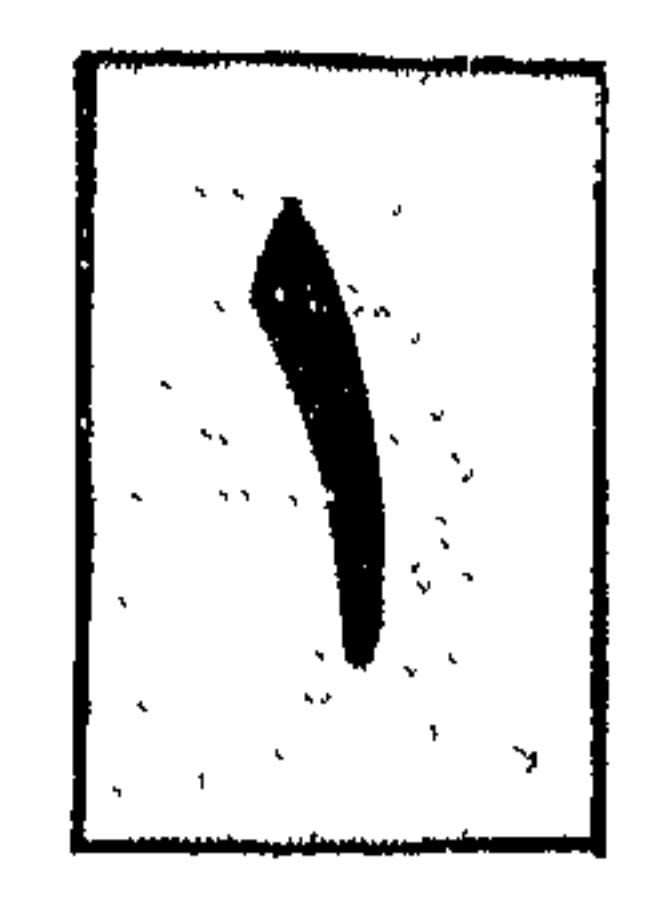

كملب لبن هاللث

كعب بن مالك الذي قال عنه ابن سيرين: «بلغني أن قبيلة «دوس» أسلمت فرقاً من قول كعب بن مالك: قضينسا من تهامسة كسل وتسر وخيبسر ثم أجمعنسا السيسوفسا نسائلها ولسو نبطقت لقسالت قـواطعهـن «دَوْســا» أو ثقيفــا<sup>(١)</sup> فقالت دوس، : انطلقوا فخذوا لأنفسكم لا ينزل بكم ما نزل بثقيف .

ويقال إن كعبا ذهب إلى الرسول ــ صلى الله عليه وسلم: وقال: «يا رسول الله «إنني أبغي أن أقلع عن قول الشعر» فقال له الرسول ــ ﷺ: «المؤمن يجاهد بسيفه ولسانه». ولكن كعبًّا هذا تخلف عن رسول الله ـ ﷺ في غزوة تبوك . فلماذا تخلف؟ وما الذيّ دفعه إلى ذلك . ؟

(١) راجع رجال أنزل الله فيهم قرآناً ص ٢٤ جــ ١

منهج القرآن في تربية الرجال للإجابة على هذه الأسئلة وكثير غيرها. . نترك كعباً يحدثنا عن سبب تخلفه عن غزوة تبوك . ؟ قال كعب بن مالك : «لم أتخلف عن رسول الله ــ ﷺ ـ في غزوة غزاها قط إلا في غزوة تبوك. غير أَنِي قلب تَخلَّفت في غزوة بلدن ولم يعاتب أجداً تخاض عزم إنزانهم بين الله الشرَّ عَلامَه

 $Y \cdot 2$ 

نماذج فاضلة للتربية الإسلامية  $\tilde{\Upsilon}$  + 0

(١) مغموصاً: أي متهيًا به.

فاستراز ويناسب مسبوب ويهيب بسيادة الأرازين الأرزب

أني لن أنجو منه بشيء أبداً. فأجمعت صدقة وصبح رسول الله ـ ﷺ ـ قادماً ـ وكان إذا قدم من سفر بدأ بالمسجد فركع فيه ركعتين ثم جلس للناس. فلما فعل ذلك جاءه المتخلفون فطفقوا يعتذرون إليه ويحلفون له .

منهج القرآن في تربية الرجال  $Y \cdot 7$ 

والله ما كنت قط أقوى ولا أيسر مني حين تخلفت عنك .؟؟ قال رسول الله ـ ﷺ : «أما هذا فقد صدق فقم حتى يقضي الله فيك» «فقمت وثار رجال من بني سلمة فاتبعوني. فقالوا لي : والله ما علمناك أذنبت ذنباً قبل هذا، لقد عجزت في أن لا تكون اعتذرت إلى رسول الله ـ ﷺ ـ بما اعتذر به إليه المتخلفون فقد كان كافيك ذنبك استغفار ــ رسول الله ــ ﷺ ــ لك . فو الله ما زالــوا يؤنبونني حتى أردت أن أرجع إلى رسول الله ــ ﷺ فأكذب نفسى . ثم قلت لهم: هل لقي هذا معي من أحد. .؟

- قالوا : نعم لقيه معك رجلان قالا مثل ما قلت فقيل لهما مثل ما قيل لك . قلت: من هما. . ؟ قالوا: مُرارة بن ربيعة العامري. وهلال بن أمية الواقفي. فذكروا لي رجلين صالحين قد شهدا بدراً فيهما أسوة فمضيت حين ذكروهما
- نماذج فاضلة للتربية الإسلامية  $Y \cdot V$

قال: ونهي رسول الله ـ ﷺ عن كلامنا «نحن» الثلاثة . من بين من تخلف عنه قال: فاجتنبنا الناس. وتغيروا لنا حتى تنكرت لي في نفسى الأرض فيما هي بالأرض التي أعرف . فلبثنا على ذلك خمسين ليلة. فأما صاحباى فاستكانا وقعدا في بيوتهما يبكيان وأما أنا فكنت أشبَّ القوم وأجلدهم . فكنت أخرج فأشهد الصلاة وأطوف في الأسواق ولا يكلمني أحد. وآتى رسول الله ــ ﷺ ــ فأسلم عليه ــ وهو في مجلسه بعد الصلاة فأقول في

نفسى : «هل حرك شفتيه برد السلام أم لا…؟

ثم أصلى قريباً منه وأسارقه النظر ، فإذا أقبلت على صلاتي نظر إلَي وإذا التفت نحوه أعرض عني، حتى إذا طال ذلك علِّي من جفوة المسلمين، مشيت حتى تسورت جدار حائط أبي قتادة ــ وهو ابن عـمي وأحبَّ الناس إلَّي ــ فسلَّمت عليه فوالله ما رد السلام.

فقلت له : يا أبا قتادة أنشدك بالله، هل تعلمن أني أحب الله ورسوله؟ قال؛ فسكت.

فعدت فناشدته .

بالمدينة يقول: ((من يدل على كعب بن مالك . . ؟ قال: فطفق الناس يشيرون له إلَي. حتى جاءني فدفع إليّ كتاباً من ملك غسان . وكنت كاتباً فقرأته فإذا فيه : أما بعد: «فإنه قد بلغنا أن صاحبك قد جفاك ولم يجعلك الله بدار هوان ولا مضيعة فالحق بنا نواسيك. فقلت حين قرأتها : وهذه أيضاً من البلاء . فتياممت بها التنور فسجرتها بها. حتى إذا مضت أربعون من الحمسين واستلبت الوحي إذ رسول رسول الله ـ ﷺ ـ يأتيني. فقال: إن رسول الله ـ ﷺ ـ يأمرك أن تعتزل امرأتك . فقلت: أطلقها أم ماذا أفعل. . ؟ قال: بل اعتزلها فلا تقربها فأرسل إلى صاحبي بمثل ذلك . فقلت لامرأتي: الحقي بأهلك فكوني عندهم حتى يقضي الله في هذا الأمر. فجاءت امرأة هلال بن أمية رسول الله ـ ﷺ ـ فقالت له : يا رسول الله إن هلال بن أمية شيخ ضائع ليس له خادم فهل تكره أن أخدمه. . ؟ قال: لا. ولكن لا يقربنك». فقالت: إنه والله ما به حركة إلى شيء. ووالله ما زال يبكي منذ كان من أمره ما كان إلى يومه هذا

فقلت: لا أستأذن فيها رسول الله ـ ﷺ ـ وما يدريني ماذا يقول رسول الله

والله ما أملك غيرهما يومئذ، واستعرت ثوبين فلبستهما فانطلقت أقصد رسول الله ــ يتلقاني الناس فوجاً فوجاً . يهنئوني بالتوبة ويقولون : لتهنئك توبة الله عليك . حتى دخلت المسجد، فإذا رسول الله ـ ﷺ ـ جالس في المسجد وحوله الناس. فقام طلحة بن عبيد الله يهرول حتى صافحني وهنأني. والله ما قام رجل من المهاجرين غيره.

منهج القرآن في تربية الرجال  $Y \rightarrow$ 

قال: فكان كعب لا ينساها لطلحة. قال كعب: فلما سلمت على رسول الله ـ ﷺ ـ قال وهو يبرق وجهه من السرور ويقول: أبشر بخير يوم مر عليك منذ ولدتك أمك». فقلت: أمن عندك يا رسول الله أم من عند الله. . ؟ فقال: لا بل من عند الله» قال: فلما جلست بين يديه قلت: «يا رسول الله : إن من توبتي أن أنخلع من مالي صدقة إلى الله وإلى رسوله  $S_{\cdot\cdot}$  "缓 فقال : رسول الله ـ ﷺ : «أمسك بعض مالك فهو خير لك». فقلت: فإني أمسك سهمي الذي بخيبر». وقلت: يا رسول الله إن الله إنما أنجاني بالصدق وإن من توبتي أن لا أحدث إلا صدقاً ما بقيت.

قال: فوالله ما علمت أن أحداً من المسلمين أنعم الله عليه في صدق الحديث منذ ذكرت لرسول الله ـ ﷺ إلى يومي هذا أحسن مما أبلاني الله به. والله ما تعمدت كذبة منذ قلت ذلك لرسول الله ـ ﷺ ـ إلى يومي هذا وإني لأرجو أن يحفظني الله فيها بقي . قال فأنزل الله عز وجل: ﴿ لَقَدْ تَابِ اللَّهُ عَلَى النَّبِي وَالْمَهَاجِرِينَ وَالْأَنْصِبَارِ الَّذِينَ اتَّبِعُوهُ فِي ساعة العسرة من بعد ماکاد یزیغ قلوب فریق منهم، ثم تاب علیهم إنه بهم رؤوف رحیم(١١٧) وعلی الثلاثة الذين خلفوا حتى إذا ضاقت عليهم الأرض بما رحبت وضاقت عليهم أنفسهم وظنوا أن لا ملجأ من الله إلا إليه ثم تاب عليهم ليتوبوا إن الله هو التواب

## نماذج فاضلة للتربية الإسلامية **Y11**

 $\mathbb{E}_{\mathcal{A}}(h\setminus\mathcal{A})$ الرحيم (۱۸) قال كعب: والله ما أنعم الله علـيَّ من نعمة قط بعد إذ هداني الله للإسلام أعظم في نفسي من صدق رسول الله ــ ﷺ .

(١) سورة التوبة أية رقم ١١٨

 $\blacksquare$ 

أبوحازهم وسليمان بن ببطالله

وهذا رجل آخر من صحابة رسول الله ـ ﷺ ـ ممن تربى في مدرسة القرآن ونهل من نبع النبوة . يلتقي مع رجل آخر من رجال السلطان والملك ويدور بينهما هذا الحوار:

روى الدارمي في مسنده عن الضحاك بن موسى قال: مر سليمان بن عبد الملك بالمدينة ـ وهو يريد مكة ـ فأقام بها أياماً فقال: هل بالمدينة أحد أدرك أحداً من أصحاب النبي ـ ﷺ . . ؟ قالوا له: أبو حازم. فأرسل إليه، فلما دخل عليه قال له: «يا أبا حازم ما هذا الجفاء. . ؟

قال أبو حازم: يا أمير المؤمنين وأي جفاء رأيت مني. .؟ قال سليمان: أتاني وجوه أهل المدينة ولم تأتني. قال أبو حازم : يا أمير المؤمنين أعيذك بالله أن تقول ما لم يكن، ما عرفتني قبل هذا اليوم ولا أنا رأيتك. فالتفت سليمان إلى محمد بن شهاب الزهري فقال: «أصباب الشيخ وأخطأت». قال سليمان: يا أبا حازم ما لنا نكره الموت. . ؟ قال أبو حازم: لأنكم أخربتم|الأخرة وعمرتم|الدنيا، فكرهتم أن تنقلوا من

214

العمران إلى الخراب. قال: أصبت يا أبا حازم. فكيف القدوم غداً على الله تعالى. .؟ قال : أما المحسن فكالغائب يقدم على أهله، وأما المسىء فكالآبق يقدم على مولاه .

منهج القرآن في تربية الرجال TIE

فبكي سليمان وقال: ليت شعري ما لنا عند الله. . ؟ قال أبو حازم: اعرض عملك على كتاب الله. قال سلیمان: وأی مکان أجده. ؟ قال: إن الأبرار لفي نعيم وإن الفجار لفي جحيم». قال سليمان: فأين رحمه الله يا أبا حازم. .؟ قال: رحمه الله قريب من المحسنين. قال سليمان: يا أبا حازم فأي عباد الله أكرم. .؟ قال: أولو المروءة والنهى . قال سليمان: فأى الأعمال أفضل . . ؟ قال أبو حازم: أداء الفرائض مع اجتناب المحارم. قال سليمان: فأي الدعاء أسمع...؟ قال: دعاء المحسن إليه للمحسن. فقال سليمان: أي الصدقة أفضل. . ؟ قال أبو حازم: للسائل البائس وجهد المقل، ليس منها منَّ ولا أذى قال سليمان: فأي القول أعدل. ؟ قال أبو حازم: قول الحق عند من تخافه أو ترجوه. قال سليمان: فأي المؤمنين أكيس . . ؟ قال أبو حازم: رجل عمل بطاعة الله ودل الناس عليها. قال سليمان: فأي المؤمنين أحمق. . ؟ قال أبو حازم : رجل انحط في هوى أخيه وهو ظالم فباع آخرته بدنيا غيره

غير مشورة من المسلمين ولا رضاهم، حتى قتلوا منهم مقتلة عظيمة، فقد ارتحلوا عنها فلو شعرت بما قالوه وما قيل لهم . . ؟ فقال له رجل من جلسائه: بئس ما قلت یا أبا حازم. قال أبو حازم : كذبت إن الله أخذ ميثاق العلماء ليبيننه للناس ولا يكتمونه . قال له سليمان: فكيف لنا أن نصلح. . ؟ قال: تدعون الصَّلف، وتمسكون بالمرؤة، وتقسمون بالسوية . قال له سليمان: فكيف لنا بالمأخذ به. . ؟ قال: أبو حازم: تأخذه من حله وتصنعه في أهله. قال له سليمان: هل لك يا أبا حازم أن تصحبنا فتصيب منا ونصيب منك . . ؟

نماذج فاضلة للتربية الإسلامية 710

قال له سليمان: أوصني. قال: سأوصيك وأوجز، عظم ربُّك ونزهه أن يراك حيث نهاك، أو يفقدك حيث أمرك . قال الراوي : فلما خرج أبو حازم من عند سليمان بعث إليه بمائة دينار وكتب إليه: إن أنفقتها لك عندي مثلها كثير. فردها عليه أبو حازم وكتب إليه يا أمير المؤمنين : «أعيذك بالله أن يكون سؤالك إياي هزلاً . أو ردي عليك بذلًا، وما أرضاها لك فكيف أرضاها لنفسي . . ؟ ثم ساق أبو حازم في كتابه إلى سليمان قصة موسى عليه السلام مع بنتي الرجل الصالح وقد سقى لهما غنمهما ثم التجأ إلى الله تعالى بقوله: ﴿ رَبِّ إِنِّي لَمَّا أَنْزَلْتَ إِلَى مَنْ خَيْرٍ فَقَيْرٍ ۚ ﴾ فسأل ربه ولم يسأل الناس ثم قال أبو حازم: فإن كانت هذه المائة دينار عوضاً لما حدثت فالميتة والدم ولحم الخنزير في حال الاضطرار أحل من هذه، وإن كانت لحق في بيت المال فلي فيها نظراء فإن ساويت بيننا وإلا فليس لي فيها حاجة.

(١) سورة القصص الآية ٢٤.

.<br>الفضياء بن عياض همار هن الرشيط

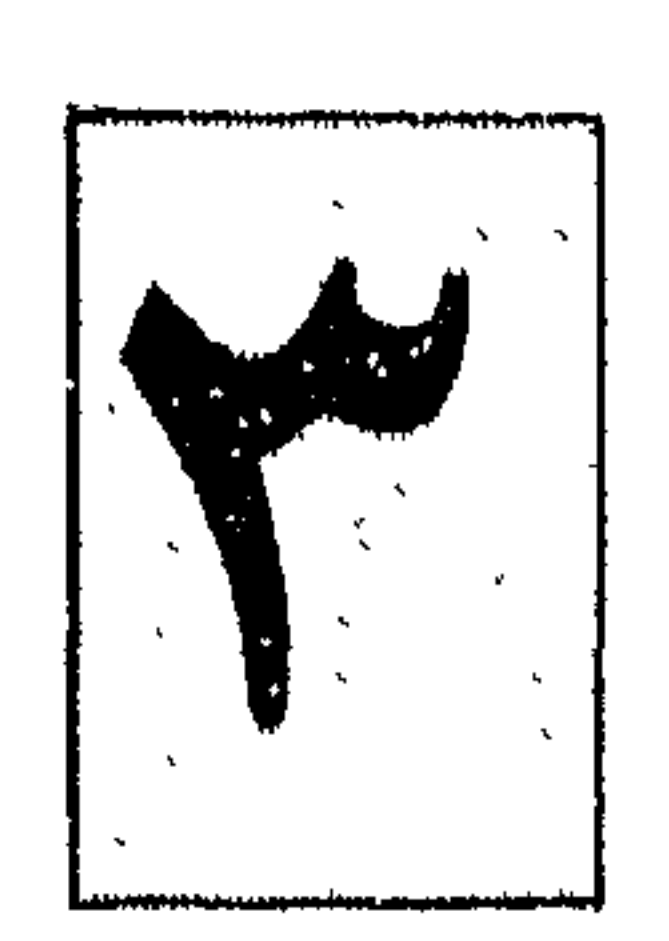

قلت: اجب امير المؤمنين. فخرج مسرعا فقال يا أمير المؤمنين لو أرسلت لأتيتك. فقال: خذ لما جئنا له: رحمك الله. . فحدثه ساعة ثم قال: «عليك دين». ؟ فقال : نعم . فقال: أبا عباس أقض دينه. فلما خرجنا قال: ما أغنى عني صاحبك انظر لي رجلًا أسأله. قلت: ههنا عبد الرزاق بن همام. قال: امض بنا إليه فأتيناه فقرعنا الباب فخرج مسرعاً.

**Y 1 V** 

 $\mathbf{r}$ 

**Y14** منهج القرآن في تربية الرجال

قال: نعم. قال أبا عباس اقض دينه. فلما خرجنا قال: ما أغنى عني صاحبك شيئاً. . انظر لي رجلًا أسأله قلت: ههنا الفضيل بن عياض قال: امض بنا إليه. فأتيناه: فإذا هو قائم يتلو أية من القرأن يرددها. فقال: اقرع الباب. فقرعت الباب.. فقال: من هذا..؟ قلت أجب أمير المؤمنين. فقال: سبحان الله أما عليك طاعة. فقال: أليس قد روي عن النبي ـ ﷺ، أنه قال: ليس للمؤمن أن يذل

تقسية)) .

ثم نزل ففتح الباب، ثم ارتقى إلى الغرفة، فأطفأ السراج ثم التجأ إلى زاوية من زوايا البيت فدخلنا، فجعلنا نجول بأيدينا، فسبقت كف هارون قبلي إليه. فقال: يــا لهــا من كف. . ما ألينها إن نجت غداً من عذاب الله عز وجل . . ؟؟ فقلت في نفسي : ليكلمنه الليلة بكلام من قلب تقى . فقال له: خذ لما جئناك له، رحمك الله. فقال: إن عمر بن عبد العزيز ـ رضي الله عنه ـ لما ولى الخلافة، دعا سالم بن عبد الله ومحمد بن كعب، ورجاء بن حيوة. فقال لهم: إني قد ابتليت بهذا البلاء فأشيروا علَّى. . فعد الحلافةبلاء

وعددتها أنت وأصحابك نعمة. فقال له سالم بن عبد الله : إن أردت النجاة من عذاب الله ، فصم عن الدنيا وليكن إفطارك منها الموت. وقال له محمد بن كعب: إن أردت النجاة من عذاب الله، فليكن كبير المؤمنين عندك أباً وأوسطهم أخاً، وأصغرهم عندك ولداً. فوقر أباك، وكرم أخاك وتحن على ولدك . وقال له رجاء بن حيوة: «إن أردت النجاة غداً من عذاب الله، فأحب للمسلمين ما تحب لنفسك واكره لهم ما تكره لنفسك . ثم مت إذا شئت . وإني أقول لك : إني أخاف عليك أشد الخوف يوماً تزل فيه الأقدام فهل معك رحمك الله ــ مثل هذا. . ؟ أو من يشير عليك بمثل هذا. . ؟ فبكمي هارون الرشيد بكاء شديداً حتى غشى عليه. فقلت له : ارفق بأمير المؤمنين. فقال: يا ابن الربيع. . تقتله أنت وأصحابك وأرفق به أنا. .؟؟ تم أفاق الرشيد. فقال له: زدني رحمك الله. فقال؛ يا أمير المؤمنين: بلغني أن عاملًا لعمر بن عبد العزيز شكا إليه، فكتب إليه عمر: يا أخى . . أذكرك طول سهر أهل النار مع خلود الأبد . قال: فلما قرأ الكتاب طوى البلاد. حتى قدم على عمر بن عبد العزيز فقال له: «ما أقدمك. .؟» قال: خلعت قلبي بكتابك . . لا أعود إلى ولاية حتى ألقى الله عز وجل . . فبكي الرشيد بكاء شديداً ثم قال له: زدني رحمك الله. فقال: يا أمير المؤمنين: إن العباس عم المصطفى ﷺ ـ جاء إلى النبي ـ ﷺ .

نماذج فاضلة للتربية الإسلامية  $419$ 

منهج المقرآن في تتربية االمرجال

 $\gamma \gamma$ 

«زدني رحمك الله». فقال: يا حسن الوجه : أنت الذي يسألك الله عز وجل عن هذا الحخلق يوم القيامة، فإن استطعت أن تقي هذا الوجه النار فافعل، وإياك أن تصبح وتمسي وفي قلبك غش لأحد من رعيتك. فإن النبي ـ ﷺ قال: «من أصبح لهم غاشاً لم يوح رائحة اللجنة».. فبکی هارون وقال له : علیك هین . . ؟ قال: نعم دين لربي لم يحاسبني عليه، فالويل لي إن سألني، والويل لي إن ناقشني، والويل لي إن لم ألهم حجتي. قال: إنما أعني من دين العباد.  $\mathbf{L}$  $\mathbf{a}$   $\mathbf{b}$   $\mathbf{a}$   $\mathbf{b}$   $\mathbf{c}$   $\mathbf{d}$   $\mathbf{d}$   $\mathbf{d}$   $\mathbf{d}$   $\mathbf{d}$   $\mathbf{d}$   $\mathbf{d}$   $\mathbf{d}$   $\mathbf{d}$   $\mathbf{d}$   $\mathbf{d}$   $\mathbf{d}$   $\mathbf{d}$   $\mathbf{d}$   $\mathbf{d}$   $\mathbf{d}$   $\mathbf{d}$   $\mathbf{d}$   $\mathbf{d}$   $\mathbf{$  $\sim 11$ 

نماذج فاضلة للتربية الإسلامية

771

فلما سمع هارون هذا الكلام قال: ندخل فعسى أن يقبل المال . فلما علم الفضيل ، خرج فجلس في السطح على باب الغرفة . فجاء هارون فجلس إلى جنبه . فجعل يكلمه فلا يجيبه، فبينها نحن كذلك إذ خرجت جارية سوداء فقالت: «يا هذا قد آذيت الشيخ منذ الليلة فانصرف رحمك الله فانصرفنا». علام تدل هذه الحادثة. ؟ وما العبرة التي يمكن أن نأخذها منها. . ؟ حاكم الدولة يطلب النصيحة ويسعى في طلبها وهي لا تأتي إليه حتى لا تكون في مركز الضعف. ولكنه يطرق الأبواب إليها ويتلمس الوسيلة للعثور عليها.

المسلمين

منهج القرآن في تربية الرجال **287** ومدح المؤمنين بها في قوله: «وأمرهم شورى بينهم». والحاكم هذا لم يفعل ذلك حوله حاشية من خلصائه، ويحيط به رجال جاءت بهم متطلبات الحكم والسياسة، ولكنهم لا يدعونه إلى النجاة، ولا يرشدونه إلى طريق الحق، حتى يصل إلى هذا العالم. العالم الذي تربي في مدرسة القرآن. وتمذهب بمذهب الحق فصدع أمامه بكلمة الصدق. ذكره بالدار الآخرة. وكان التذكير والتخويف بشيء يمس الحاكم ويتأثر به أهذه اليد لك . . ؟ ما ألينها إن نجت غداً من عذاب الله. .؟؟ واختار العالم يد الحاكم لماذا. ؟ لماذا اليد بالذات. ؟ لأنها ليست كأيدي الآخرين. يد الحاكم هي التي توقع وتصدر الأحكام، وتعفو عن الناس، وتقسم بينهم

أموالهم . يد الحاكم: تشارك مشاركة فعالة في كل شؤون الرعية. أيمكن أن تنجو غداً من عذاب النار. . ؟ نعم إن كانت على الجادة . إن ابتعدت عن الجور وأقامت العدل بين الناس . والحاكم في منطق الإسلام رجل من عامة المسلمين. رجل يؤمن بالله ويغرس الإيمان في المجتمع . رجل يصلي لنفسه ويؤم الناس في الصلاة رجل يخرج الزكاة ويشرف على جمعها من الأخرين. رجل يصوم رمضان ويرقب حرمة الشهر في أرجاء المجتمع .

نشر يكبن عبدالله

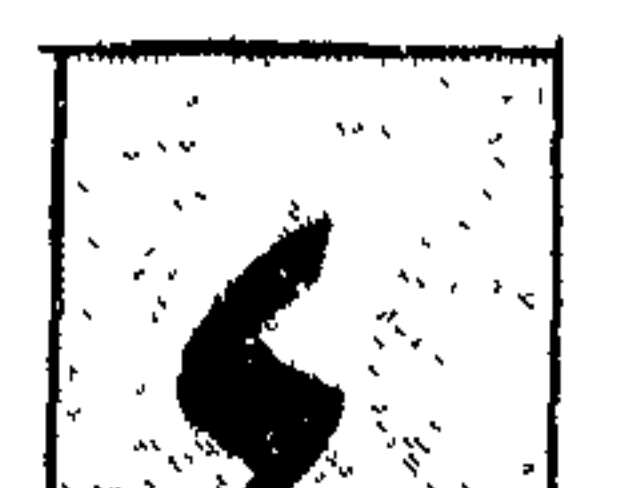

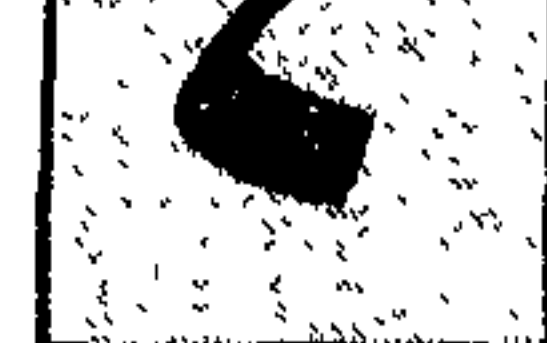

و الأمبر موسم بن عيسم

يروي صاحب العقد الفريد أن امرأة أتت يوماً القاضي شريك بـن عبد الله قاضي الكوفة ـ وهو في مجلس الحكم فقالت: «أنا بالله ثم القاضبي». قال: من ظلمك. ؟ قالت: الأمير موسى بن عيسى بن عم أمير المؤمنين. ثم ذكرت قصتها فقالت:

«كان لي بستان على شاطىء الفرات فيه نخل ورثته عن أ<sub>بي، </sub>وقاسمت إخو<sub>ق</sub>ي

وبنيت بيني وبينهم حائطاً، وجعلت فيه رجلًا فارسياً، يحفظ النخل ويقوم به، فاشتري الأمير مُوسى بن عيسى من جميع إخوتي. وساومني ورغبني فلم أبعه فلما كانت هذه الليلة بعث بخمسمائة غلام وفاعل، فاقتلعوا الحائط وأصبحت لا أعرف من نخلي شيئاً. اختلط بنخل إخوتي.

فقال القاضمي شريك: «يا غلام أحضر الطبنة ـ أي الخاتم فكتب ورقة وختمها وقال للمرأة : امض إلى بابه بالحنتم حتى يجضر معك. فجاءت المرأة بالورقة المختومة فأخذها الحاجب.

على . . ؟ قال صاحب الشرطة : إن رأي الأمير أن يعفيني من ذلك . . ؟ قال: امض ويلك. فخرج صاحب الشرطة وقال لغلمانه اذهبوا وأدخلوا إلى حبس القاضبي بساطاً وفرشاً وما تدعو الحاجة إليه، ثم مضمى إلى شريك. فليها وقف بين يديه أدى الرسالة . فقال القاضي لغلام المجلس: «خذ بيده فضعه في الحبس». فقال صاحب الشرطة والله لقد علمت أنك تحبسني فقدمت ما أحتاج إليه إلى

المجلس.

وبلغ الأمير موسى الخبر، فوجه الحاجب إليه وقال له : «رسول أدى الرسالة، أي شيء عليه. . ؟ فقال شريك: اذهبوا به إلى رفيقه إلى الحبس، فحبس الحاجب مع صاحب الشرطة، فلما صلى الأمير موسى العصر بعث إلى إسحاق بن الصباح الأشعثي وإلى جماعة من وجوه الكوفة من أصدقاء القاضبي شريك وقال لهم: امضوا إلى القاضبي وأبلغوه السلام وأعلموه أنه استخف بي، وأني لست كالعامة. فمضوا ـ وهو جالس في مسجده بعد صلاة العصر، فأبلغوه الرسالة . فلما انقضى كلامهم قال لهم القاضي :

«وما لي أراكم جئتموني في جماعة من الناس فكلمتموني. . ؟

من ههنا من فتيان الحي . . ؟ فأجابه جماعة من فتيان الحي . فقال: ليأخذ كل واحد منكم بيد رجل فيذهب به إلى الحبس. ما أنتم إلا فتنة وجزاؤكم الحبس. قالوا: أجاد أنت. ؟ قال: حقاً حتى لا تعودوا برسالة ظلم فحبسهم. فركب موسى بن عيسى في الليل إلى باب السجن وفتح الباب وأخرجهم كلهم فلما كان الغد وجلس شريك للقضاء جاءه السجان فأخبره. فدعا بالقمطر فختمه ووجه إلى منزله، وقال لغلامه الحق بثقلي إلى بغداد، والله ما طلبنا هذا الأمر منهم، ولكنهم أكرهونا عليه، ولقد ضمنوا لنا فيه الإعزاز إذ تقلدناه لهم. ومضمى نحو قنطرة الكوفة إلى بغداد. وبلغ الخبر إلى موسى بن عيسى فركب في موكبه ولحقه وجعل يناشده الله . ويقول: يا أبا عبد الله تثبت انظر إخوانك تحبسهم. وهم أعواني.

نماذج فاضلة للتربية الإسلامية 770

منهج القرآن في تربية الرجال

قال القاضبي للمرأة: أبقى لك عليه شيء. .؟ قال: بيت الرجل الفارسي ومتاعه. قال موسىي: ويرد ذلك كله. قال القاضبي: أبقى لك عليه دعوى. . ؟ قالت: لا وبارك الله عليك وجزاك خيراً. قال: قومي فقامت من مجلسه. فلما فرغ قاموأخذ بيد موسى بن عيسى وأجلسه فى مجلسه وقال : «السلام عليك أيها الأمير أتأمر بشيء . . ؟ قال: أي شيء آخر. .؟ وضحك. فقال له شريك: أيها الأمير: ذاك الفعل حق الشرع. وهذا القول الآن حق

الأدب .

فقام الأمير وانصرف إلى منزله وهو يقول: من عظم أمر الله، أذل الله له عظماء خلقه.

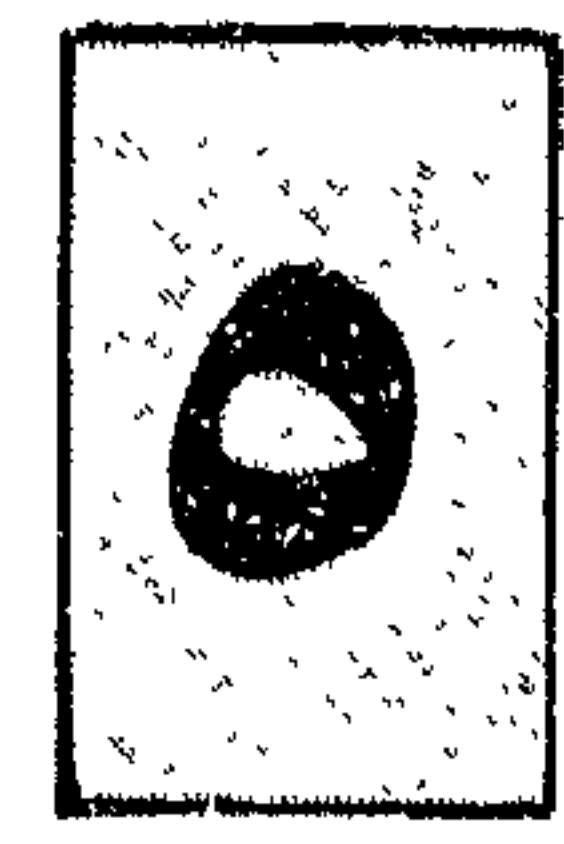

عبدالله بئ ابى يسلول و ابنه

بعد انتصار الرسسول ـ ﷺ ــ على بني المصطلق. وردت واردات الناس على المراء ومع عمر بن الخطاب أجير له من بني غفار يقال له : جهجاه بن مسعود . فازدحم مع سنان بن وبر الجهني حليف بني عوف بن الخزرج على الماء . . فاقتتلا . فصرخ الجهني يا معشر الأنصار. وصرخ جهجاه يا معشر المهاجرين. فغضب عبد الله بن أبي سلول ــ وعنده رهط من قومه ــ فيهم زيد بن أرقم

غلام حدث

قال: أوقد فعلوها. .؟ قد نافرونا وكاثرونا في بلادنا والله ما اعدنا وجلابيب قريش هذه إلا كما قال الأول: سمن كلبك يأكلك. أما والله لئن رجعنا إلى المدينة ليخرجن الأعز منها الأذل. ثم أقبل على من حضره من قومه فقال لهم: هذا ما فعلتم بأنفسكم أحللتموهم بلادكم. .؟؟ وقاسمتموهم أموالكم. . ؟ أما والله لو أمسكتم بأيديكم لتحولوا إلى غير داركم.

«فكيف يا عـمر . . ؟ إذا تحدث الناس أن محمداً يقتل أصـحابه . لا ولكن أذَّن بالرحيل». وذلك في ساعة لم يكن رسول الله ــ ﷺ ــ يرتحل فيها. فارتحل الناس وقدمشي عبدالله بن أبي بن سلول-إلى رسول الله ـﷺ حين بلغه أن<br>زيد بن أرقم قد بلغه ما سمع منه ــ فحلف بالله ما قلت : ما قال، ولا تكلمت به . وكان في قومه شريفاً عظيمًا. فقال: من حضر رسول الله ـ ﷺ ـ من الأنصار من أصحابه: يا رسول الله عسى أن يكون الغلام قد أوهم في حديثه ولم يحفظ ما قال الرجل عطفاً على ابن سلول

فلما استقل رسول الله ـ ﷺ ـ وسار لقيه أسيد بن حضير فحياه بتحية الإسلام وسلم عليه ثم قال: «يا نبي الله ــ والله لقد رحت في ساعة منكرة ما كنت تروح في مثلها. .؟ فقال له رسول الله ـ ﷺ : «أو ما بلغك ما قال صاحبكم». قال: وأي صاحب يا رسول الله. . ؟ قال: عبد الله بن أبي سلول. قال: وما قال. ؟ يا رسول الله. قال: زعم أنه إن رجع إلى المدينة أخرج الأعز منها الأذل»

قال: فأنت يا رسول الله والله تخرجه منها إن شئت. هو والله الذليل وأنت العزيز ثم قال : يا رسول الله ارفق به، فوالله لقد جاءنا الله بك، وإن قومه لينظمون له الخرز ليتوجوه . فإنه ليرى أنك قد استلبته ملكاً .

نماذج فاضلة للتربية الإسلامية

229

وفي رواية أن رسول الله ـ ﷺ ــ دعا عبد الله بن عبد الله بن أبي وقال: «ألا ترى ما يقول أبوك…؟ قال: مايقول؟ بأبي أنت وأمي . . ؟ قال يقول: لئن رجعنا إلى المدينة ليخرجن الأغز منها الأذل. فقال: فقد صدق والله يا رسول الله. أنت والله الأعز وهو الأذل أما والله لقد قدمت المدينة يا رسول الله، وإن أهل يثرب ليعلمون ما بها أحد ابر منی. لئن كان يرضى الله ورسوله أن آتيهها برأسه لأتيتهما به . فقال: رسول الله ـ ﷺ: لا.

أنت القائل: لئن رجعنا إلى المدينة ليخرجن الأعز منها الأذل. أما والله لتعرفن العزة لك أو لرسول الله ـ ﷺ ـ والله لا يأويك ظله، ولا تأويه أبداً إلا بإذن من الله ورسوله.

> فقال: يا للخزرج، ابني يمنعني بيتي. .؟؟ فقال: والله لا يأويه أبداً إلا بإذن منه.

فاجتمع إليه رجال فكلموه فقال: «والله لا يدخله إلا بإذن من الله ورسوله.

منهج القرآن في تربية الرجال  $YY'$ 

 $\mathcal{A}^{\mathcal{A}}$  and  $\mathcal{A}^{\mathcal{A}}$ 

الشيخ شمس الدين الطير وطئب ه السلطان الغهرجي

دخل الشيخ الديروطي في أحد الأيام مجلس السلطان الغوري وبادر الشيخ بإلقاء تحية الإسلام على السلطان. ولكن السلطان أخذته العزة بالاثم فتجاهل الشيخ وتجاهل تحيته وكان يمكن أن يعود الشيخ من حيث أتى. ويقاطع مجلسه فلا يذهب إليه. . مسمح ولكن الرجل الذي تربى في مدرسة الإسلام أبى مغادرة المجلس حتى يلقن هذا السلطان الذي يتحكم في رقاب العباد درساً لا يمكن أن ينساه . فقال الشيخ: إن لم ترد السلام فسقت وعزلت. فقال السلطان: وعليكم السلام ورحمة الله وبركاته.

وعن قريب يأتيك المرض الذي لا ينجح فيه طبيب، ثم تموت، وتكفن ويحفرون لك قبراً مظلمًا، ثم يدسون أنفك هذا في التراب، ثم تبعث عريان عطشان جوعان، ثم توقف بين يدي الحكم العدل الذي لا يظلم مثقال ذرة، ثم ينادي المنادي : من كان له حق على الغورى فليحضر . فيحض خلائق لا يعلم عدينا الا الله

منهج القرآن في تربية الرجال **Y۳Y** 

(١) سورة الأنفال أية رقم ٣٠.

وهرع الجميع إليه يتزلفون، وينافقون، ويقدمون الولاء والطاعة.

فما رئي أعز من الشيخ ولا أذل من السلطان في ذلك المجلس. ويتكاسل الغوري عن الجهاد. ويتباطأ في إعداد العدة، ويهمل قول ربه : وأعدوا لهم ما استطعتم من قوة ومن رباط الخيل<sup>(١)</sup>». ويأتي الجيش العثماني بعدته وعتاده، ويستولي على مصر، ويطلب القائد المنتصر من أعيان الأمة وعلمائها وقوادها أن يأتوا إليه في القلعة مركز الحكم لتقديم فروض الولاء والطاعة.

**Committee Committee** 

ولكن الرجل الرباني يرفض ويصر على الرفض. ولم يجد القائد المنتصر من وسيلة إلا النزول إليه. نزل الحاكم وحاشيته . نزل القائد المنتصر وأركان حربه. وخضع الجميع لرأي هذا الرجل. ويقول القائد للرجل الرباني: لم لم تأت إلينا. .؟ ويود الرجل المؤمن: «لم نتعود الحروج إلى أحد». ويطول الصمت بين الرجلين، ويحس القائد المنتصر بضآلته أمام هذا الرجل يحس بأن نصره وصولجانه وجنوده، لا تساوي شيئاً أمام كلمة رضا يسمعها من هذا

الرجل .

ويقول له : يا سيدي ألك حاجة نقضيها لك قبل أن نذهب إلى تركيا . . ؟ ويرد عليه الرجل المؤمن: «لسنا في حاجة إلاّ إلى الله سبحانه وتعالى». ويعود القائد من حيث أتى ويترك مصر، ويعود إلى بلده، ولكن خمرة النصر لم تنسه هذا النموذج من الرجال، ويكلف واليه في مصر أن يذهب إلى العالم الجليل ليتفقد شئو ونه ويحقق له مطالبه. ولكن متى كان لأولياء الله مطالب. ؟ متى كان لهؤلاء الرجال حاجة إلى غير الله. .؟ ويذهب الوالي الجديد إلى منزل الرجل الرباني ويقول له :

منهج القرآن في تربية الرجال  $YY$ إننا أزمعنا الرحيل إلى تركيا ونحن مقربون إلى السلطان فهل من حاجة نقضيها لك من سلطان البلاد. ويرد الرجل الرباني : «إننا مقربون إلى الله أكثر فهل لك أنت حاجة».

وصلى الله على سيدنا محمد وعلى آله وصحبه وسلم».

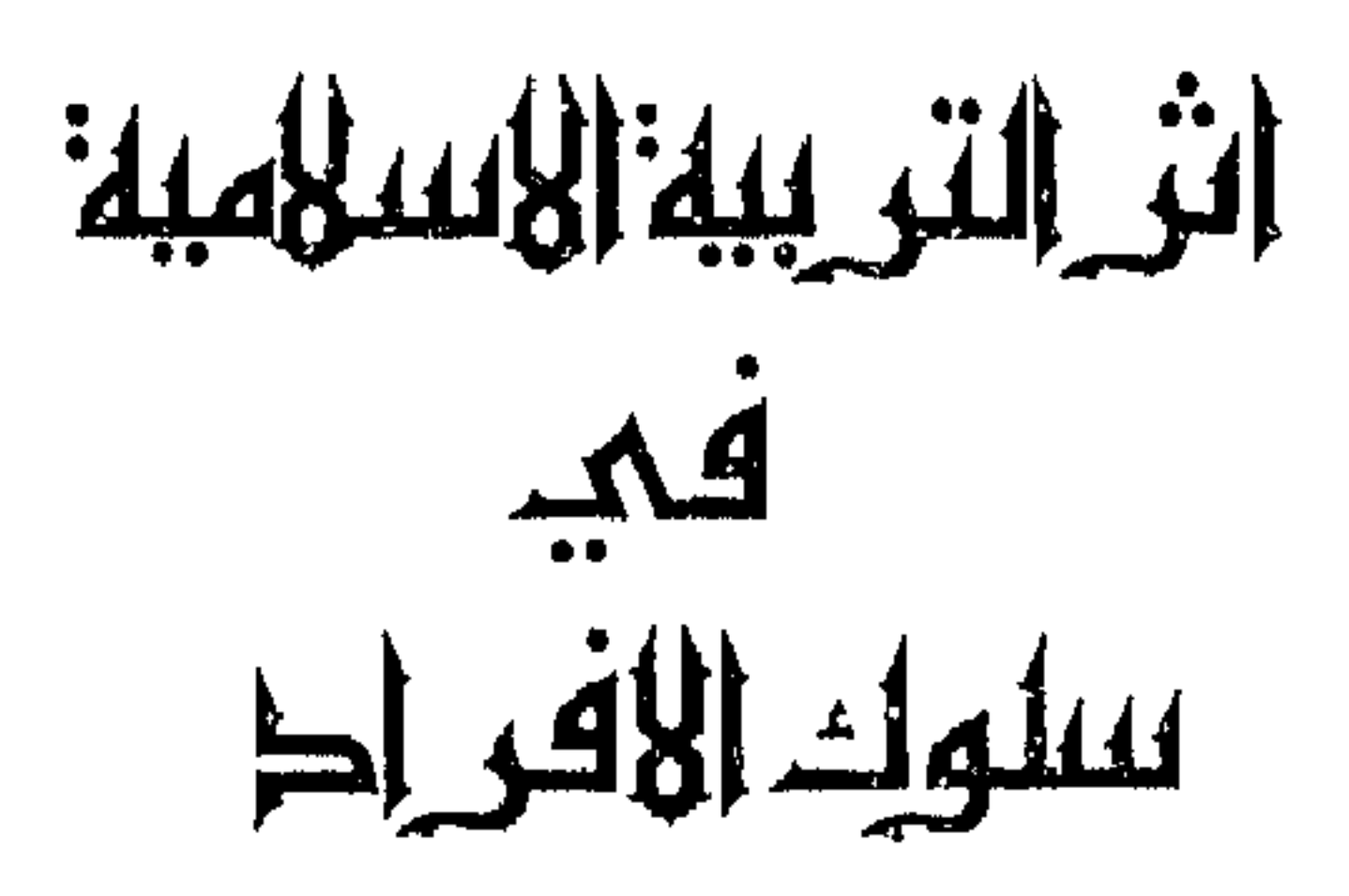
لقد نجح منهج التربية الإسلامي في توجيه الناس إلى ربهم وردهم إلى خالقهم حتى آمن كل منهم أن الله قريب منه. . . قريب في السر والجهر. . قريب في الليل والنهار . . ﴿ وَهُوَ مُعْكُمُ أَيْنَهَا كُنْتُمْ ۚ ﴾ ﴿ ونحن أقرب إليه من حبل الوريد'' ﴾ أقرب إليه من نفسه التي هي بين جنبيه، أقرب إليه من همسه الذي يكون بين شفتيه. .

﴿ وَمَا تَكُونَ فِي شَأَنَ، وَمَا تَتَلَوْا مَنَّهُ مَنْ قُرْآنَ، وَلَا تَعْمَلُونَ مَنْ عَمَلَ إِلا كنا عليكم شهودا إذ تفيضون فيه، وما يعزب عن ربك من مثقال ذرة في الأرض ولا في السهاء، ولا أصغر من ذلك ولا أكبر إلا في كتاب مبين''' ﴾ وأحسَّ كلَّ فرد من جيل الإسلام الأول أن الله معه يحصى حركاته ويسجل أعماله فلا بد من تنظيف سلوكه وفكره، وتنظيف شعوره وقلبه، لا لأن الناس معه،

> (١) سورة الحديد أية رقم ٤ (۲) سورة ق آية رقم ۱۲ (٣) سورة يونس أية رقم ٦١

وهو مضطر إزاءهم أن ينظف وإنما لأن الله معه دائمًا وفي كل لحظة . ﴿ هُوَ مُعْهُمُ أَيْنَهَا كَانُوا '' ﴾ فإذا كان في مقدور الفرد أن يستتر من الناس ، فهل في مقدوره أن يستتر من الله . . ؟ وإذا كان في مقدوره أن يغلق على نفسه بابا لا يراه منه أحد ، فهل في مقدوره

منهج القرآن في تربية الرجال **YMA** 

ارتكاب جريمة في جنح الظلام وهو يحس أن عين الله تراقبه . .

فإذا جمحت الشهوة في داخل الإنسان، وسقط سقطته، وكان ذلك حيث لا ترقبه عين ولا تناله يد الحاكم، تحولت نفسه في داخله، نفساً لوامة عنيفة، ووخزاً لاذعاً للضمير وخيالًا مروعاً لا يرتاح معه صاحبه حتى يعترف بذنبه أمام الحاكم أو ولي الأمر ويعرض نفسه للعقوبة الشديدة، ويتحملها مطمئناً مرتاحا تفاديا من سخط الله عليه أو عقوبة الآخرة. . .

> (١) سورة المجادلة آية رقم ٧ (٢) سورة طه آية رقم ٧ (٣) سورة يونس آية رقم ٦١

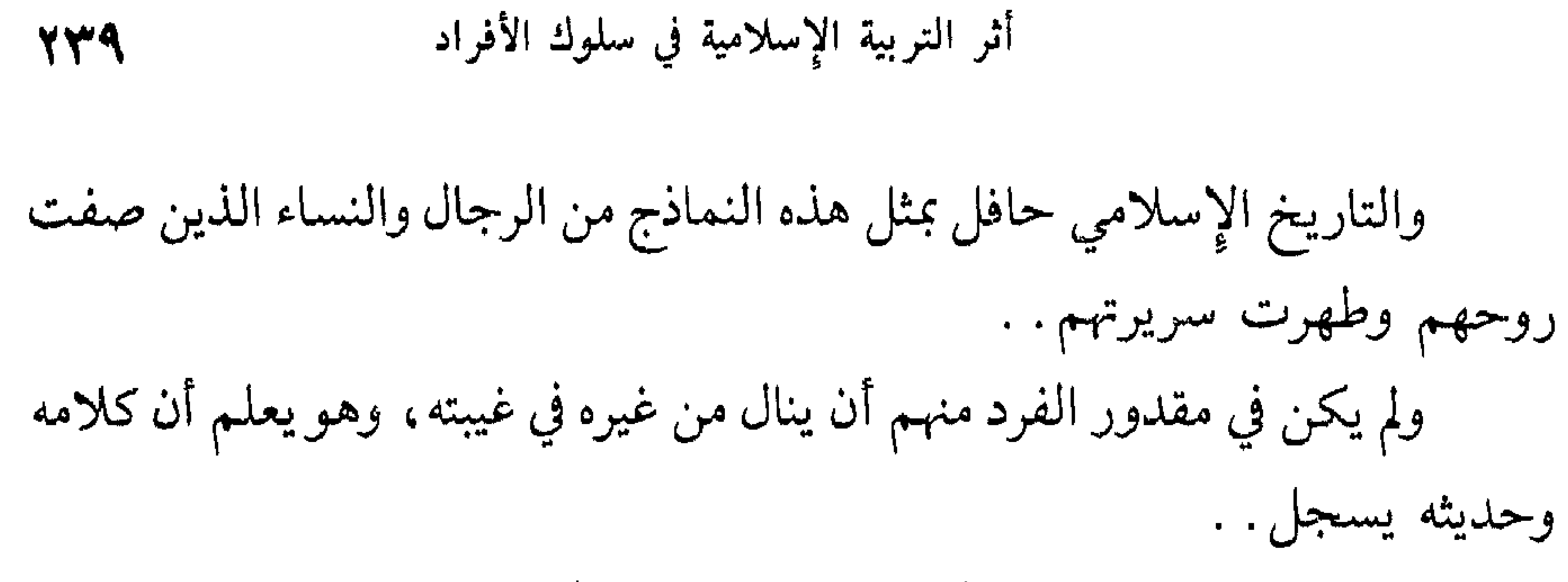

 $\mathcal{N}$  . And  $\mathcal{N}$  is the set of  $\mathcal{N}$  is the set of  $\mathcal{N}$ 

وبينه امدا بعيدا '' ﴾

بمثل هذا كان منهج التربية في الإسلام يعمل عمله في نفوس جيل القرآن الأول. . وإذا كانت هذه هي الدنيا، فهناك الآخرة، دار الحساب والجزاء فأين المفر. . . ؟ ﴿ يَا أَيُّهَا الْإِنْسَانَ إِنَّكَ كَادَحٍ إِلَى رَبِّكَ كَدْحَاً فَمَلَاقِيه ۚ ﴾ أيستطيع أن يذهب إلى بعيد. .؟ وأن يختبىء في مكان لا يراه أحد. .؟ أم أن ذلك محال. ؟ the property of the control of the con-

(١) سورة النجم أية رقم ٤٠ (٢) سورة الكهف آية رقم ٤٩ ٣١) سورة آل عمران آية رقم ٣٠ (٤) سورة الانشقاق أية رقم ٦

أثر التربية الإسلامية في سلوك الأفراد

721

تم مادا . . عندما يقف العبد في يوم الحساب . . ؟ يقال له : ﴿ اقرأ كتابك كفي بنفسك اليوم عليك حسيباً ('' ﴾ استعرض مافعلت . . فأمامك كل ما أتيت أو اقترفت، فإن نسيت أو تناسيت فالله لا ينسى . . . ﴿ يوم يبعثهم الله جميعاً فينبئهم بما عملوا أحصاه الله ونسوه (٣) ﴾ إنه يوم الجزاء، يوم الأسرار المكشوفة والأعمال المعروضة . . ﴿ يوم تبلى السرائر فماله من قوة ولا ناصر (٤) ﴾ أينكر العبد ما سجلته الحفظة عليه . . ؟ أيرتاب في أعماله المصورة المعروضة  $\int$ أمامه. إذن فهناك أعضاؤه التي اقترفت، وجوارحه التي ارتكبت، تنطق ولا تصمت وتصدق فلا تكذب، وتقر ولا تنكر. . ﴿ يوم تشهد عليهم ألسنتهم وأيديهم وأرجلهم بما كانوا يعملون ْ ﴾ وهكذا يرى أن منهج التربية في الإسلام منهج فريد بين مناهج التربية في العالم كله القديم والحديث. . لأنه يوجد داخل الفرد، وفي داخل الجماعة، أجهزة متابعة أجهزة مراقبة هذه الأجهزة. . لا تضلل ولا تنخدع، ولا يحتال عليها. .

> (١) سورة الحاقة آية رقم ١٨ (٢) سورة الإسراء أية رقم ١٤ (٣) سورة المجادلة أية رقم ٦ (٤) سورة الطارق أية رقم ٩ (٥) سورة النور أية رقم (٢٤)

 $\sim$ 

 $\sim 100$  km s  $^{-1}$ 

## منهج القرآن في تربية الرجال YEE.

١٥\_ الفكر الإسلامي وصلته بالاستعمار الغربي

دكتور محمد عبد الله دراز دار البحوث العلمية ـ الكويت: الطبعة الأولى

دار نهضة مصر للطبع والنشر

للأستاذ/طه عبد الباقي سرور

مطبوعات المكتب العربي الفلسطيني - بيروت

للدكتور/يوسف القرضاوي

٢٠ ـ الحلول المستوردة

۲۱ ـ «بروتوکولات صهيون»

٢٢ ـ دولة القرآن

٢٣ ـ دستور الأخلاق في القرآن

٢٤ ـ بصائر ذوي التمييز في لطائف الكتاب العزيز تأليف: مجد الدين محمد بن يعقوب الفيروزابادي تحقيق الأستاذ: محمد علي النجار طبع: المجلس الأعلى للشؤون الإسلامية

720

ہ ۲ ـ رجال أنزل الله فيهم قراناً

د. عبد الرحمن عميرة طبعة دار اللواء ـ الرياض